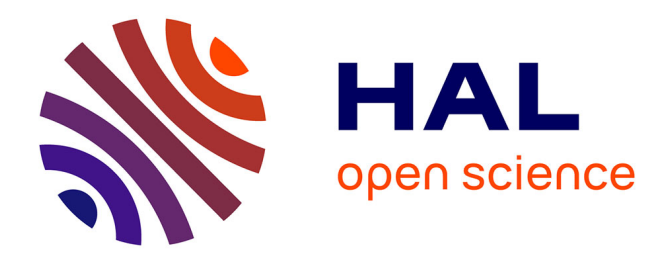

## **Triangulations in CGAL - To non-Euclidean spaces and beyond!**

Monique Teillaud

## **To cite this version:**

Monique Teillaud. Triangulations in CGAL - To non-Euclidean spaces and beyond!. EuroCG 2020 - 36th European Workshop on Computational Geometry, Mar 2020, Würzburg, Germany. hal-02510046

## **HAL Id: hal-02510046 <https://inria.hal.science/hal-02510046>**

Submitted on 17 Mar 2020

**HAL** is a multi-disciplinary open access archive for the deposit and dissemination of scientific research documents, whether they are published or not. The documents may come from teaching and research institutions in France or abroad, or from public or private research centers.

L'archive ouverte pluridisciplinaire **HAL**, est destinée au dépôt et à la diffusion de documents scientifiques de niveau recherche, publiés ou non, émanant des établissements d'enseignement et de recherche français ou étrangers, des laboratoires publics ou privés.

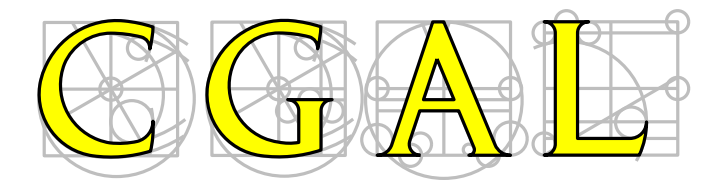

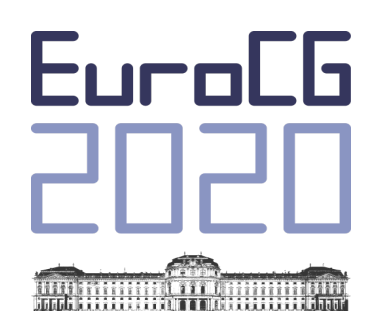

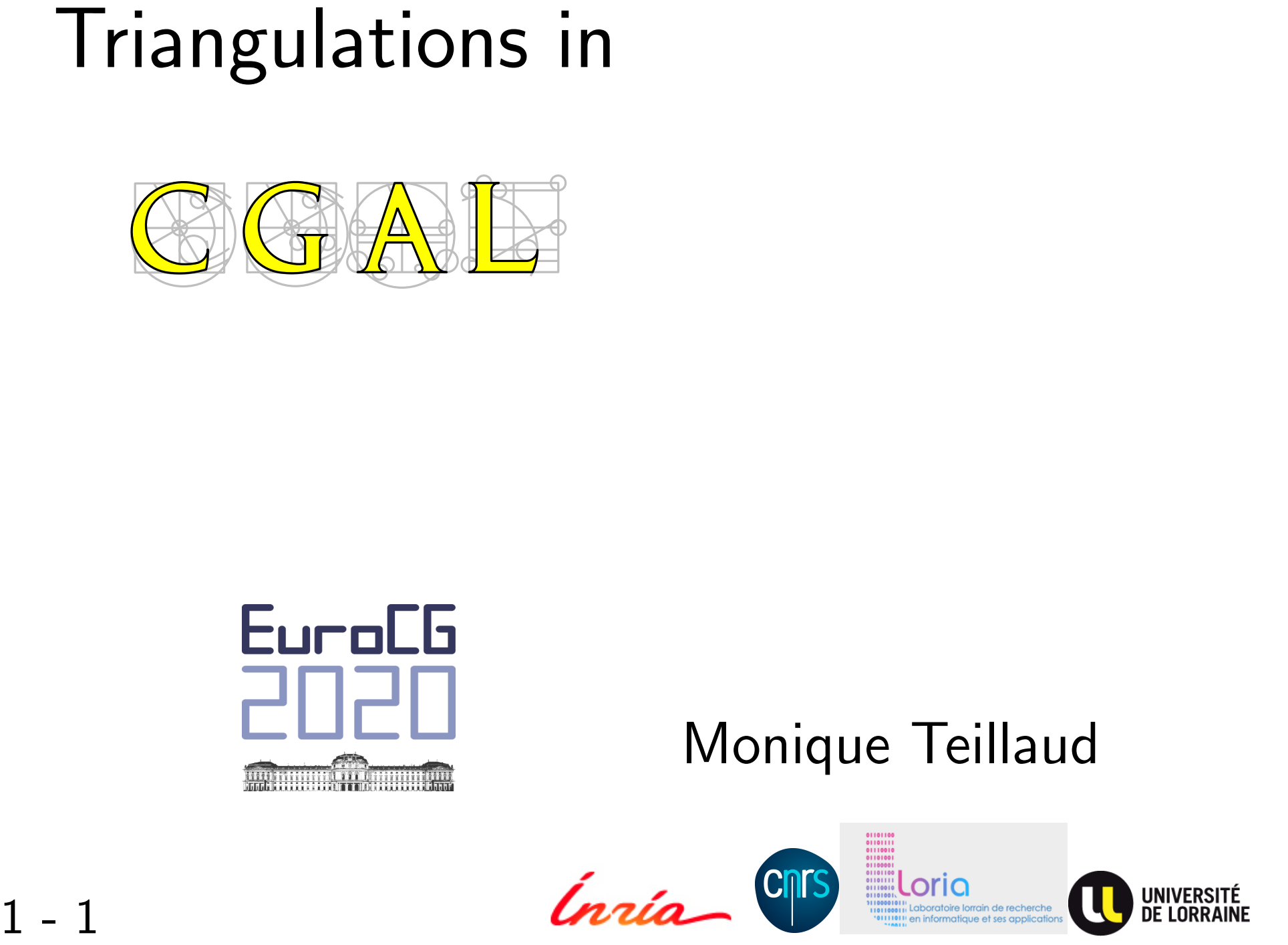

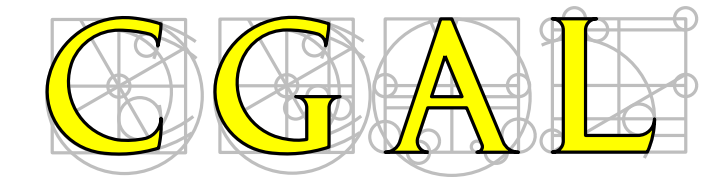

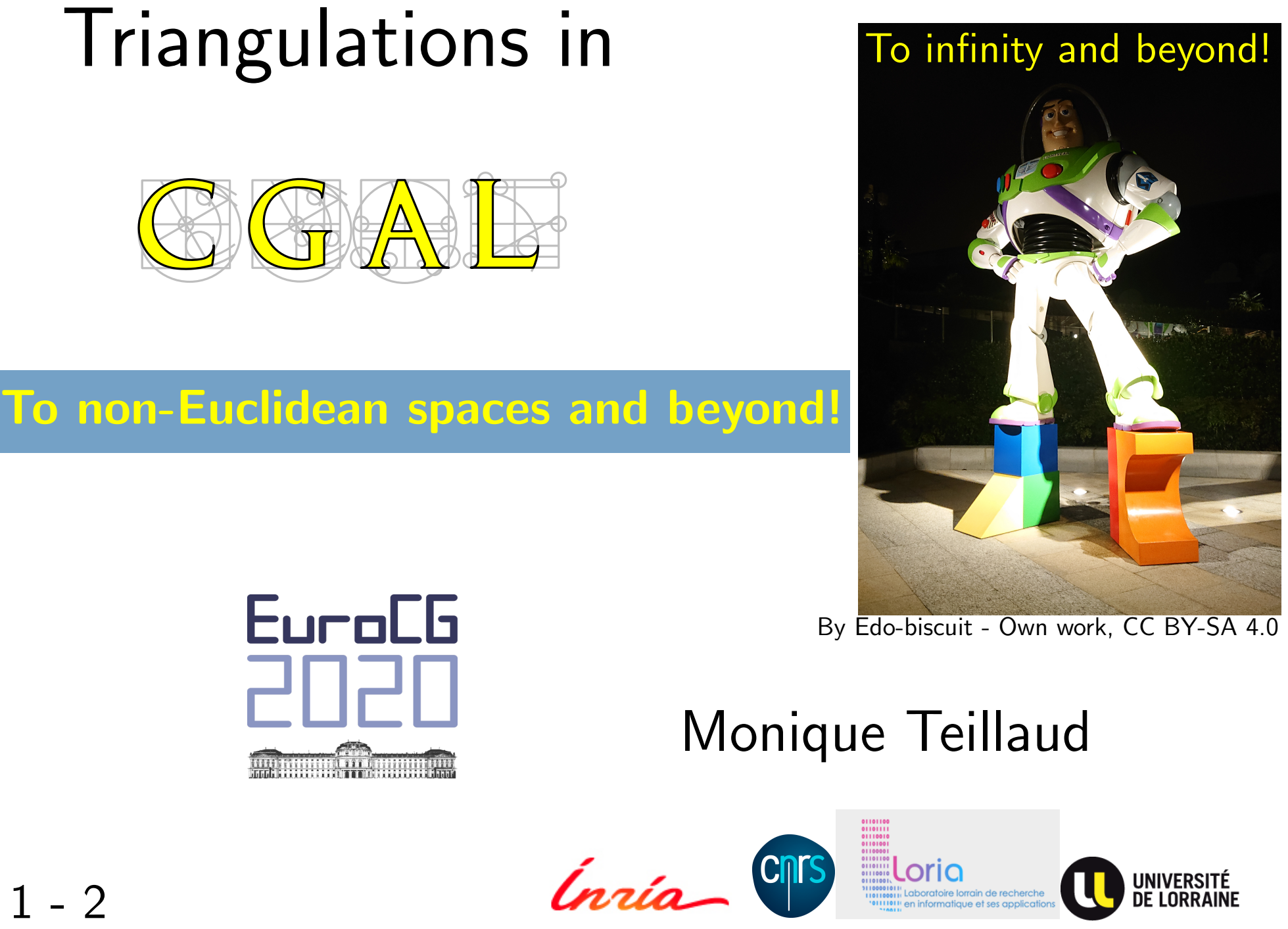

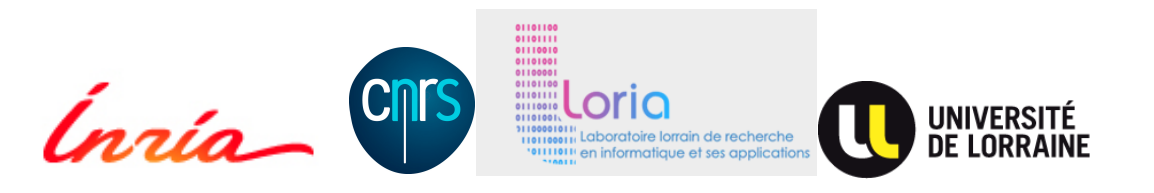

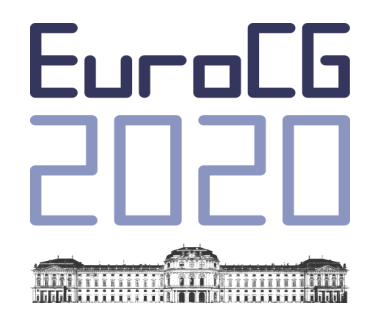

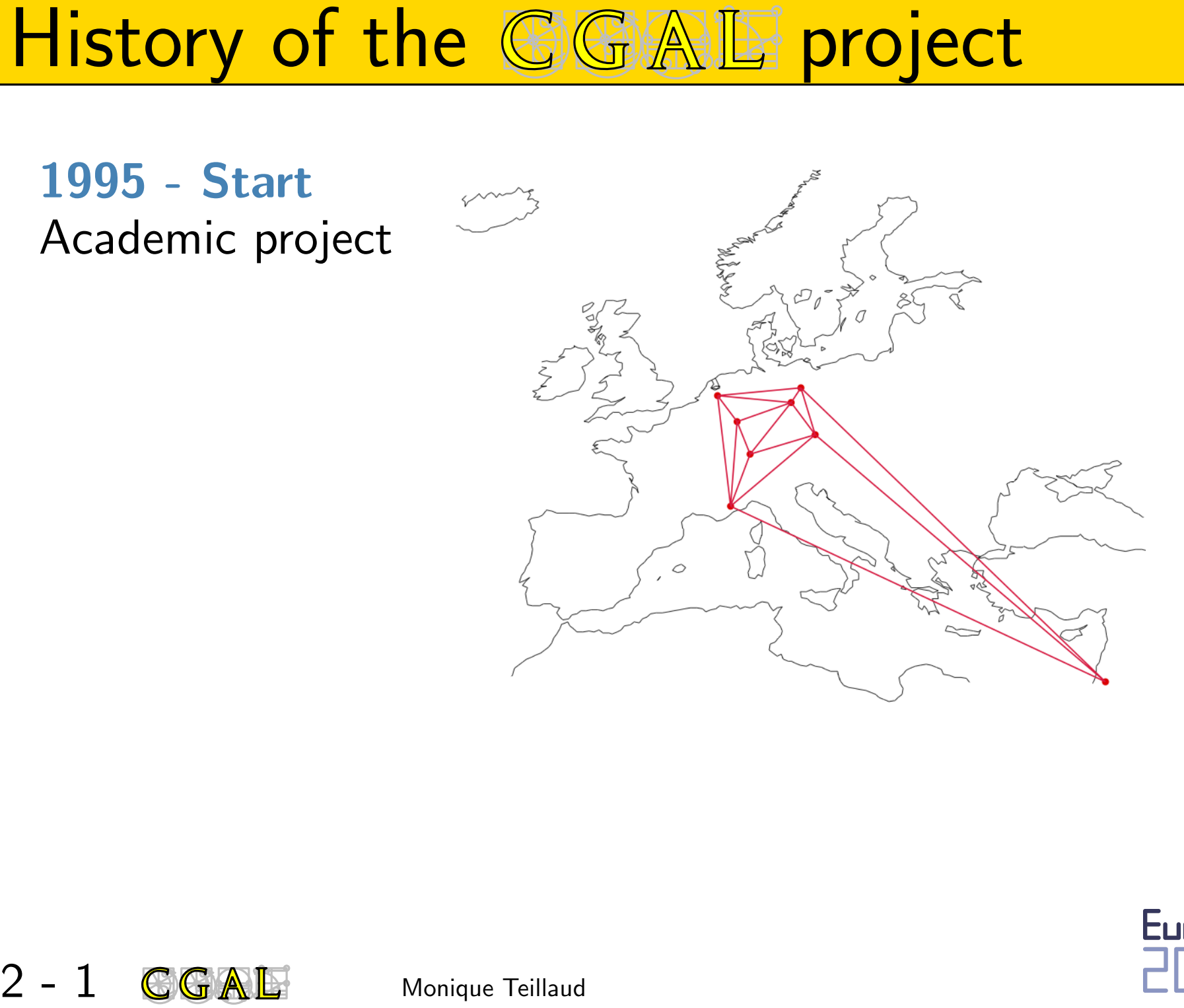

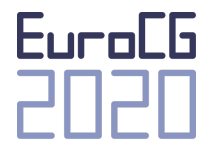

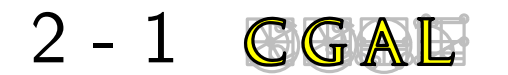

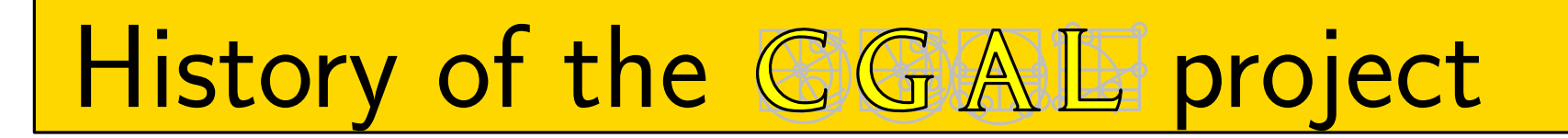

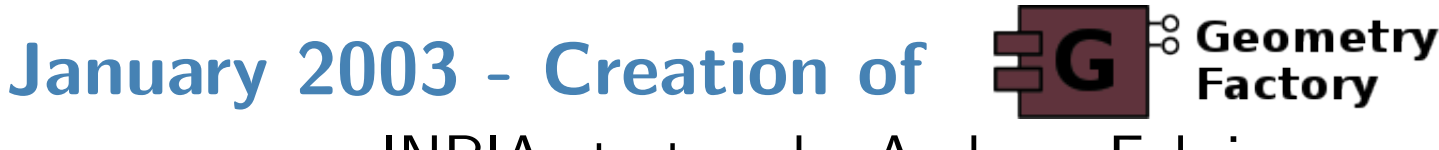

**History of the CGAL project**<br>
1995 - Start<br>
Academic project<br>
January 2003 - Creation of  $E G^3$ <sup>3 Geometry</sup><br>
as an INRIA startup, by Andreas Fabri<br>
sells commercial licenses, support, customized developments<br>
November 20

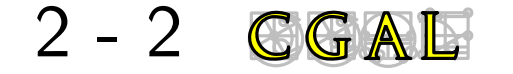

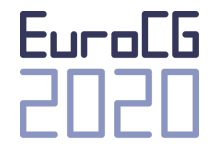

Goals<br>
3 - 1 GGALF<br>
3 - 1 GGALF<br>
Monique Teillaud<br>
Gath<br>
CHEDA (MPII Saarbrücken)<br>
CHEGAL<br>
(INRIA Sophia Antipolis)<br>
CORE<br>
Monique Teillaud  $C++GAL$ LEDA (MPII Saarbrücken)<br>C++GAL<br>(INRIA Sophia Antipolis)

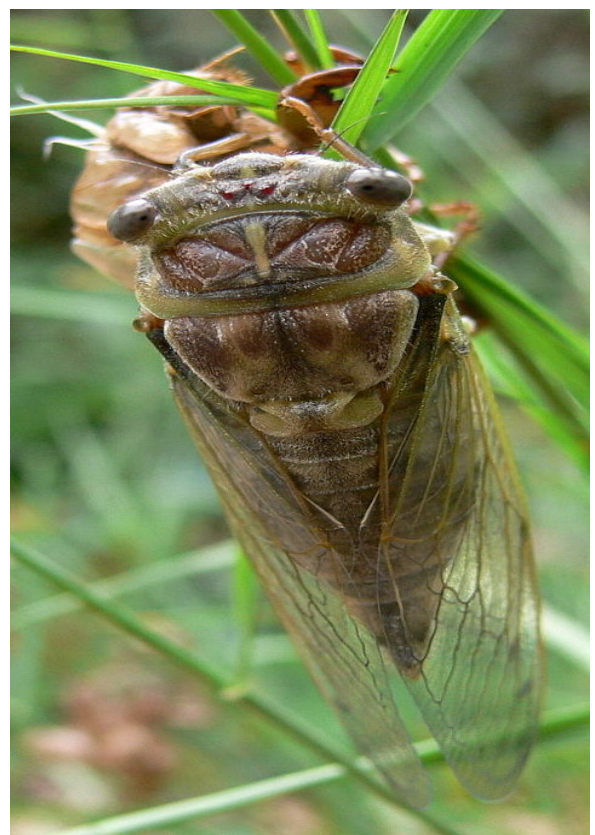

Jodelet/Lépinay - CC Attribution-Share Alike 2.0 France

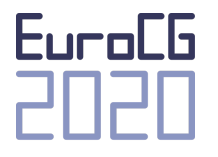

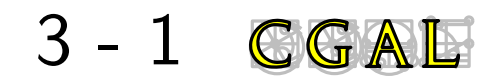

. . .

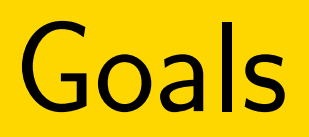

Goals<br>
Gather efforts<br>
Promote research in C<br>
" make the large body<br>
developed in the field c<br>
available for industrial<br>
3 - 2 **CGAL**<br>
Monique Teillaud " make the large body of geometric algorithms developed in the field of computational geometry **Promote research in CG**<br>
" make the large body of geometric<br>
developed in the field of computation<br>
available for industrial applications " **Gather efforts**<br> **Promote research in CG**<br>
" make the large body of geometric algorithms<br>
developed in the field of computational geometry<br>
available for industrial applications "<br>  $\implies$  high quality<br>
review process, ...

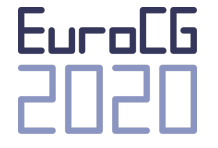

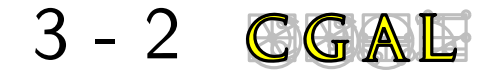

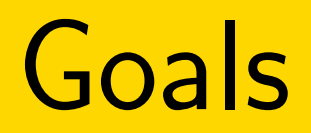

Goals<br>
Sather efforts<br>
Promote research in CG<br>
Reward structure for implementations in academia<br>
⇒ high quality<br>
review process, . . .<br>
⇒ robust code<br>  $\begin{array}{ccc}\n\vdots \\
\vdots \\
\downarrow\n\end{array}$  Fural<br>
3 - 3 GGALF<br>
Monique Teillaud

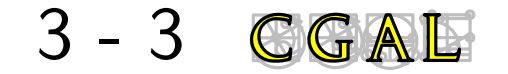

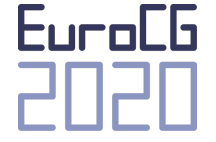

 $\mathsf{C++}$ <br>Genericity/flexibility through templates<br>Exact Geometric Computation [Yap]<br>Exact predicates  $\rightsquigarrow$  exact decisions<br>CGAL Monique Teillaud

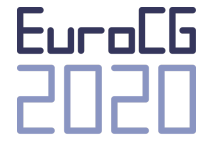

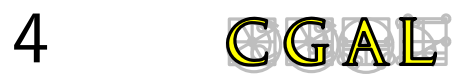

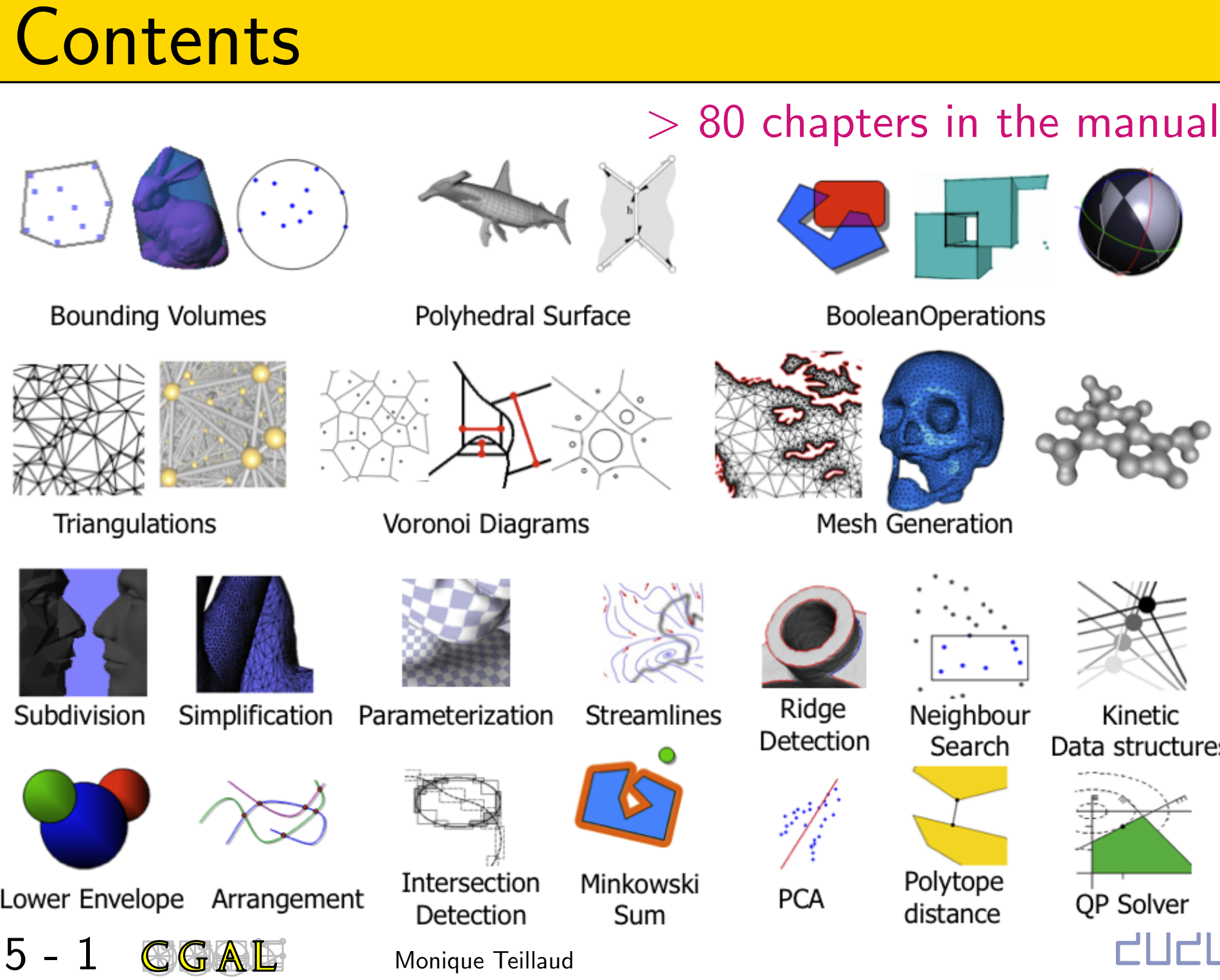

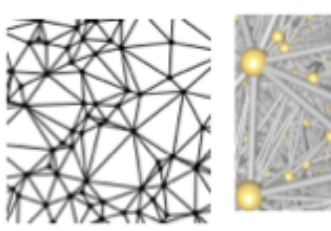

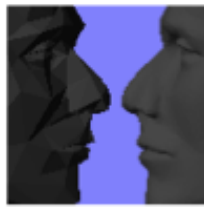

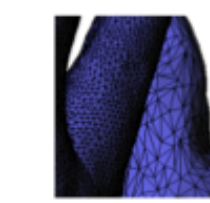

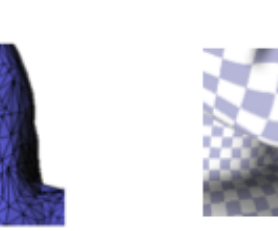

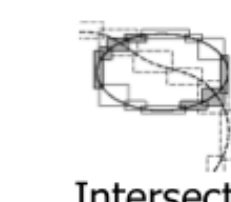

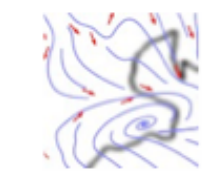

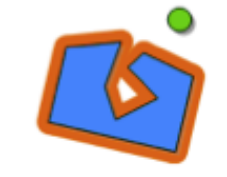

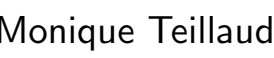

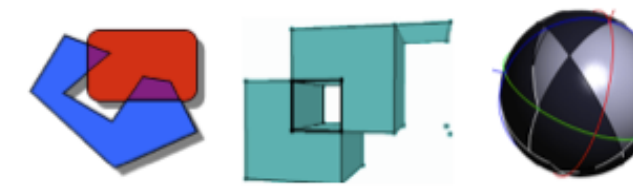

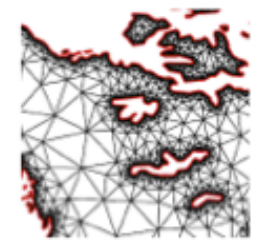

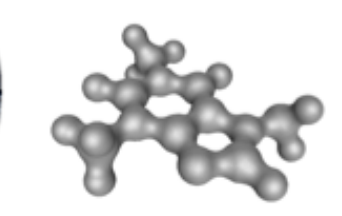

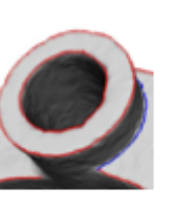

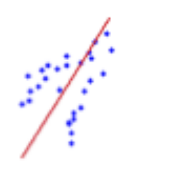

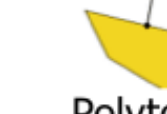

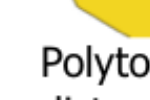

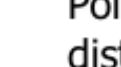

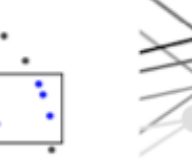

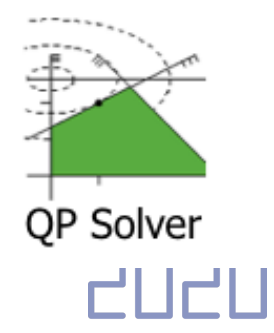

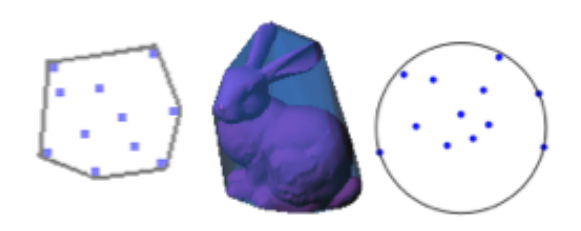

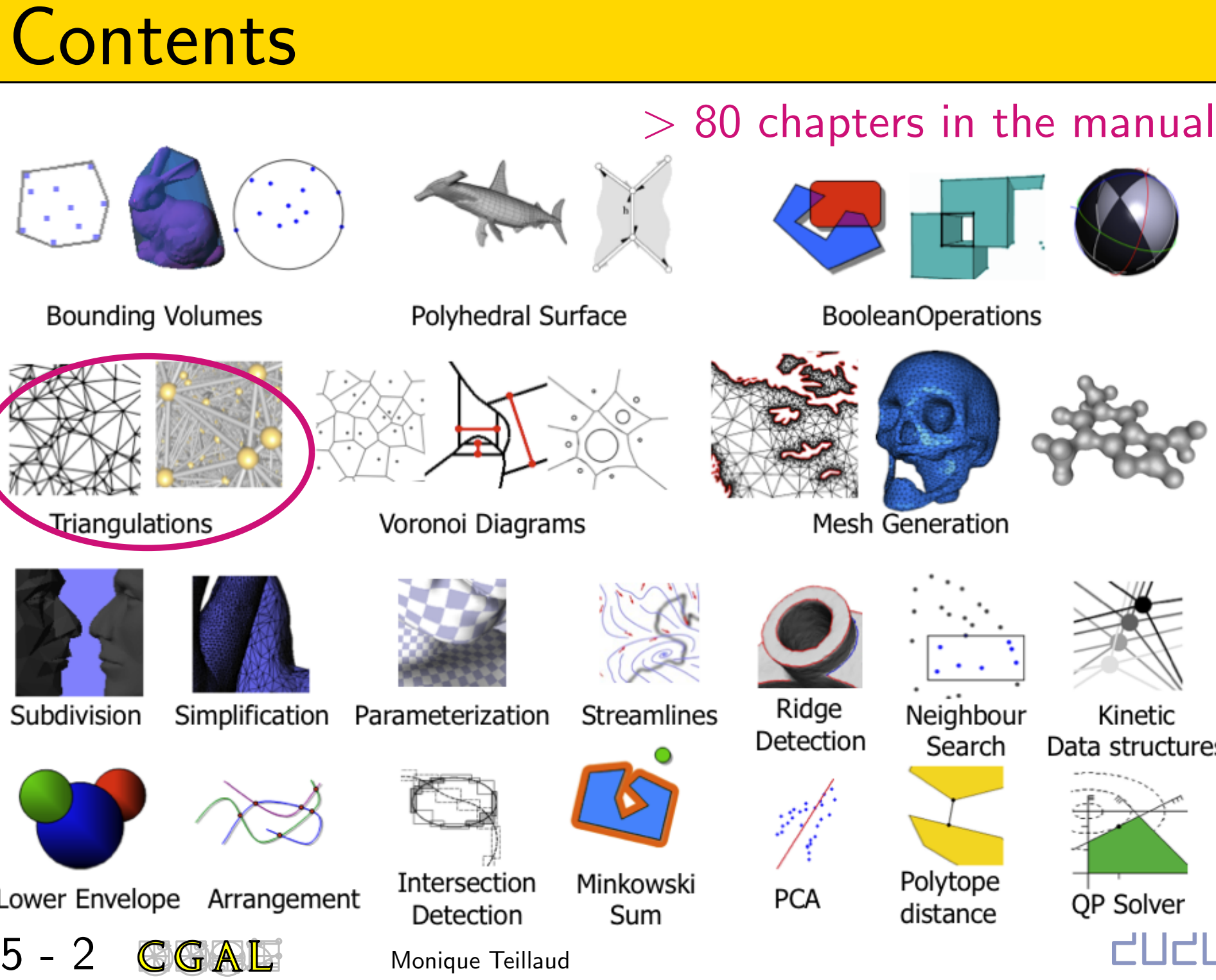

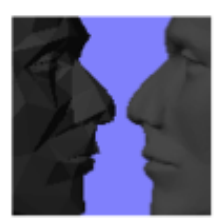

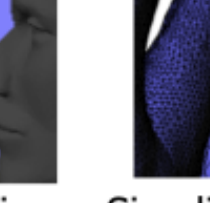

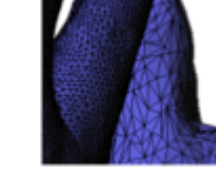

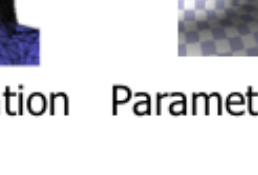

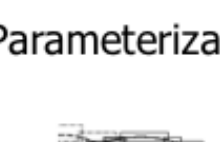

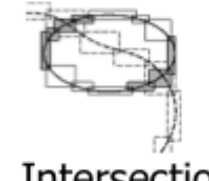

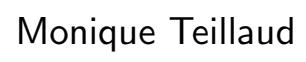

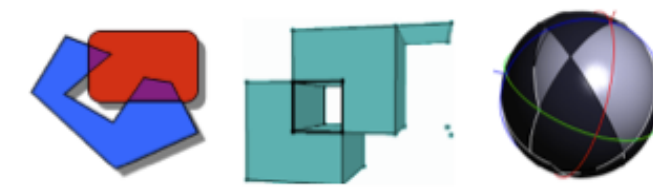

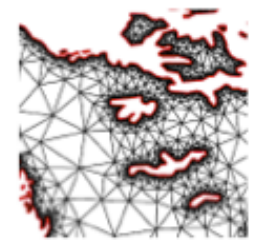

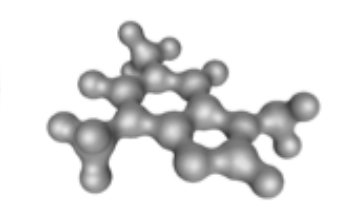

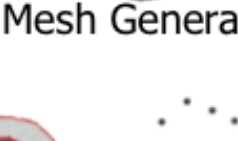

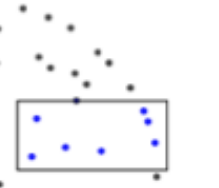

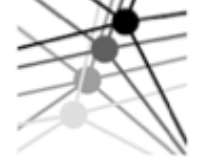

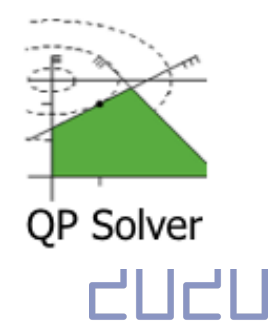

## Triangulations in GGAIE

2D Triangulations (1997)<br>
3D Triangulations (2000) and meshes (2009)<br>
dD Triangulations (2015)<br>
2D Periodic Triangulations (2013)<br>
3D Periodic Triangulations (2009) and meshes (2018)<br>
2D Hyperbolic Triangulations (2019)<br>
2

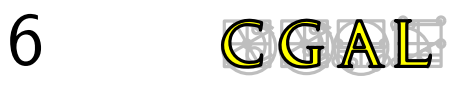

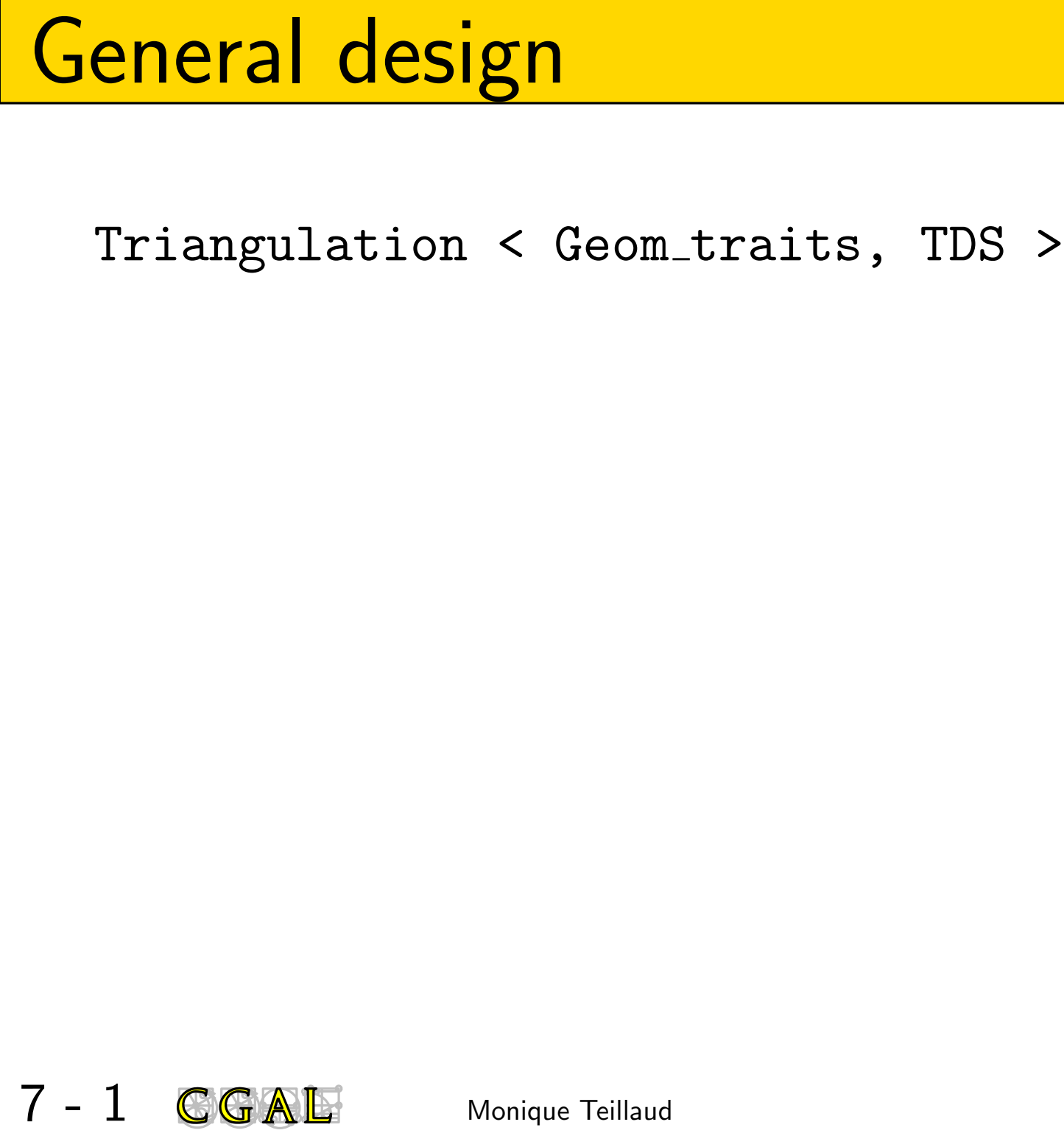

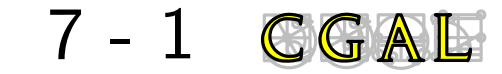

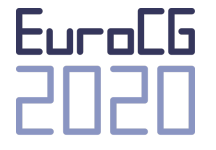

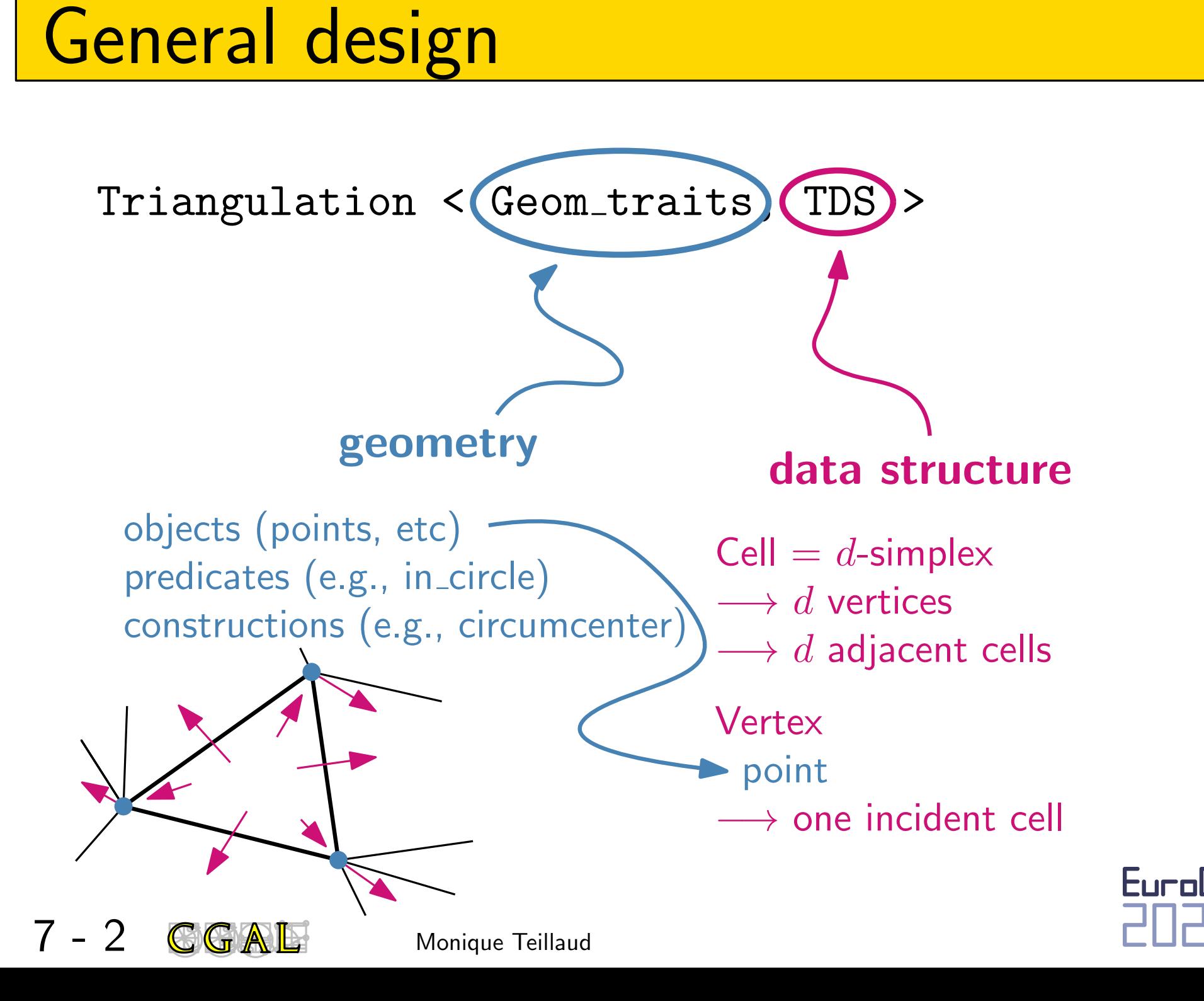

# <u>Euclidean Delaunay Triangulations</u><br>B-1 CGAE Monique Teillaud

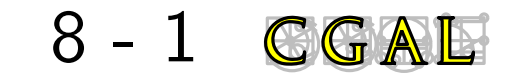

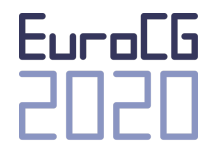

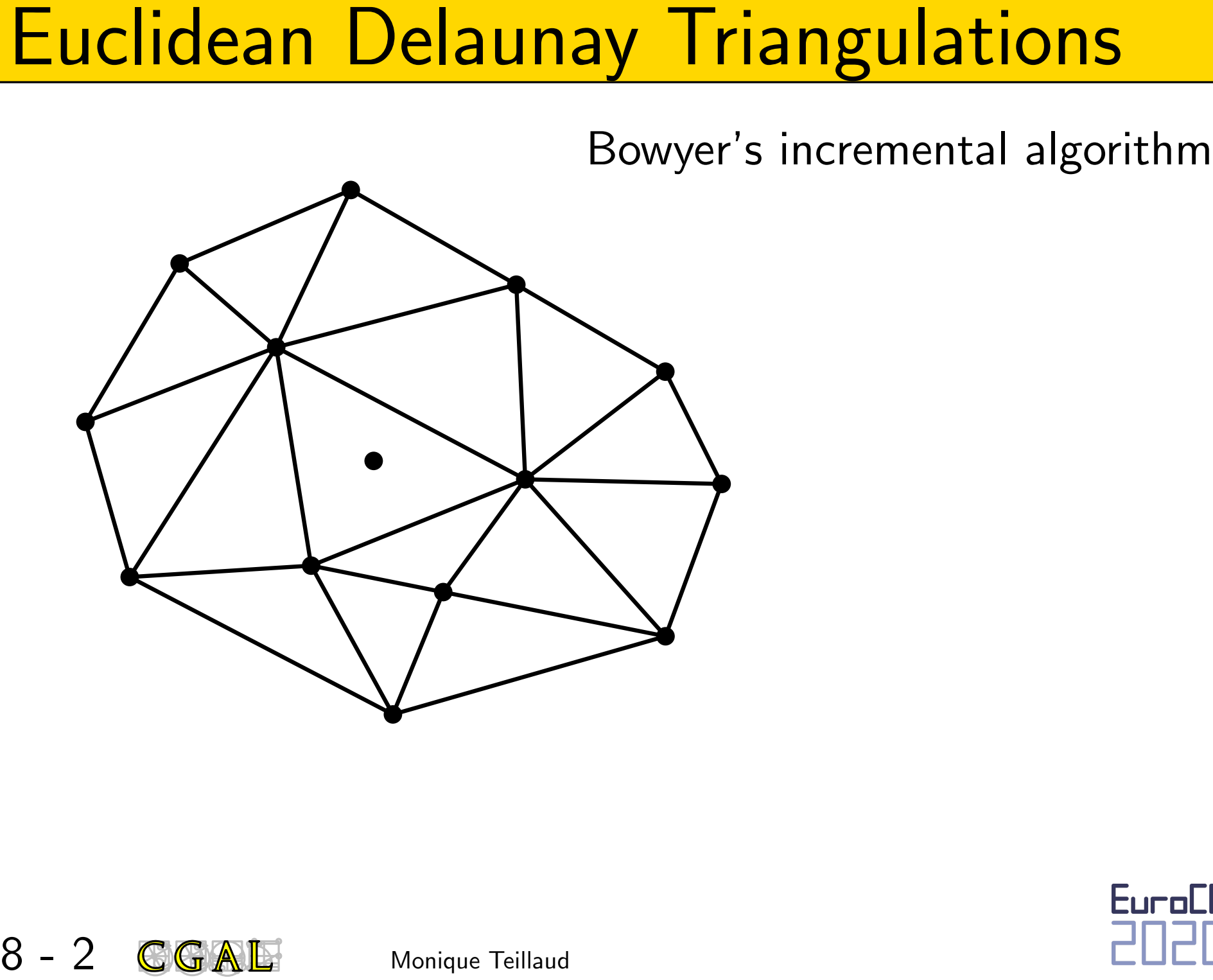

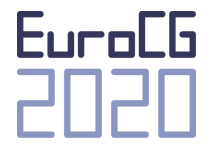

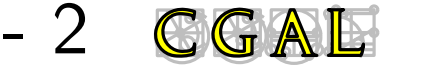

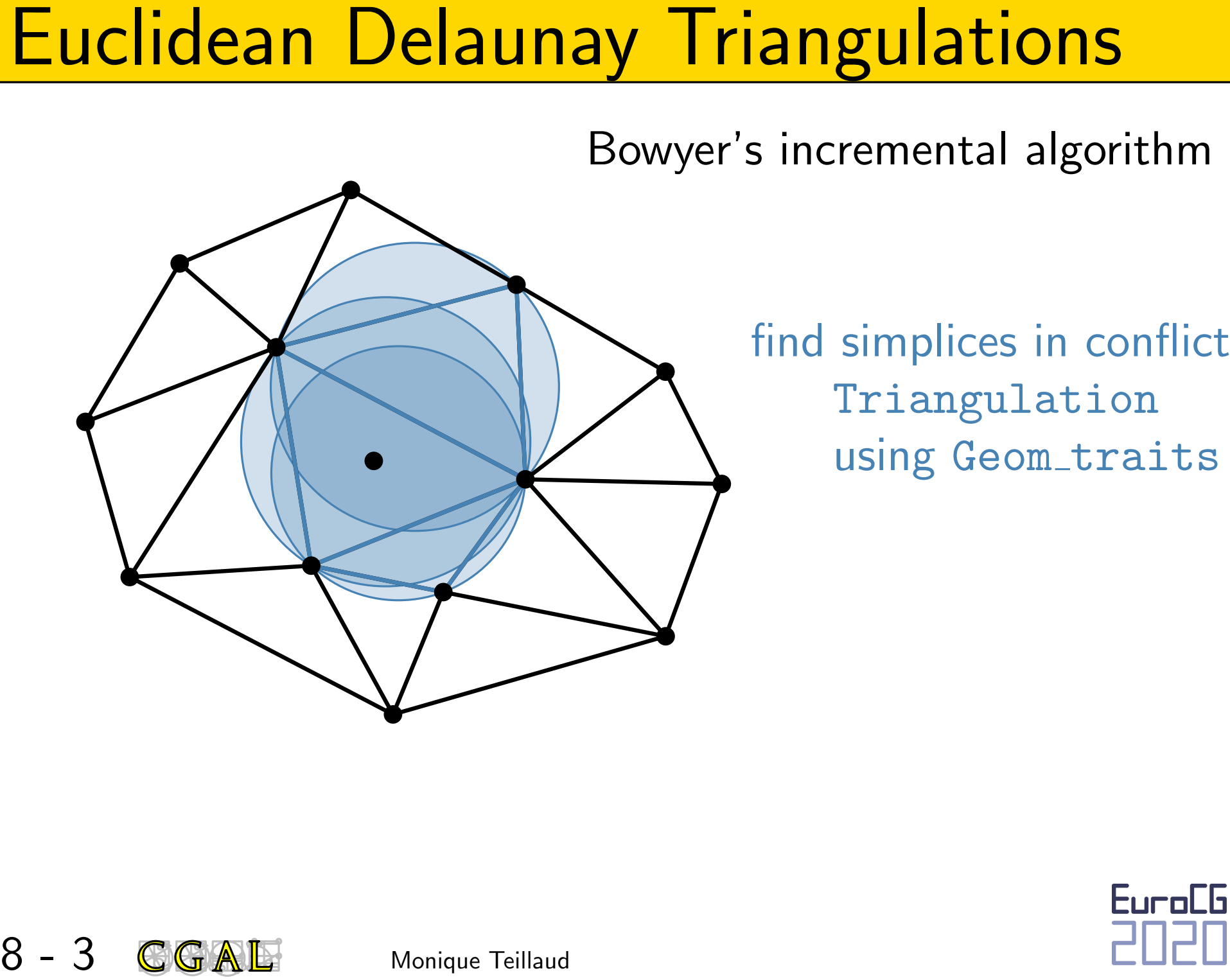

Triangulation using Geom\_traits

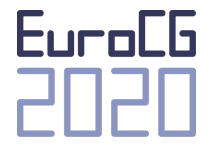

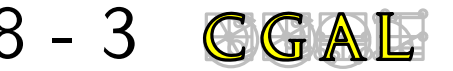

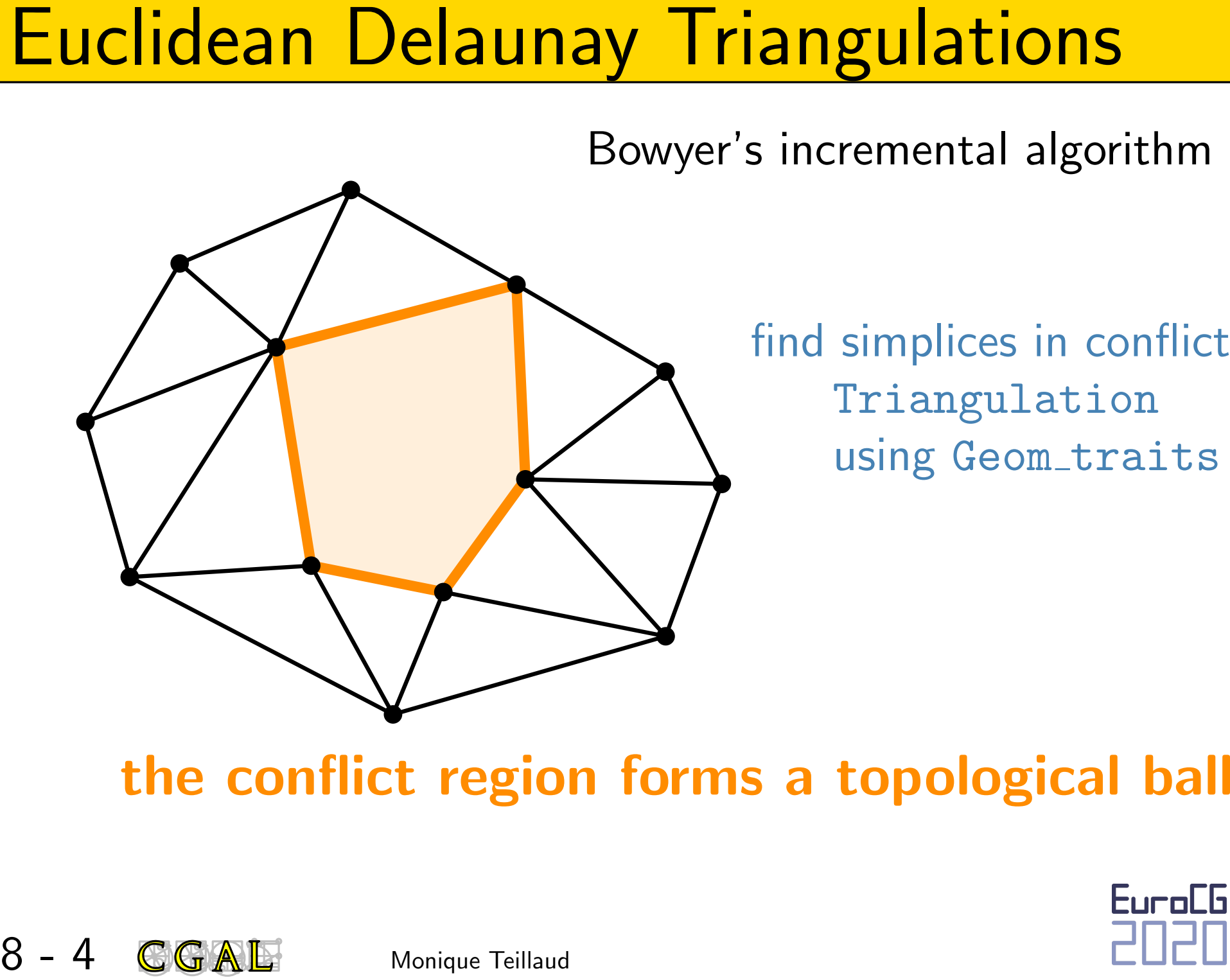

Triangulation using Geom\_traits

## the conflict region forms a topological ball

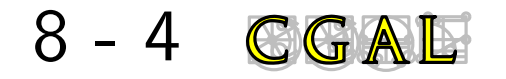

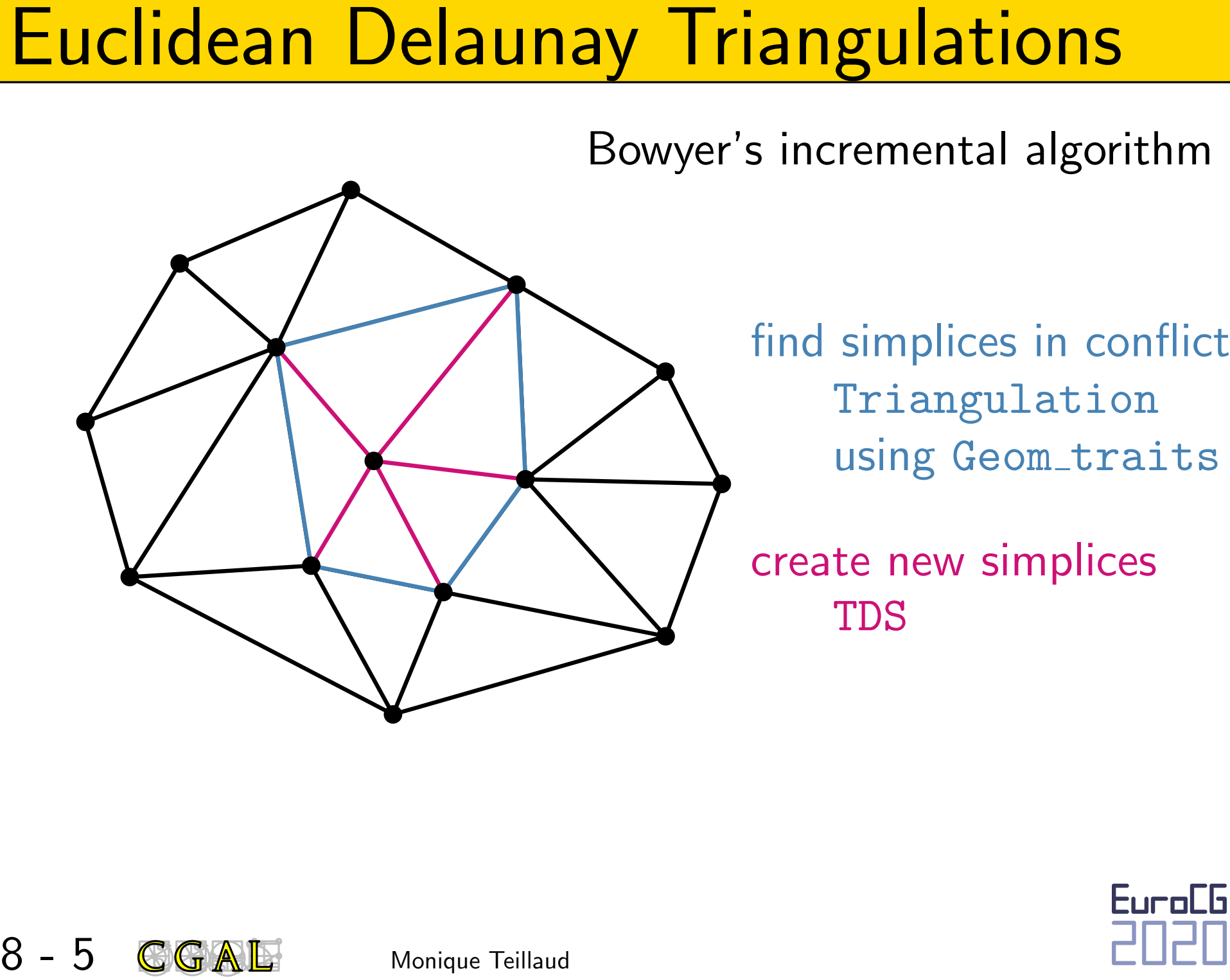

Triangulation using Geom\_traits

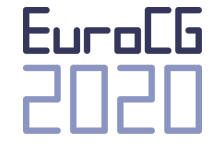

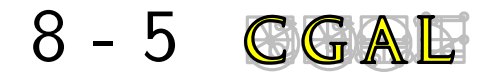

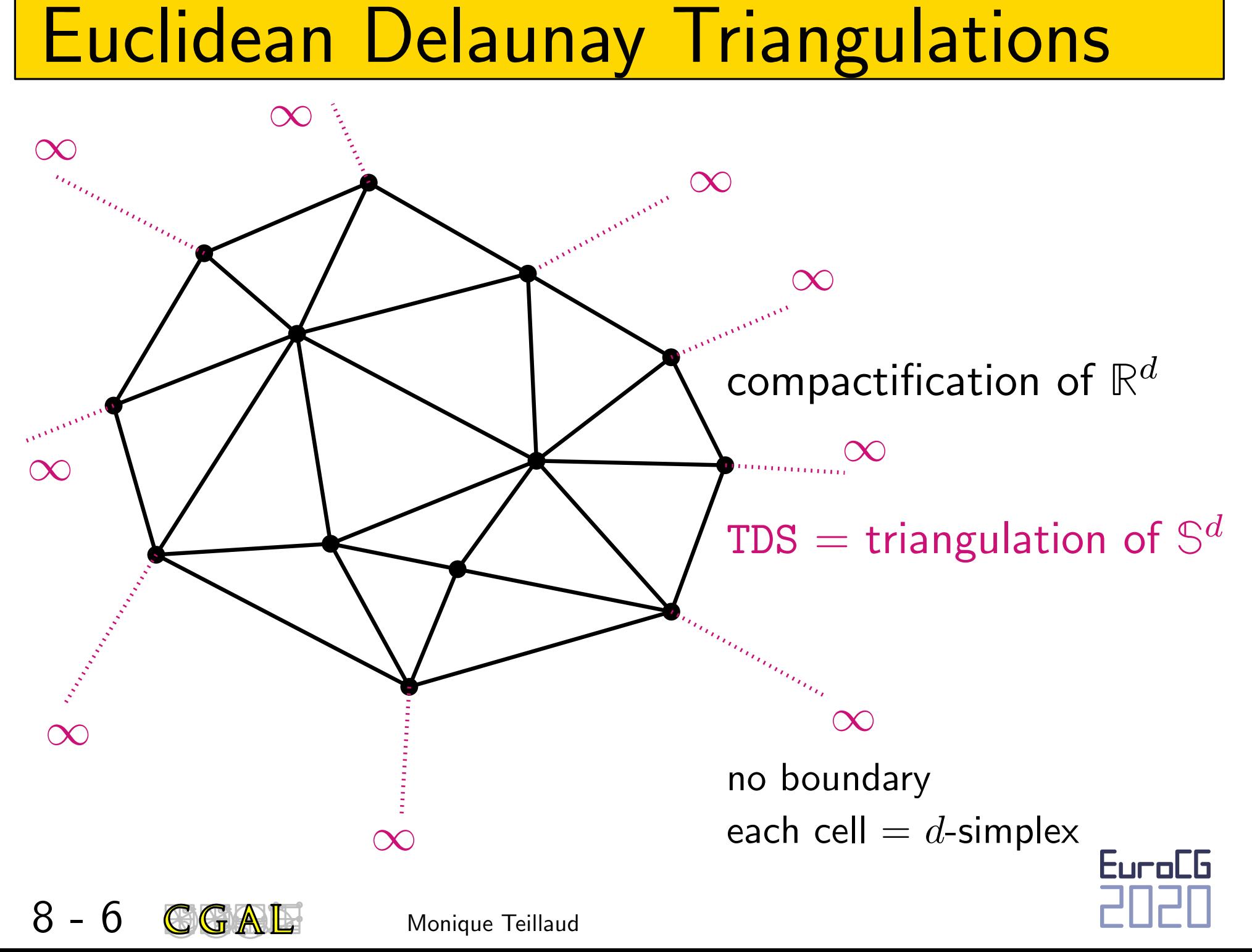

**Euclidean Delaunay Triangulations**<br>
Robustness Arithmetic issues<br>
Exact Geometric Computation paradigm  $\alpha_{\text{ep}}$ <br>
exact predicates  $\neq$  exact arithmetics<br>
Filtering<br>
easy cases are more frequent<br>  $\Rightarrow$  cost  $\approx$  cost of **Euclidean Delaunay Triangulations**<br>
Robustness Arithmetic issues<br>
Exact Geometric Computation paradigm [Yap]<br>
exact predicates ≠ exact arithmetics<br>
Filtering<br>
easy cases are more frequent<br>
⇒ cost  $\simeq$  cost of approxima

easy cases are more frequent

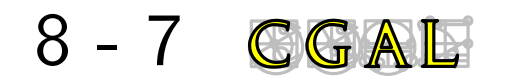

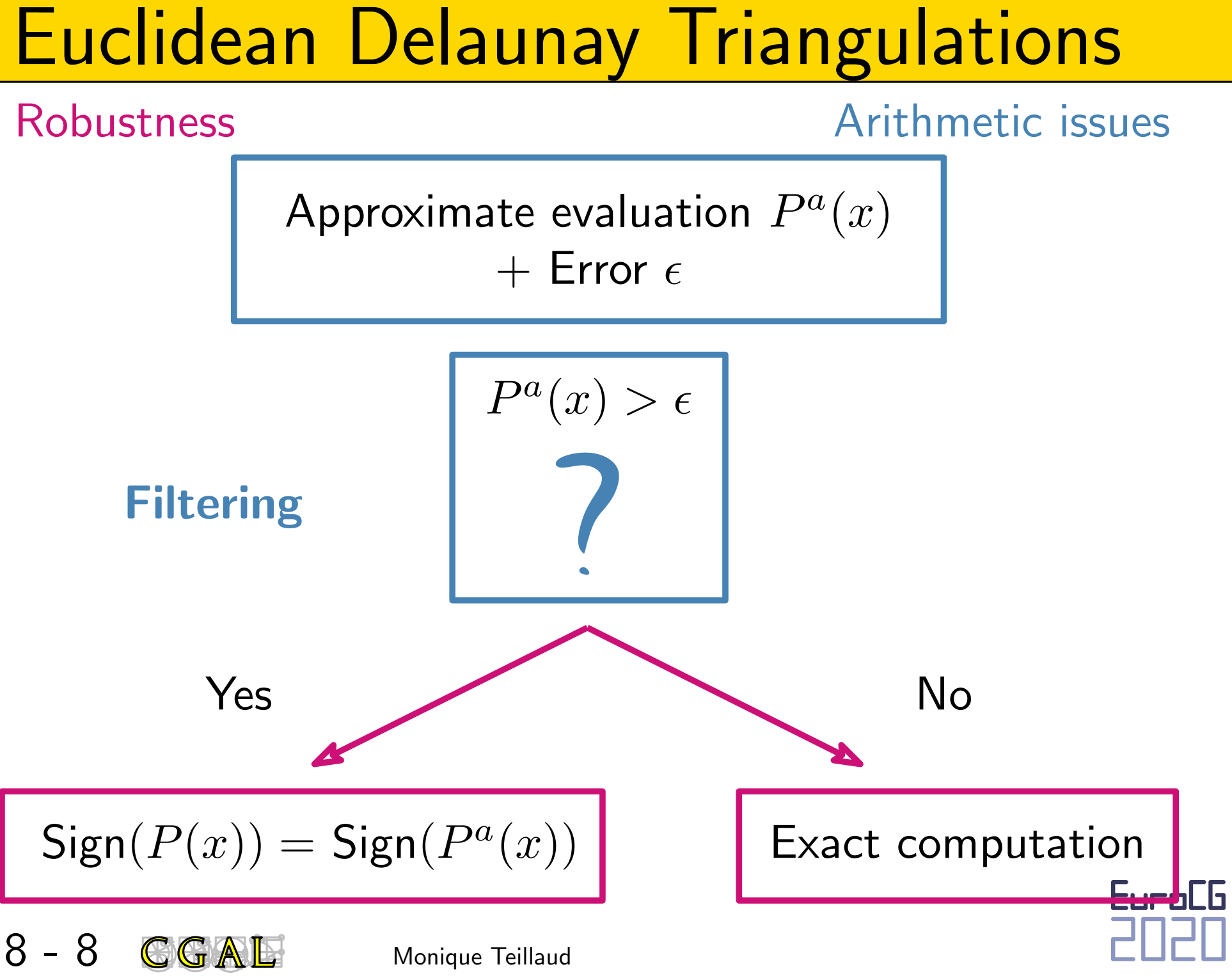

# Euclidean Delaunay Triangulations<br>
Robustness Degenerate cases<br>
symbolic perturbation<br>
only perturbs the in sphere predicate<br>
[Devillers, T. SODA'03, CGTA'11]<br>
Devillers, T. SODA'03, CGTA'11]<br>
Devillers, T. SODA'03, CGTA'1

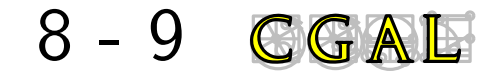

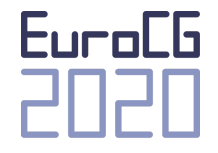

# Fuclidean Delaunay Triangulations<br>
Tricks to improve efficiency<br>
EuroCG'12 invited talk by Olivier Devillers<br>
https://hal.inria.fr/hal-00850561<br>
Monique Teillaud<br>
Teillaud

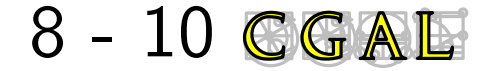

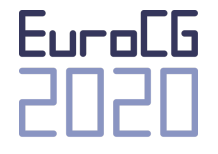

#include <CGAL/Exact\_predicates\_inexact\_constructions\_kernel.h> #include <CGAL/Delaunay\_triangulation\_3>

```
Euclidean Delaunay Triangulations<br>
Euclidean Delaunay Friangulation<br>
Expedicates_inexact_constructions_kernel.h><br>
Expedicates_inexact_constructions_kernel.h><br>
Expedical COAL: Delaunay_triangulation 38<br>
Expedical
typedef CGAL::Exact_predicates_inexact_constructions_kernel K ;
typedef CGAL::Delaunay_triangulation<sup>23</sup><sup>K</sup> <sup>2</sup><sup>11</sup><sup>2</sup> > Delaunay;
typedef Delaunay::Point Point;
 int main()
 {
    Delaunay T;
                               I<br>predefined Geom_traits default TDS
```

```
T.insert(Point(0,0,0));
T.insert(Point(1,0,0));T.insort(Point(0,1,0));T.insort(Point(0,0,1));T.insert(Point(2,2,2));
T.insort(Point(-1,0,1));
```
return 0;

}

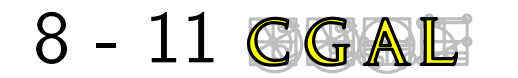

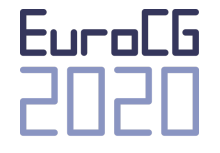

```
#include <CGAL/Exact_predicates_inexact_constructions_kernel.h>
#include <CGAL/Projection_traits_xy_3.h>
#include <CGAL/Delaunay_triangulation_2.h>
#include <fstream>
```

```
Euclidean Delaunay Triangulations<br>
*include <CGAL/Exact_predicates_inexact_constructions_kernel.h><br>
*include <CGAL/Peigettion_traits_xy_3.h><br>
*include <CGAL/Delaunay_triangulation_2.h><br>
*include cfat: :Exact_predicates_ine
typedef CGAL::Exact_predicates_inexact_constructions_kernel K;
typedef CGAL: Projection_traits_xy_3<K>> Gt;
typedef CGAL::Delaunay_triangulation_2)Gt = Ferrain;
typedef K::Point_3 Point;
int main()
{
   Terrain T;
   T.insert(Point(0,0,0));
   T.insert(Point(1,0,0));
   T.insert(Point(0,1,0));
   // etc
   return 0;
                                                                Points : 3D Predicates : Flexibility<br>
on their 2D projections<br>
on their 2D projections
```
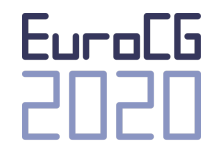

}

```
Euclidean Delaunay Triangulations (CGAL/Exact_predicates_inexat_constructions_kernel.h> Flexi<br>
#include CGAL/Delaunay_triangulation_3.h><br>
#include CGAL/Delaunay_triangulation_3.h><br>
#include CGAL/ID(Cloir.h><br>
#include CGAL/
#include <CGAL/Exact_predicates_inexact_constructions_kernel.h>
#include <CGAL/Delaunay_triangulation_3.h>
#include <CGAL/Delaunay_triangulation_cell_base_3.h>
#include <CGAL/Triangulation_vertex_base_with_info_3.h>
#include <CGAL/IO/Color.h>
typedef CGAL::Exact_predicates_inexact_constructions_kernel K;
typedef CGAL::Triangulation_vertex_base_with_info_3<CGAL::Color, K> Vb;
typedef CGAL::Delaunay_triangulation_cell_base_3<K> Cb;
typedef CGAL:Triangulation_data_structure_3<Vb, Cb>>
Tds;
typedef CGAL::Delaunay_triangulation_3<K, Tds > Delaunay;
typedef Delaunay::Point Point;
int main()
{
  Delaunay T;
  T.insert(Point(0,0,0));
  // etc
  Delaunay::Finite_vertices_iterator vit;
  for (Delaunay::Vertex_handle v : T.finite_vertex_handles())
       if (T.\text{degree}(v) == 6)v\rightarrowinfo() = CGAL::red();
  return 0;
}
                                                                         Flexibility
```
fully dynamic<br>fully robust<br>also weighted<br>2D (insertion with flips?)<br> $\simeq 10$  M points / second<br>IYvinec CGAL'97]<br>also constrained<br>3D<br> $\simeq 1$  M points / second<br>IT. CGAL'00] [Pion, T. CGAL'01\*]<br>multicore version<br>[Jamin CGAL'

[T. CGAL'00] [Pion, T. CGAL'01\*]

## multicore version

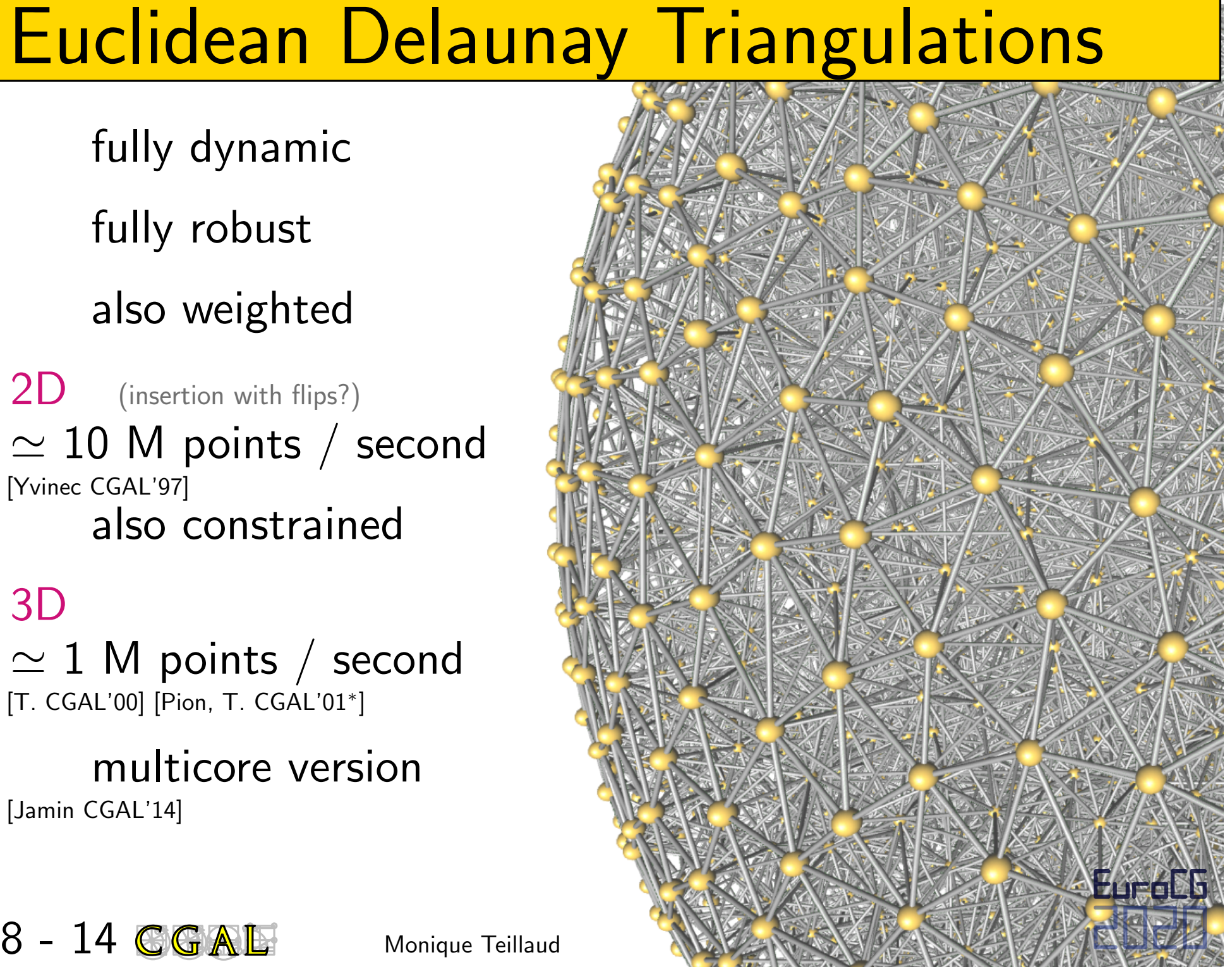

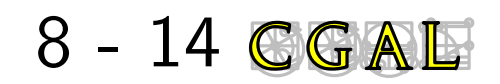

# **Hyperbolic triangulations**<br>9-1 **GGAE** Monique Teillaud

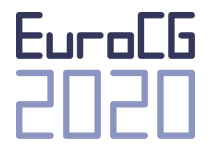

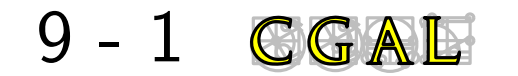

# 9 - 2 CGAL Monique Teillaud<br>
9 - 2 CGAL Monique Teillaud<br>
9 - 2 CGAL Monique Teillaud

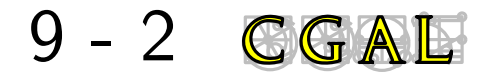

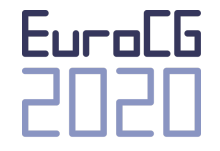

[Boissonnat 1988]

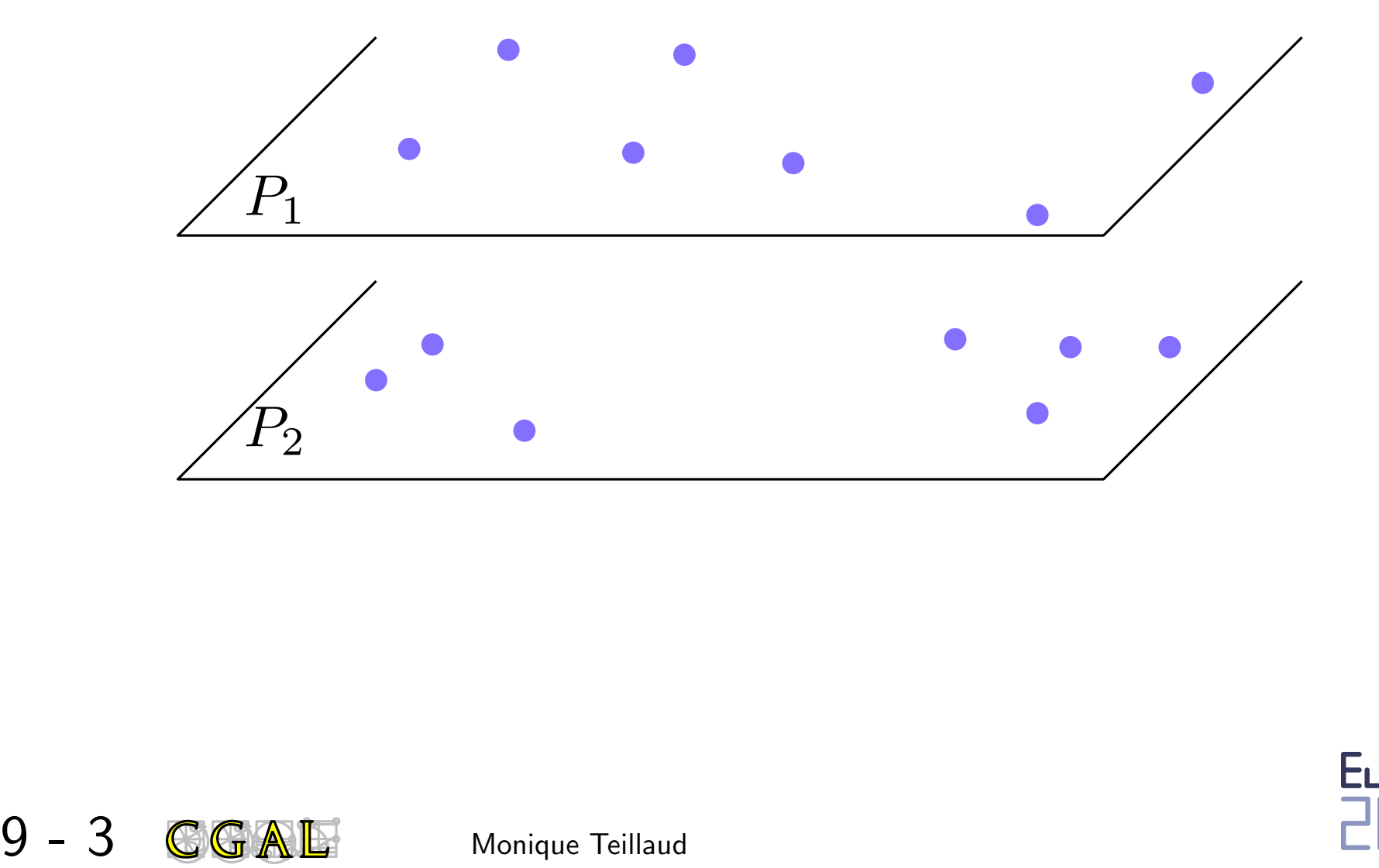

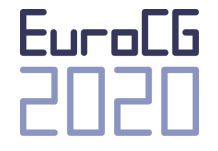

[Boissonnat 1988]

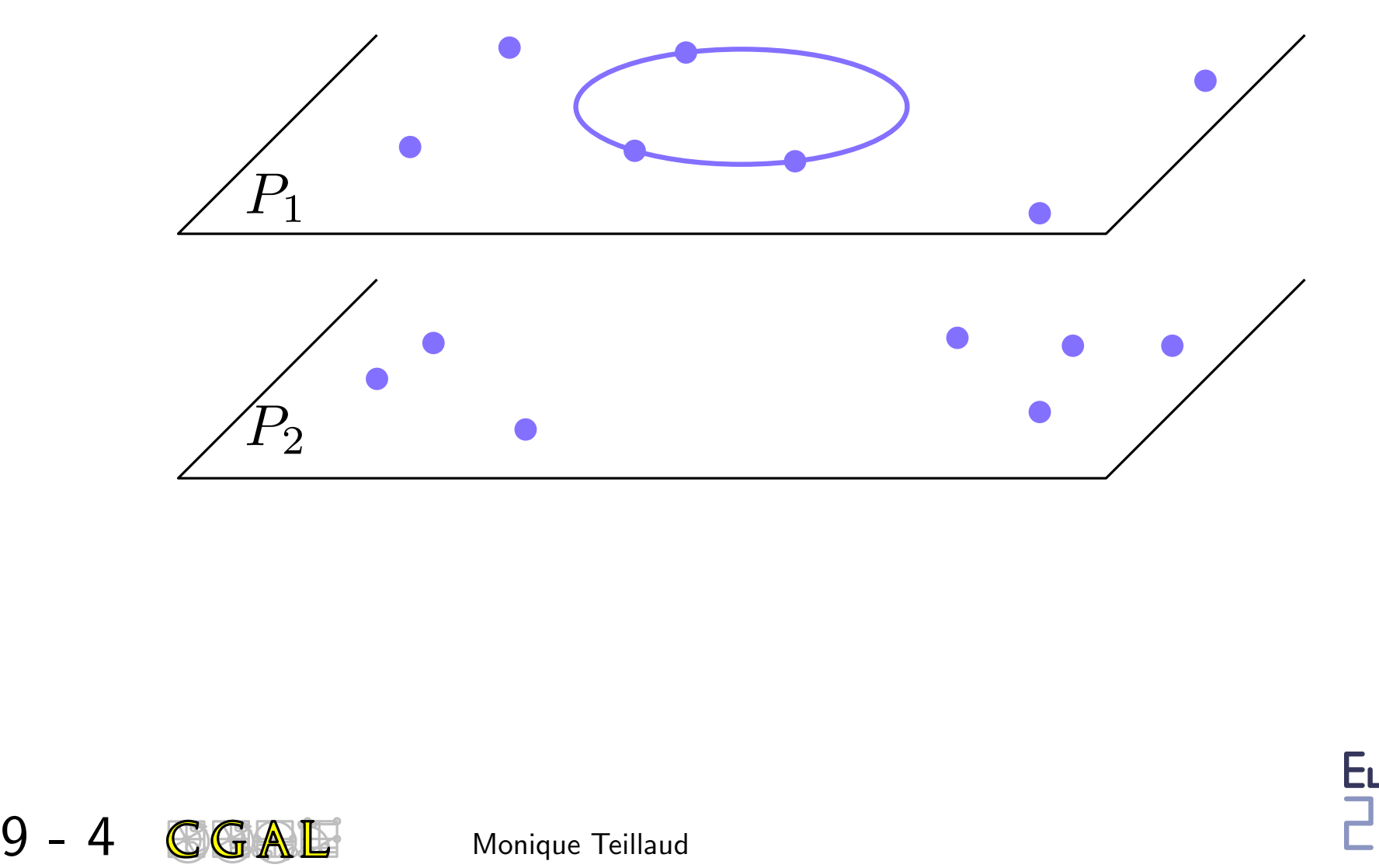

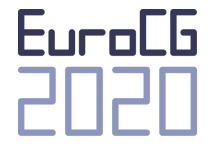

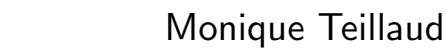

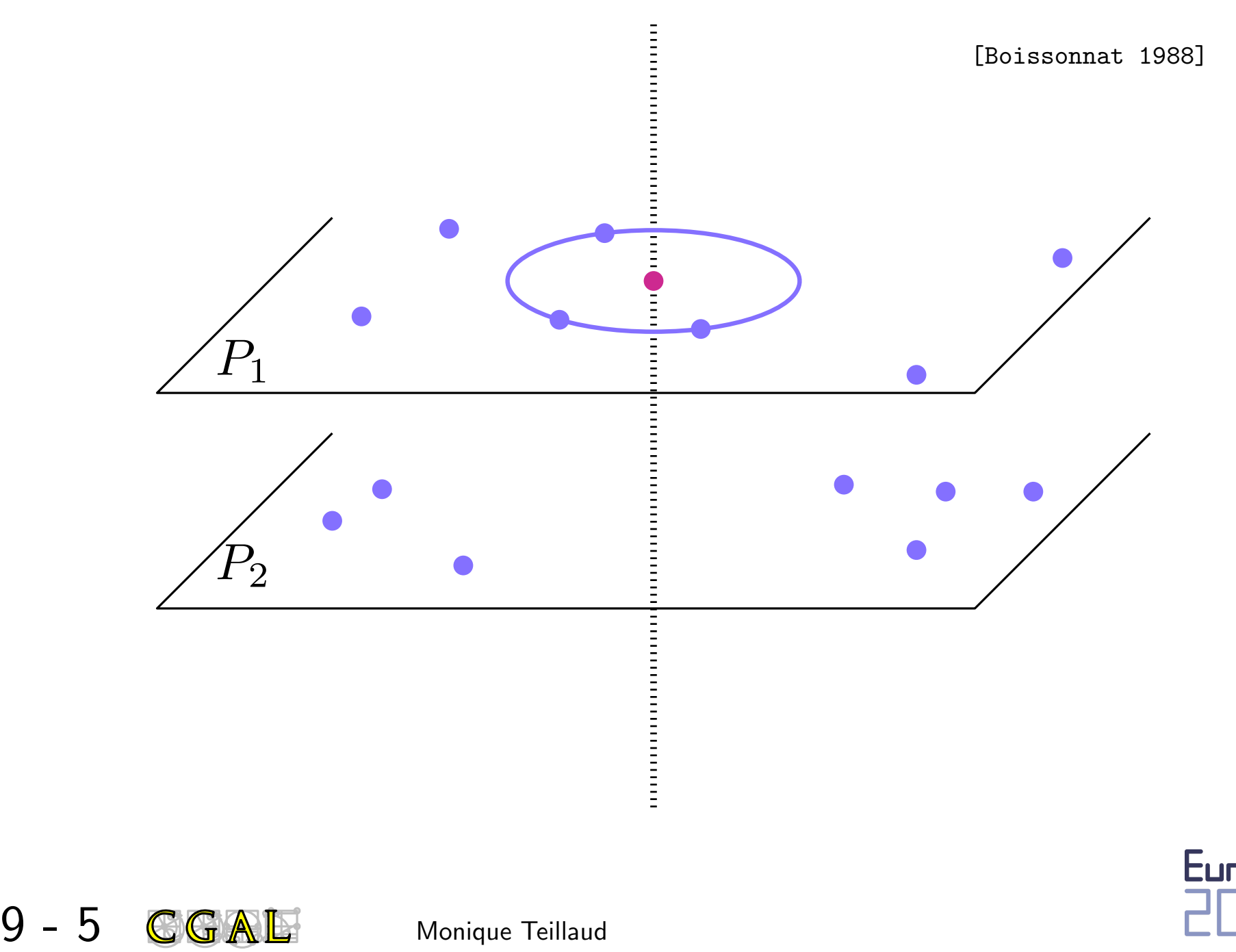

Euro[6

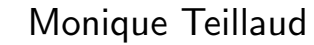

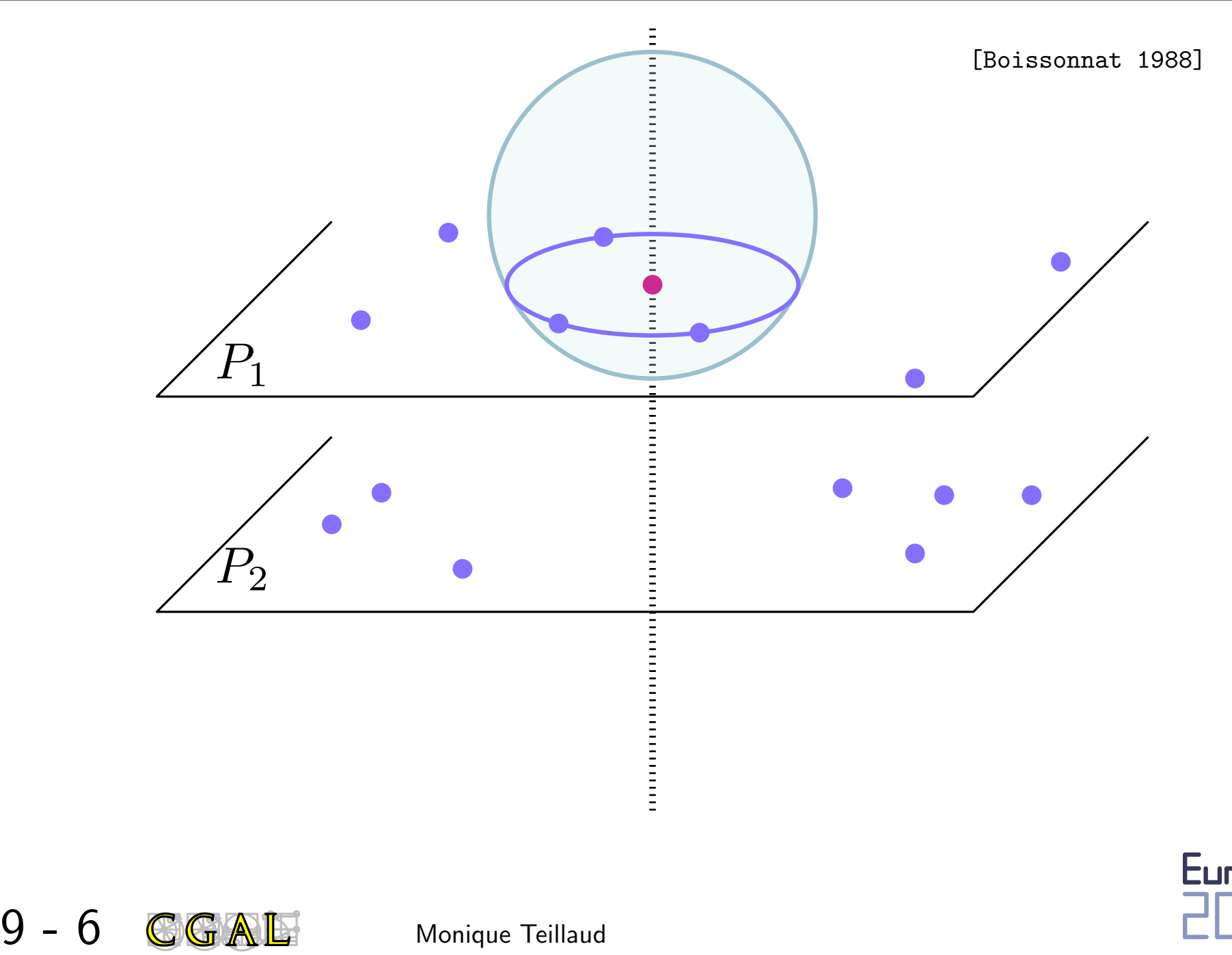

Euro[6

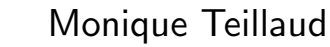

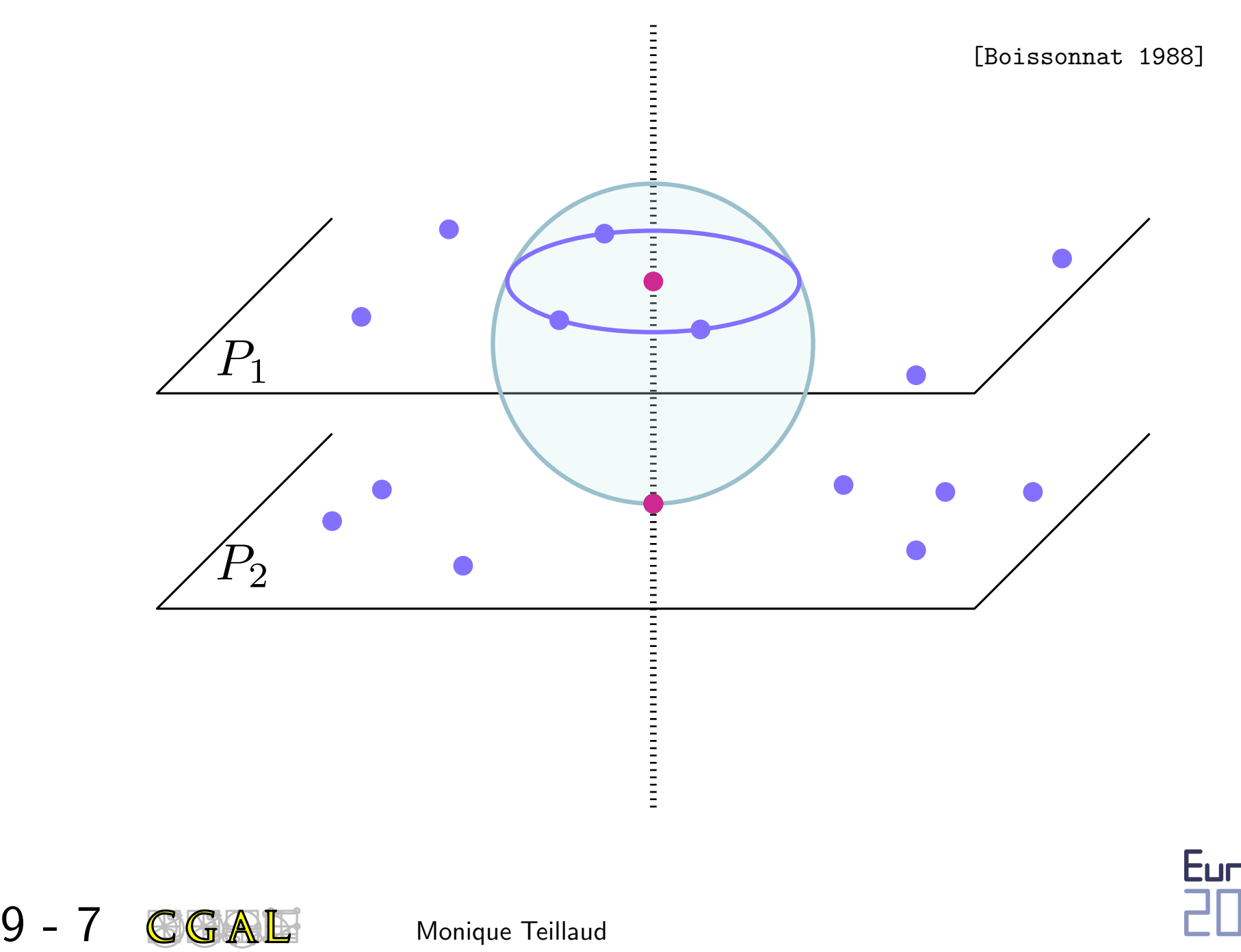

Euro[6

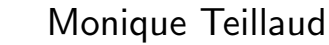

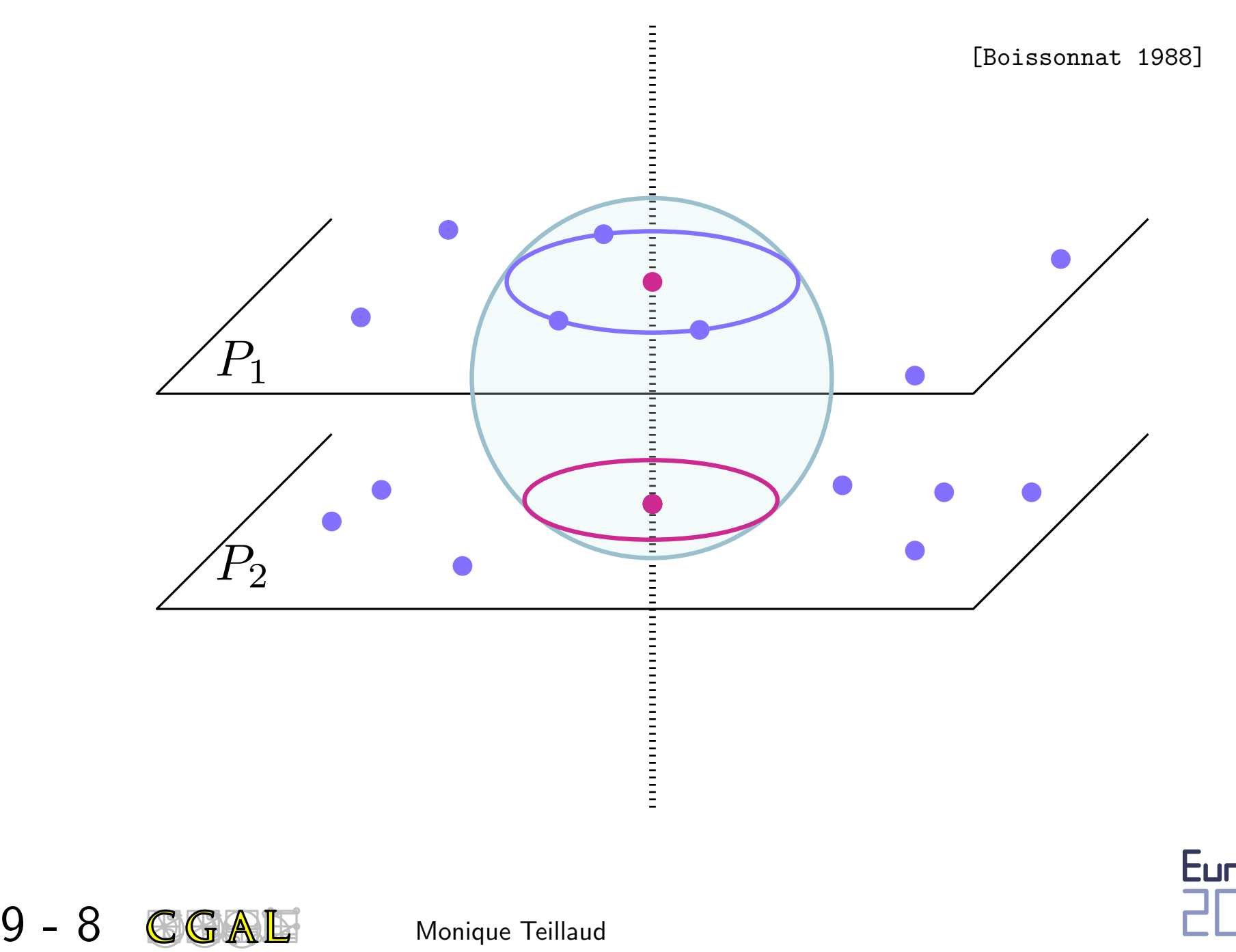

Euro[6

Monique Teillaud
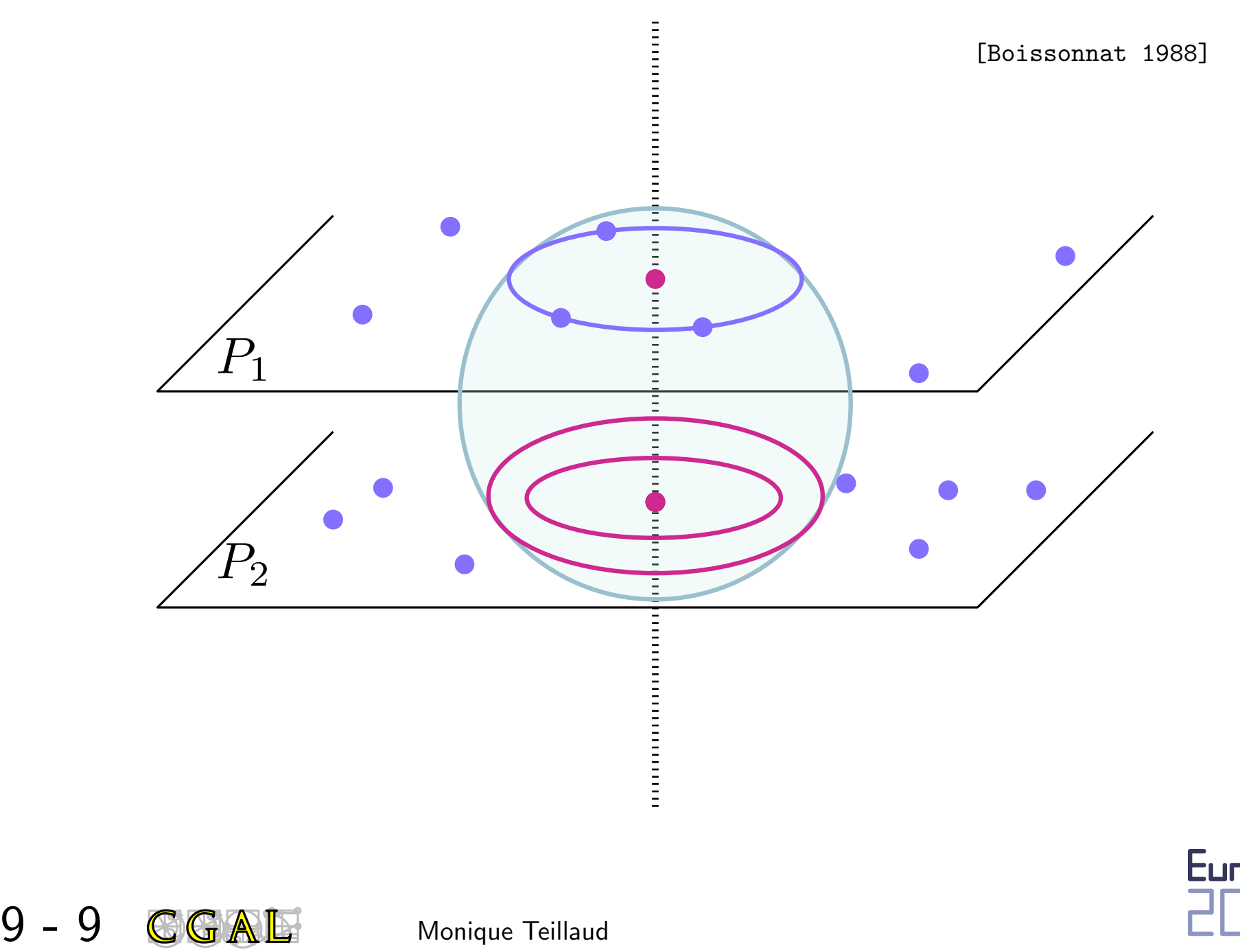

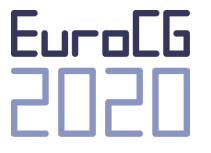

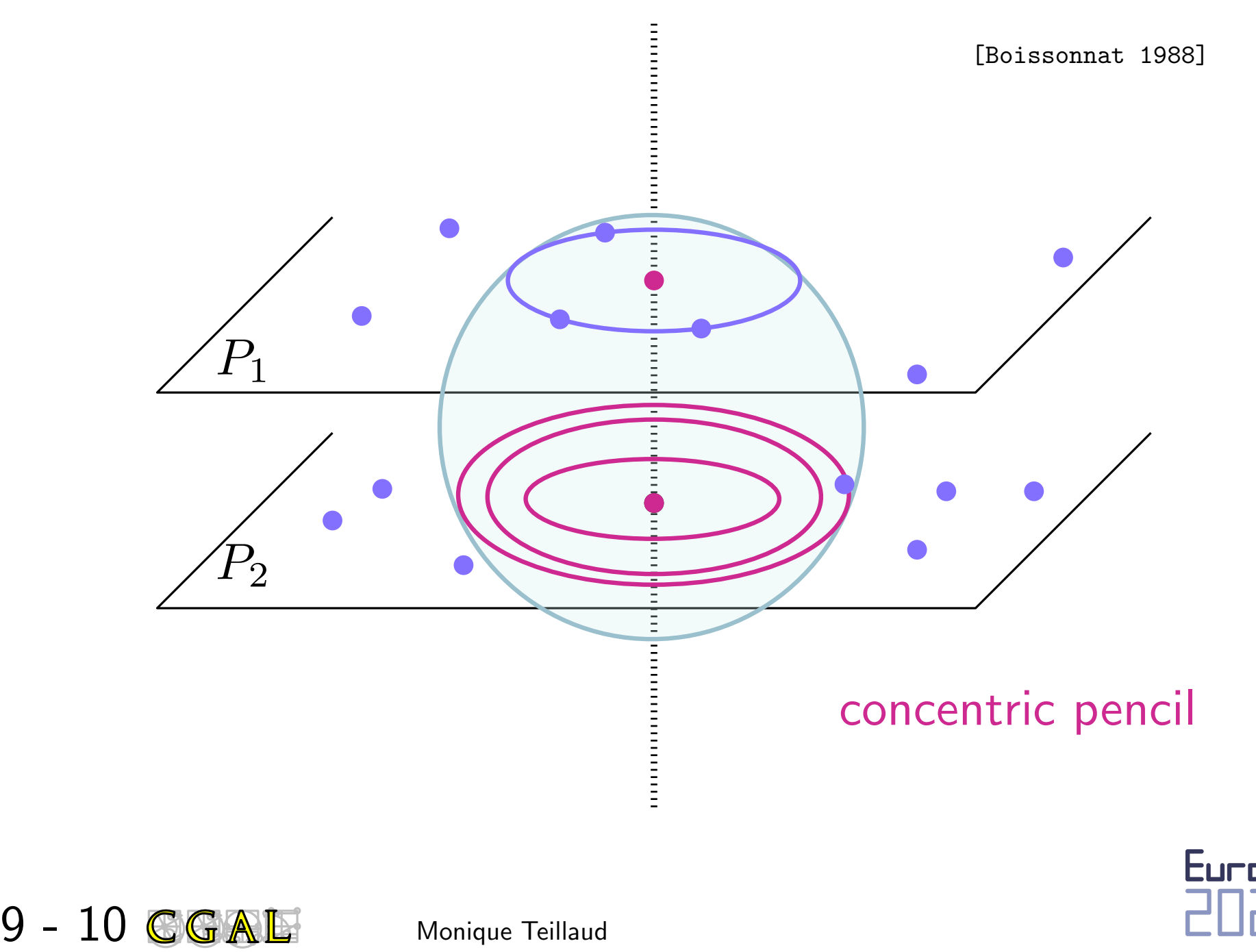

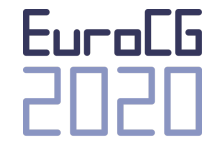

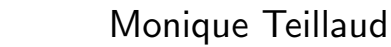

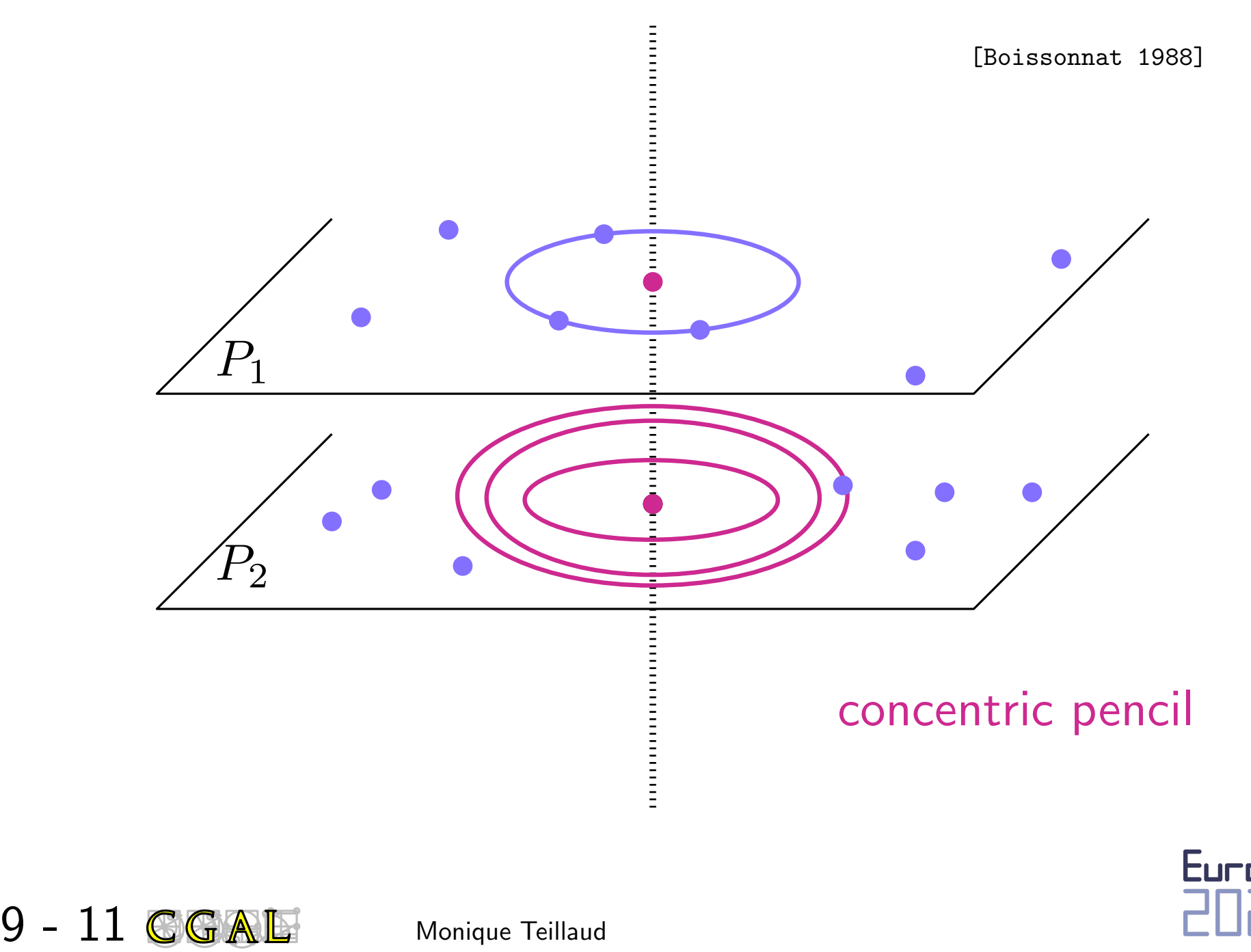

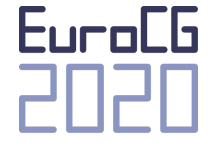

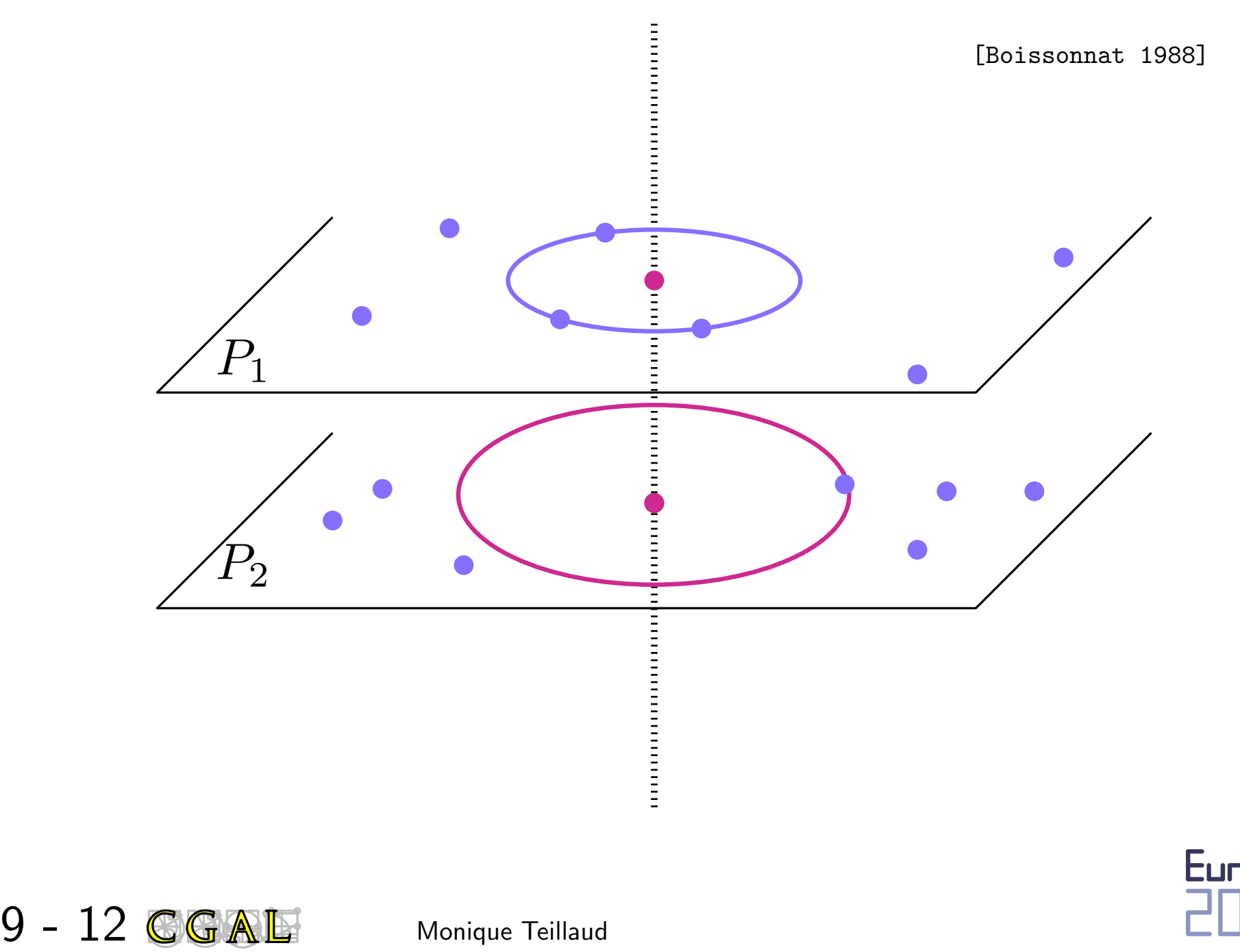

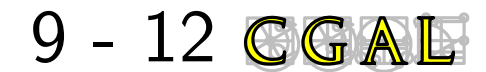

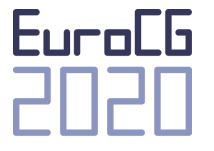

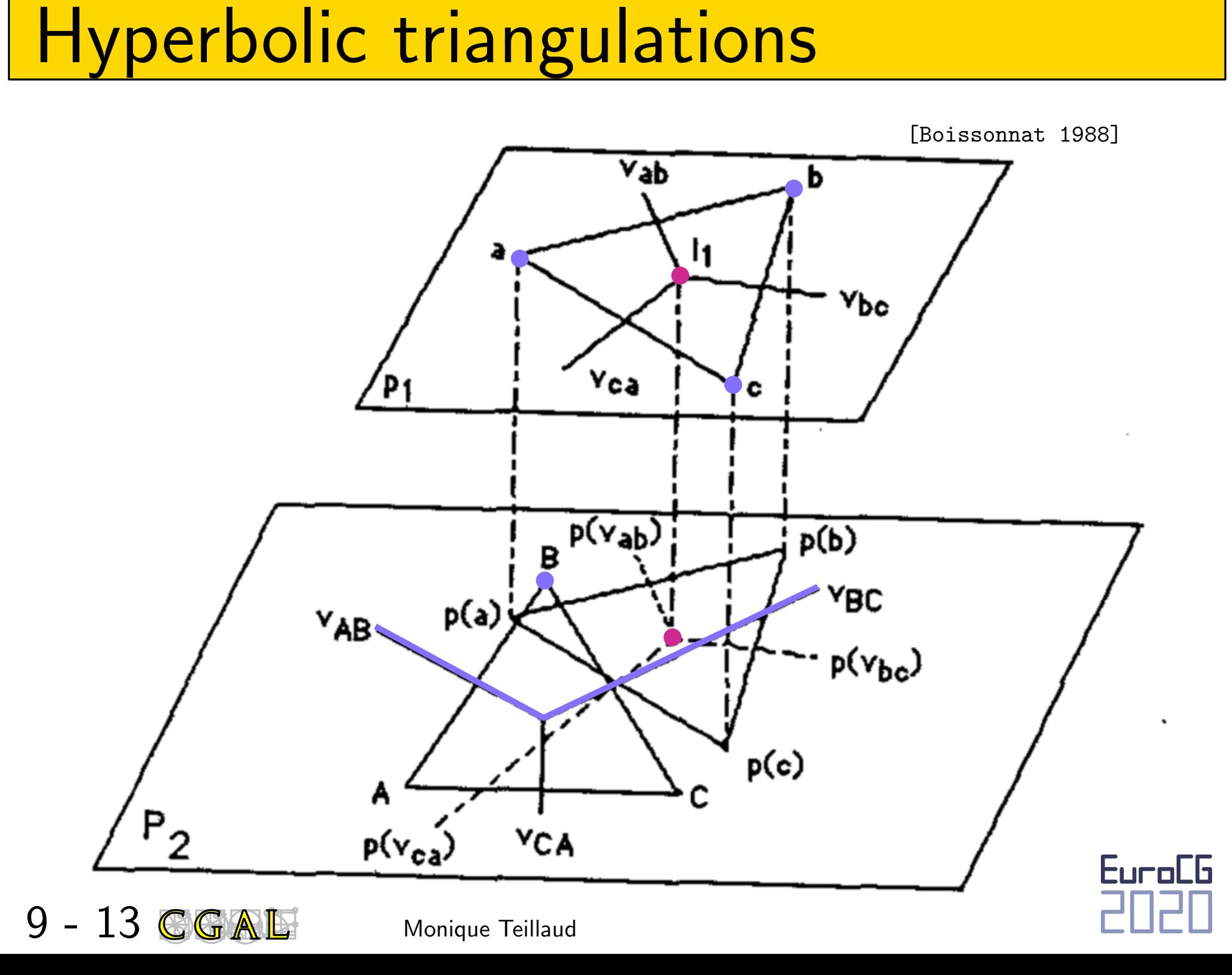

# What if the planes are not parallel?<br>
What if the planes are not parallel?<br>
[Boissonnat, Cérézo, Devillers, T. IJCGA'96]<br>9 - 14 **CGAL:** Monique Teillaud

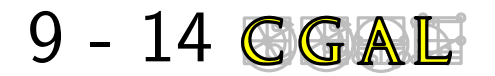

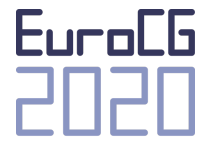

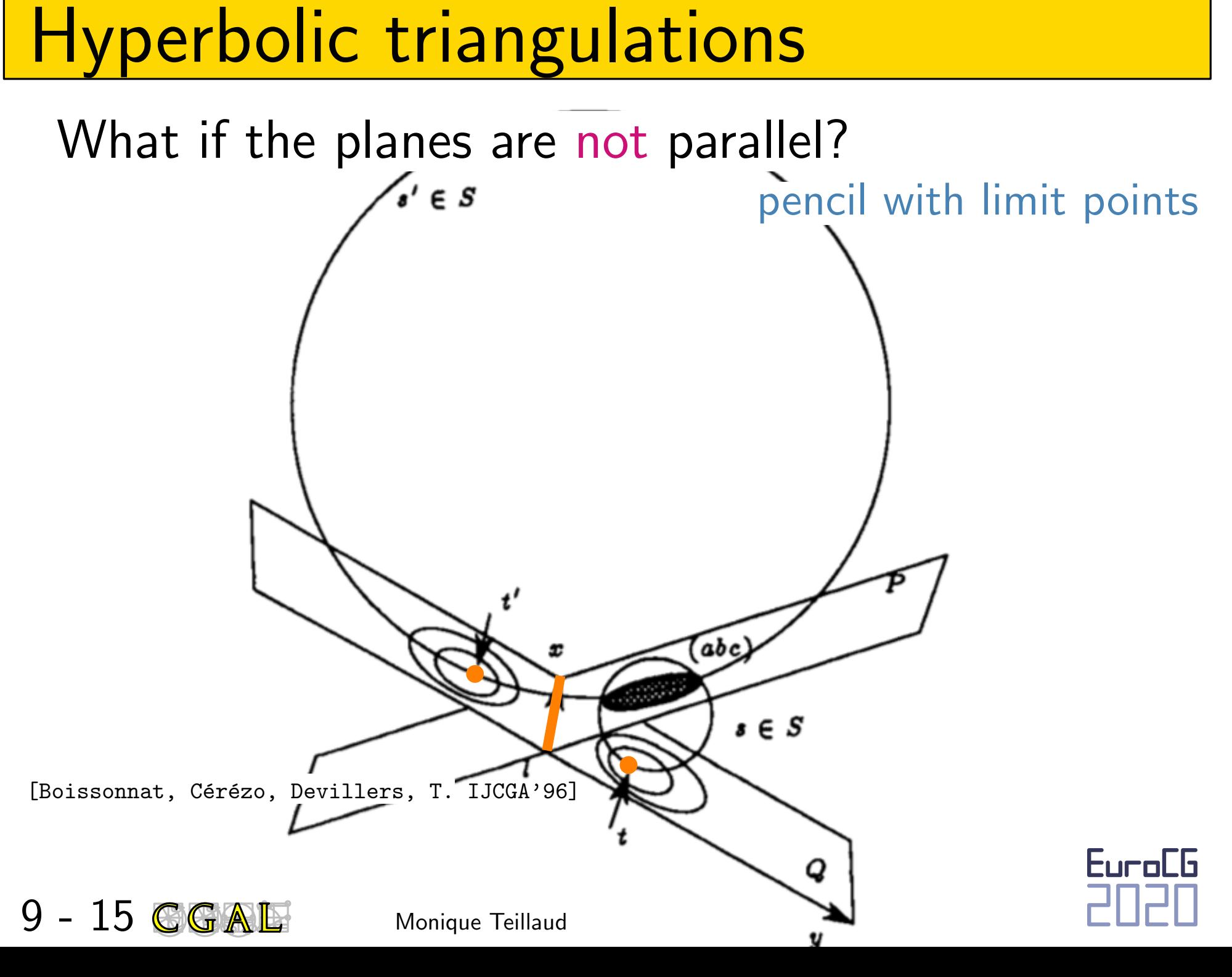

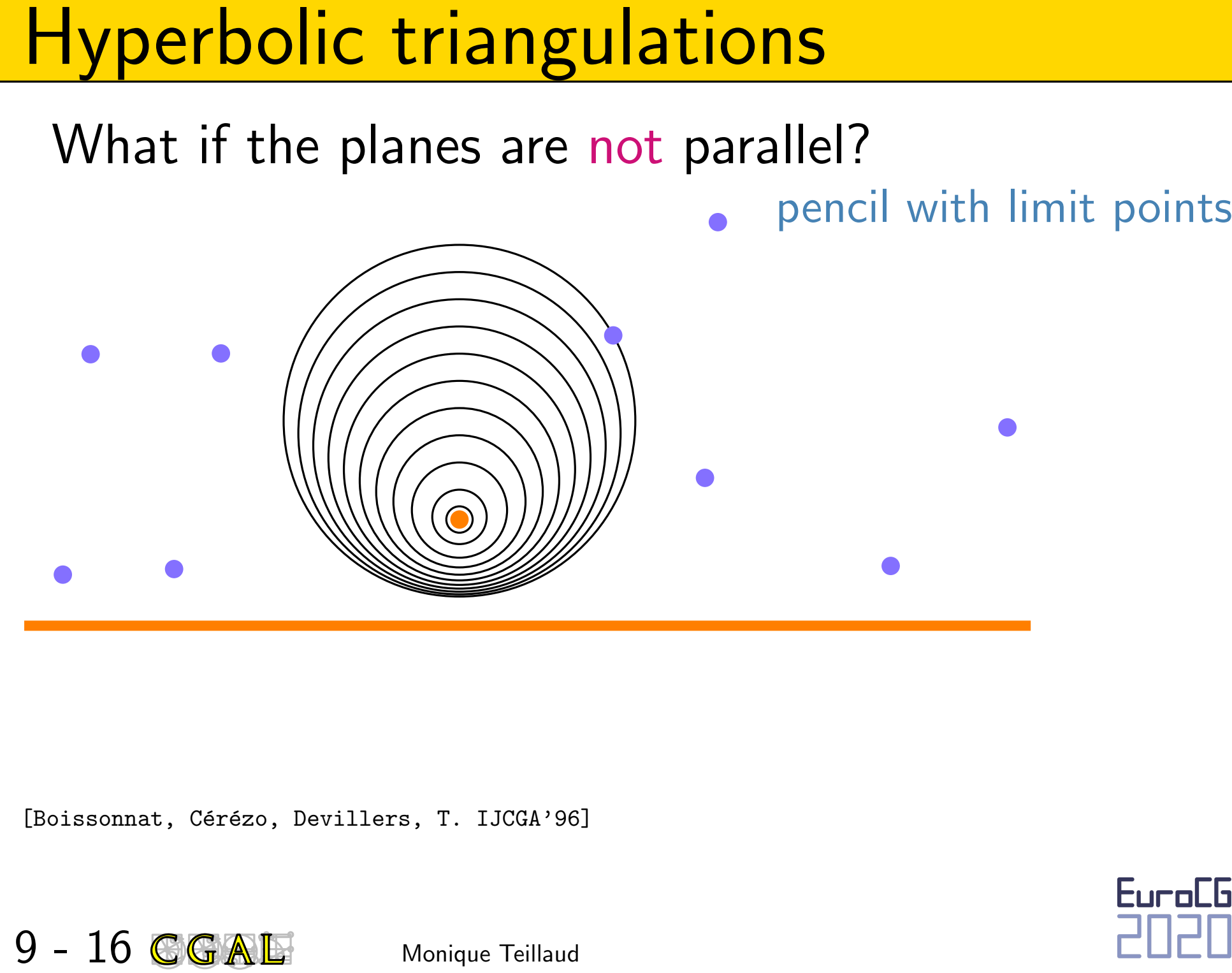

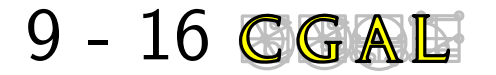

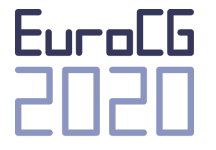

What if the planes are not parallel?

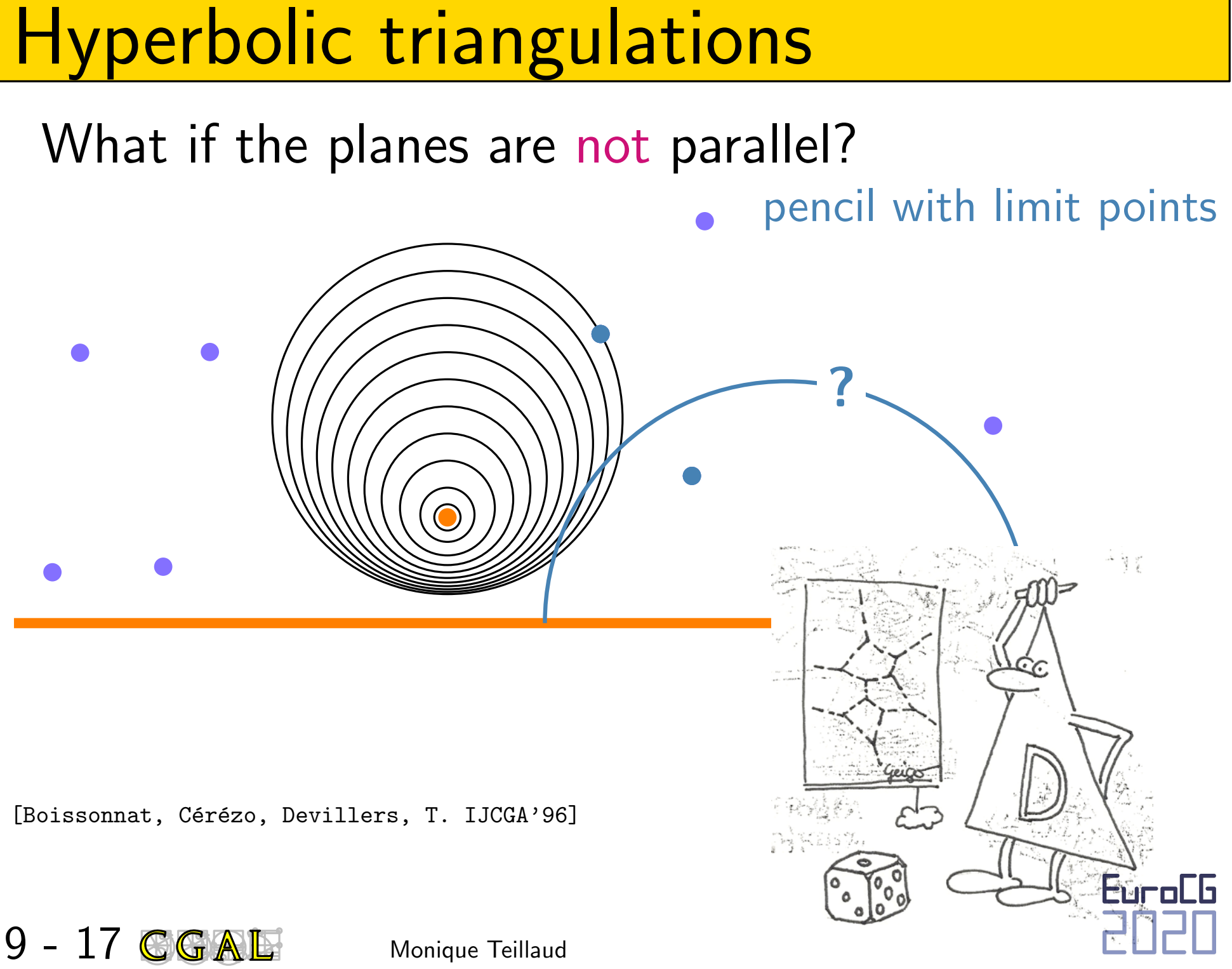

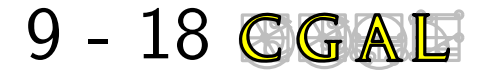

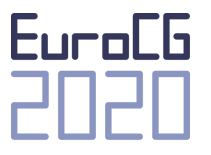

**Hyperbolic triangulations**<br>
What if the planes are not parallel?<br>
Pencil with limit points<br>
Pencil with limit points<br>
Monique Teillaud hyperbolic line<br>
(Boissonnat, Cérézo, Devillers, T. IJCGA'96]<br>
9 - 18 **GGALE** Monique

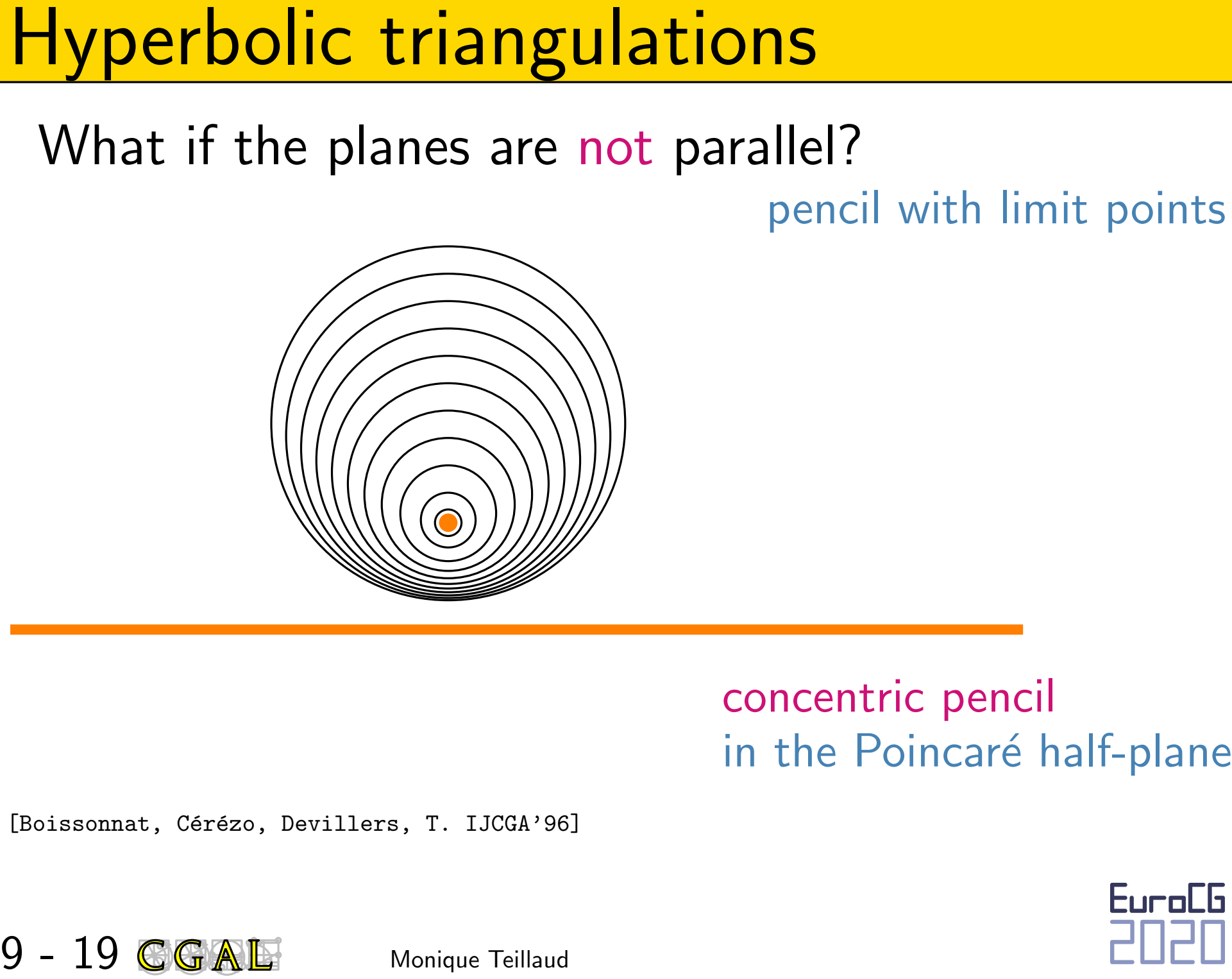

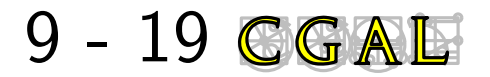

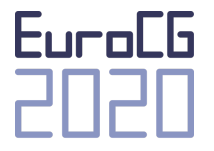

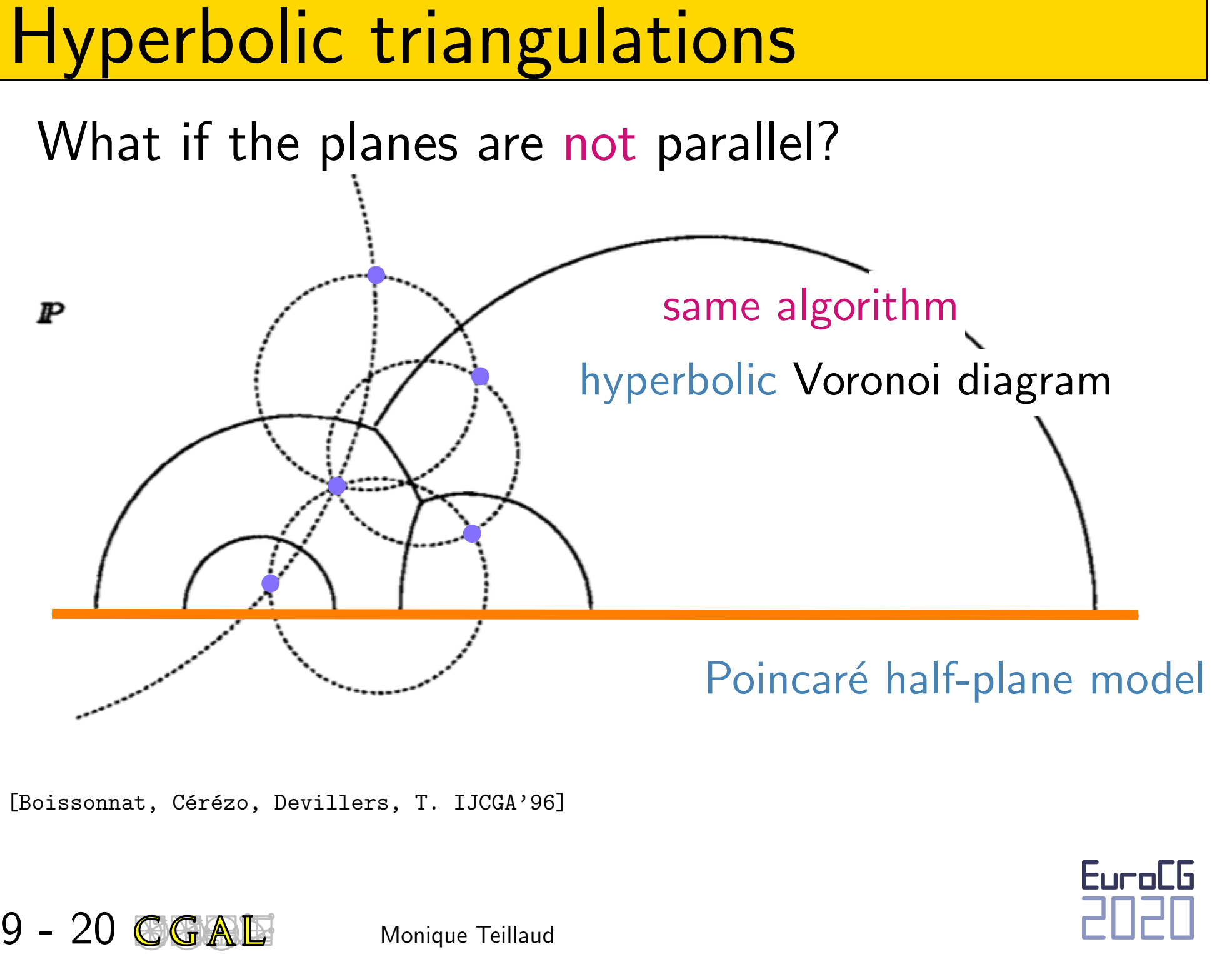

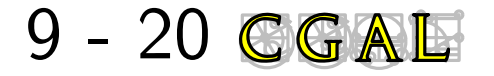

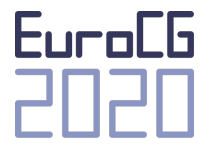

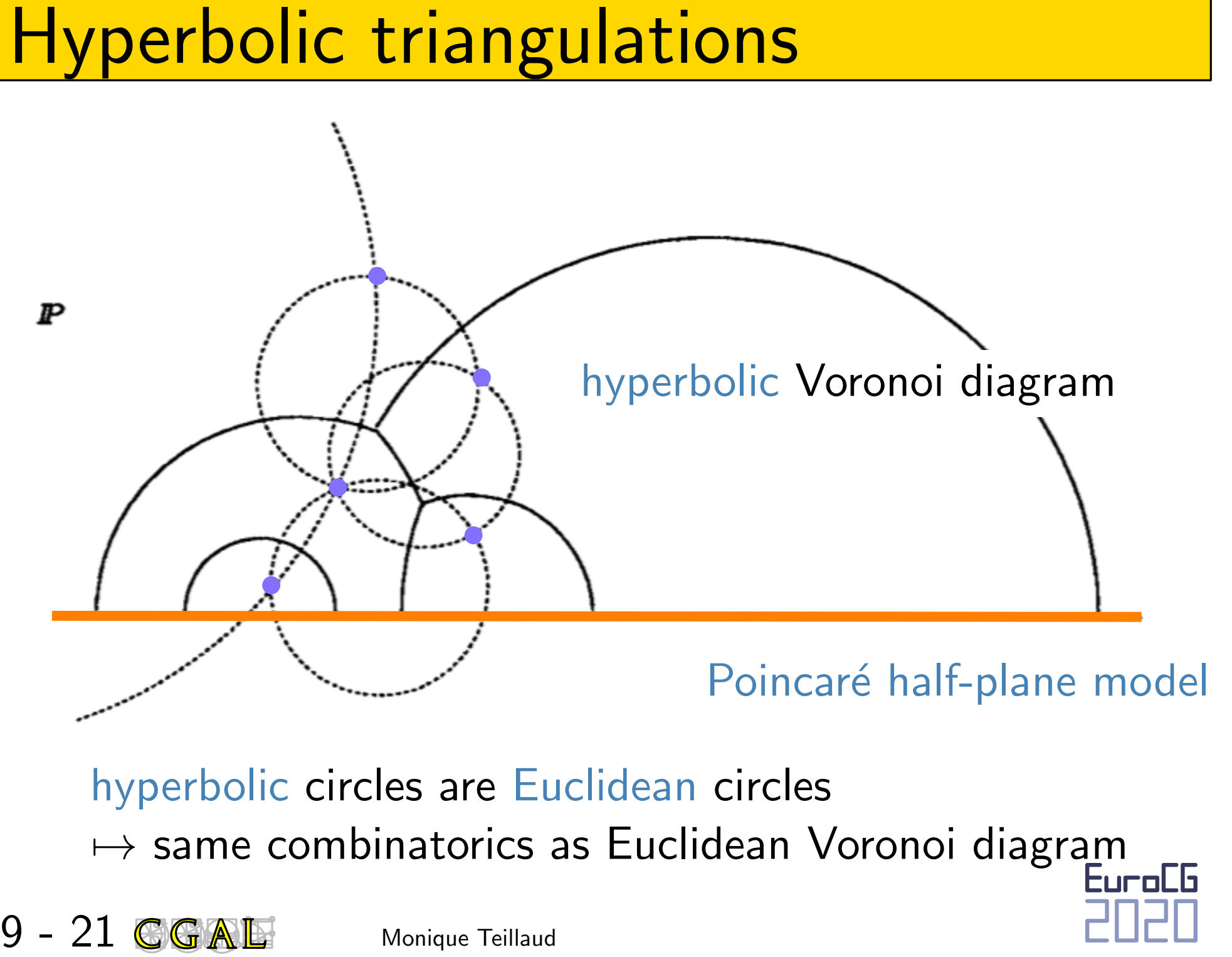

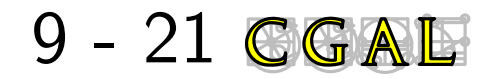

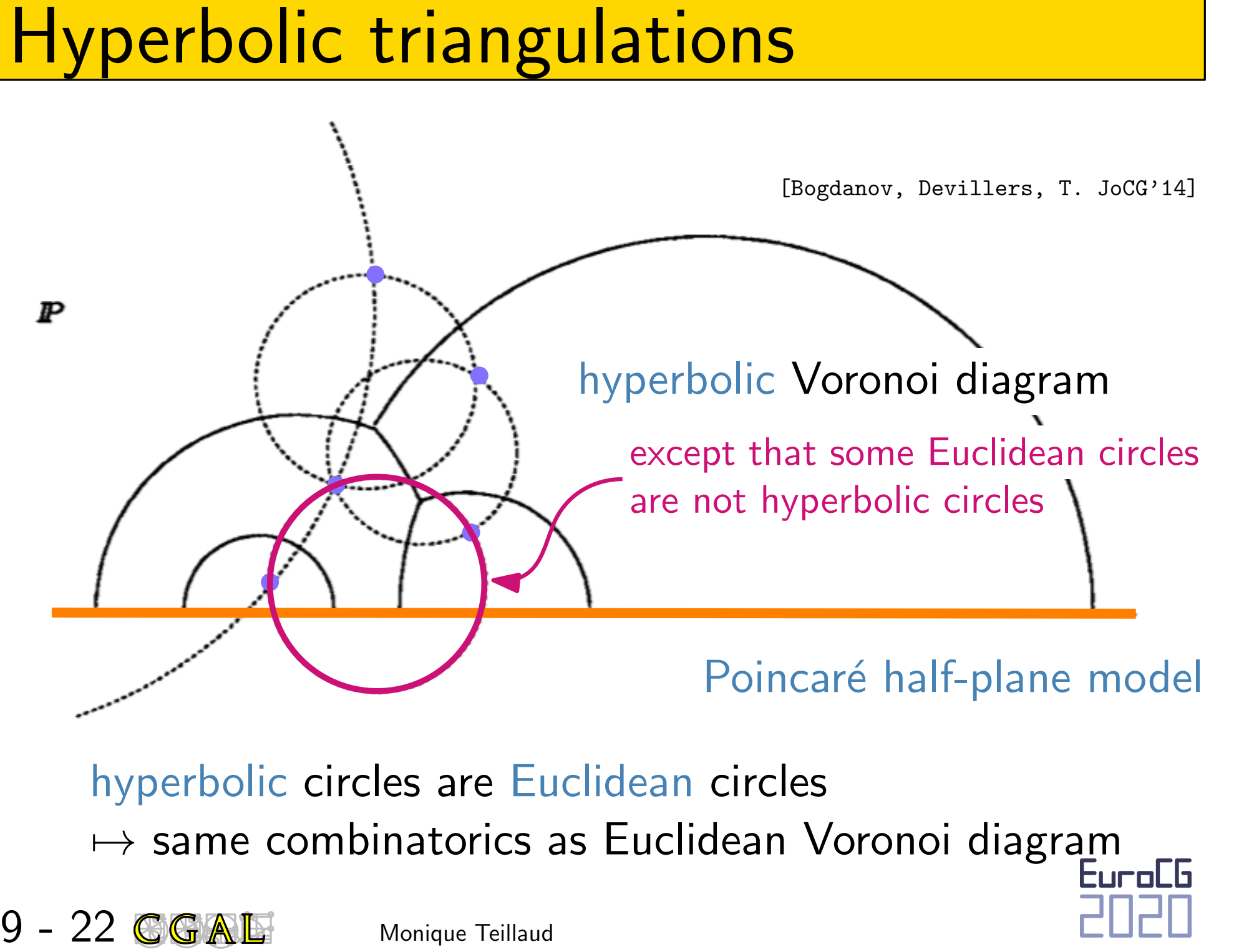

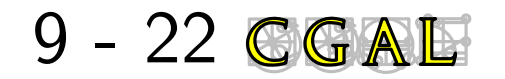

inherits from

Delaunay\_triangulation\_2

[Bogdanov, Devillers, T. JoCG'14]

[Bogdanov, Iordanov, T. CGAL'19]

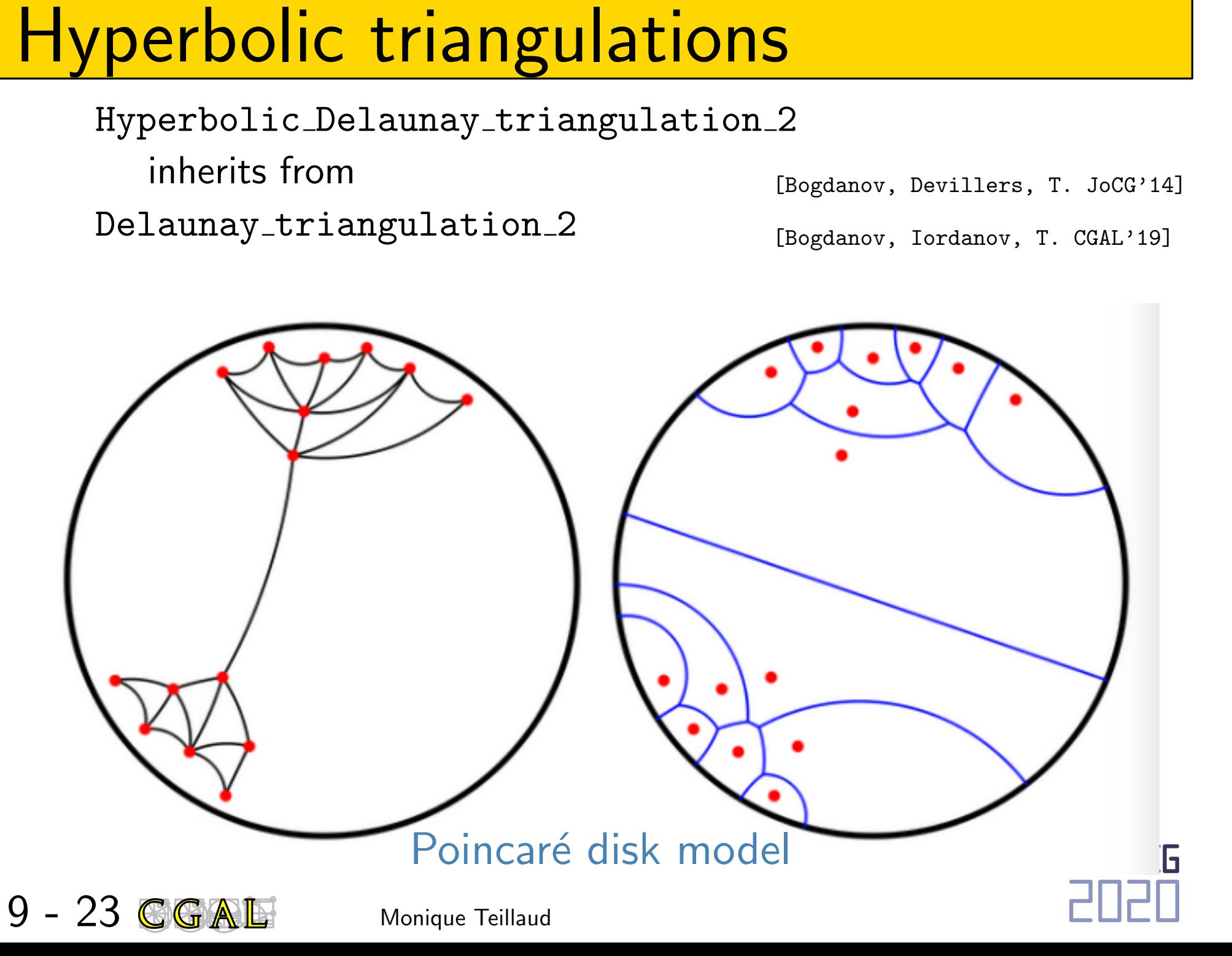

#include <CGAL/Hyperbolic\_Delaunay\_triangulation\_2.h> #include <CGAL/Hyperbolic\_Delaunay\_triangulation\_traits\_2.h> #include <vector>

```
Hyperbolic triangulations<br>
#include <CGAL/Hyperbolic_Delaunay_triangulation_2.h><br>
#include <CGAL/Hyperbolic_Delaunay_triangulation_trait<br>
#include <CGAL/Hyperbolic_Delaunay_triangulation_trait<br>
#include <vector><br>
typedef
typedef CGAL::Hyperbolic_Delaunay_triangulation_traits_2<> Gt;
typedef Gt::Point_2 Point_2;
typedef CGAL::Hyperbolic_Delaunay_triangulation_2<Gt> Dt;
int main(int argc, char** argv)
{
   std::vector<Point_2> pts; \\ pts filled in some way
  Dt dt_during; // hyperbolic filtering at each step:
   std::vector<Point_2>::iterator ip;
   for(ip = pts.begin(); ip != pts.end(); ++ip) dt_during.insert(*ip);
```

```
Dt dt_end; \frac{1}{2} hyperbolic filtering only once at the end:
dt_end.insert(pts.begin(),pts.end());
```
return 0;

}

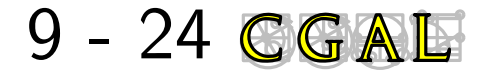

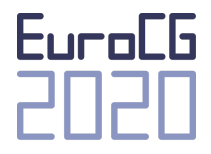

# Periodic Delaunay triangulations<br>10 - 1<br><sup>10 - 1</sup> CGAL Productions

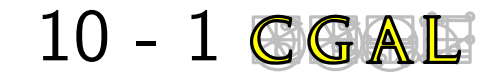

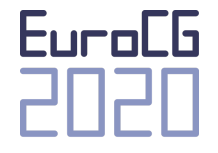

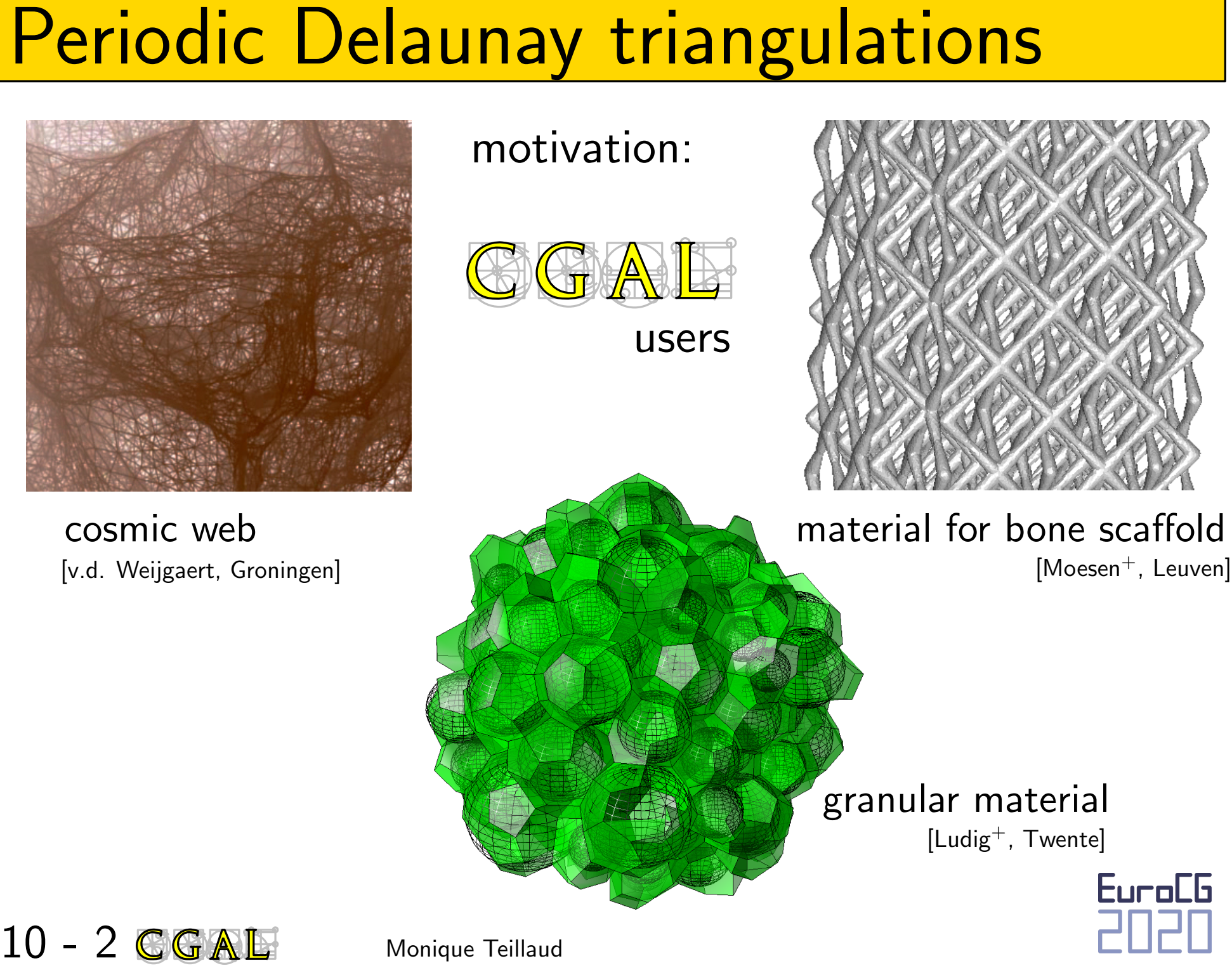

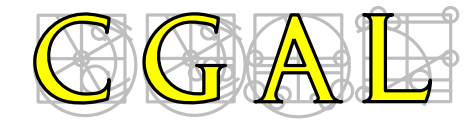

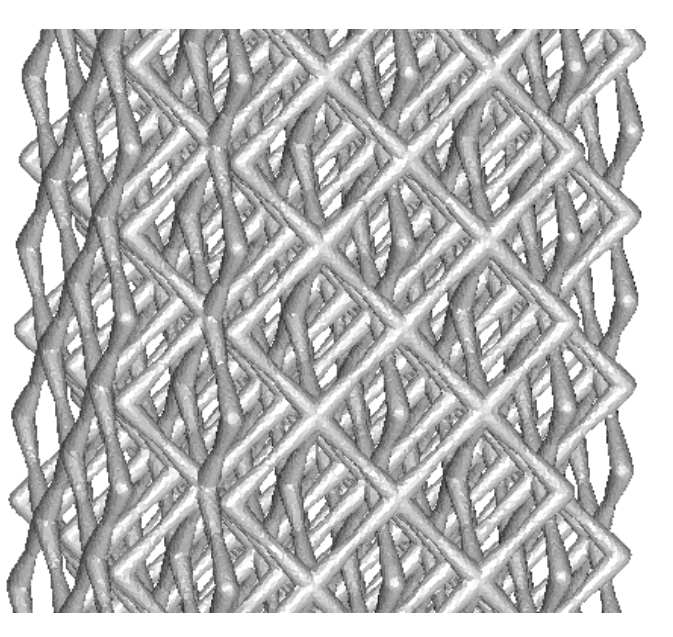

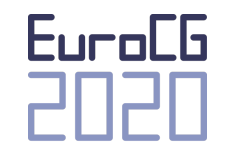

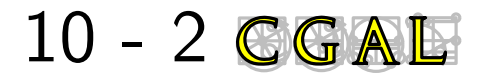

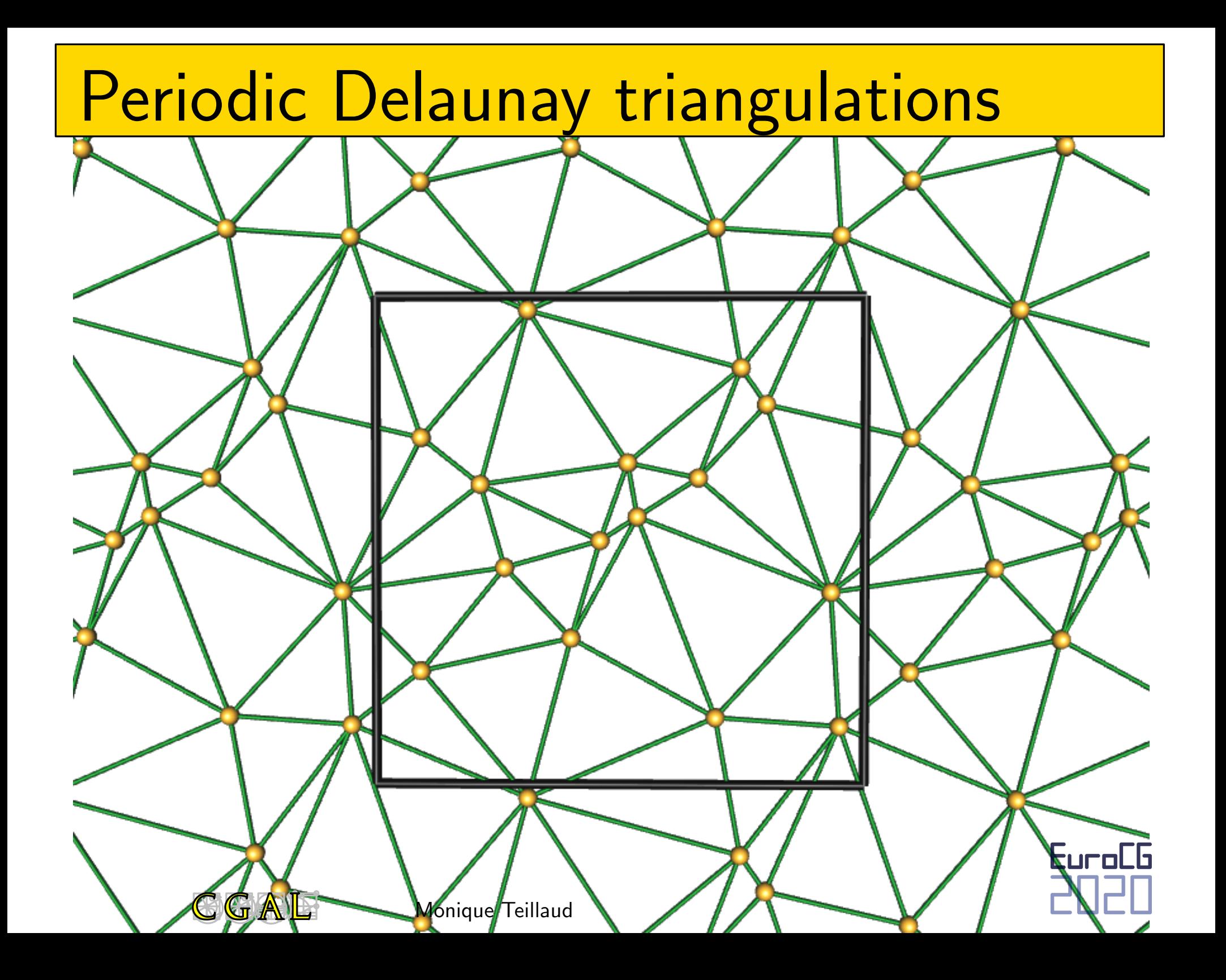

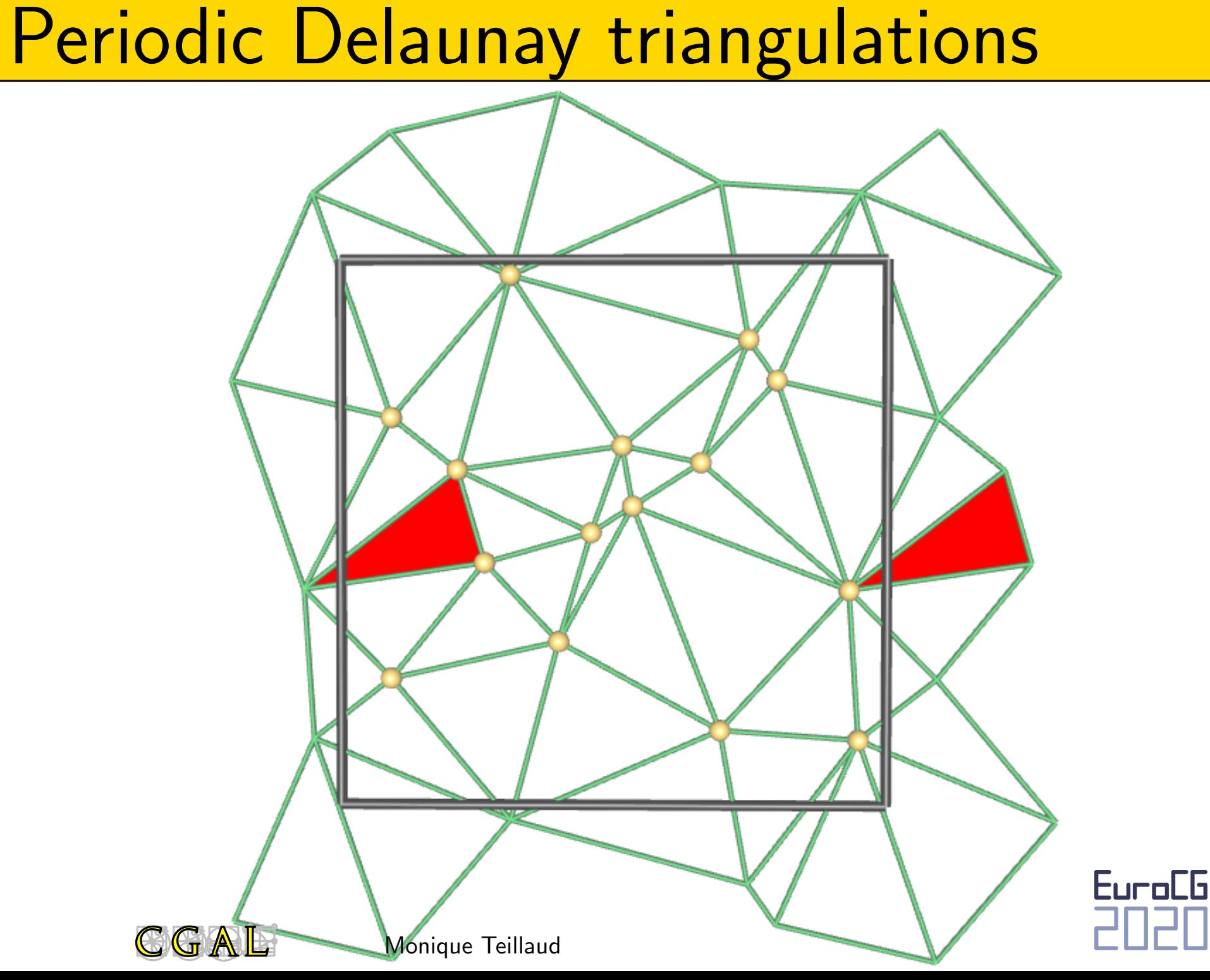

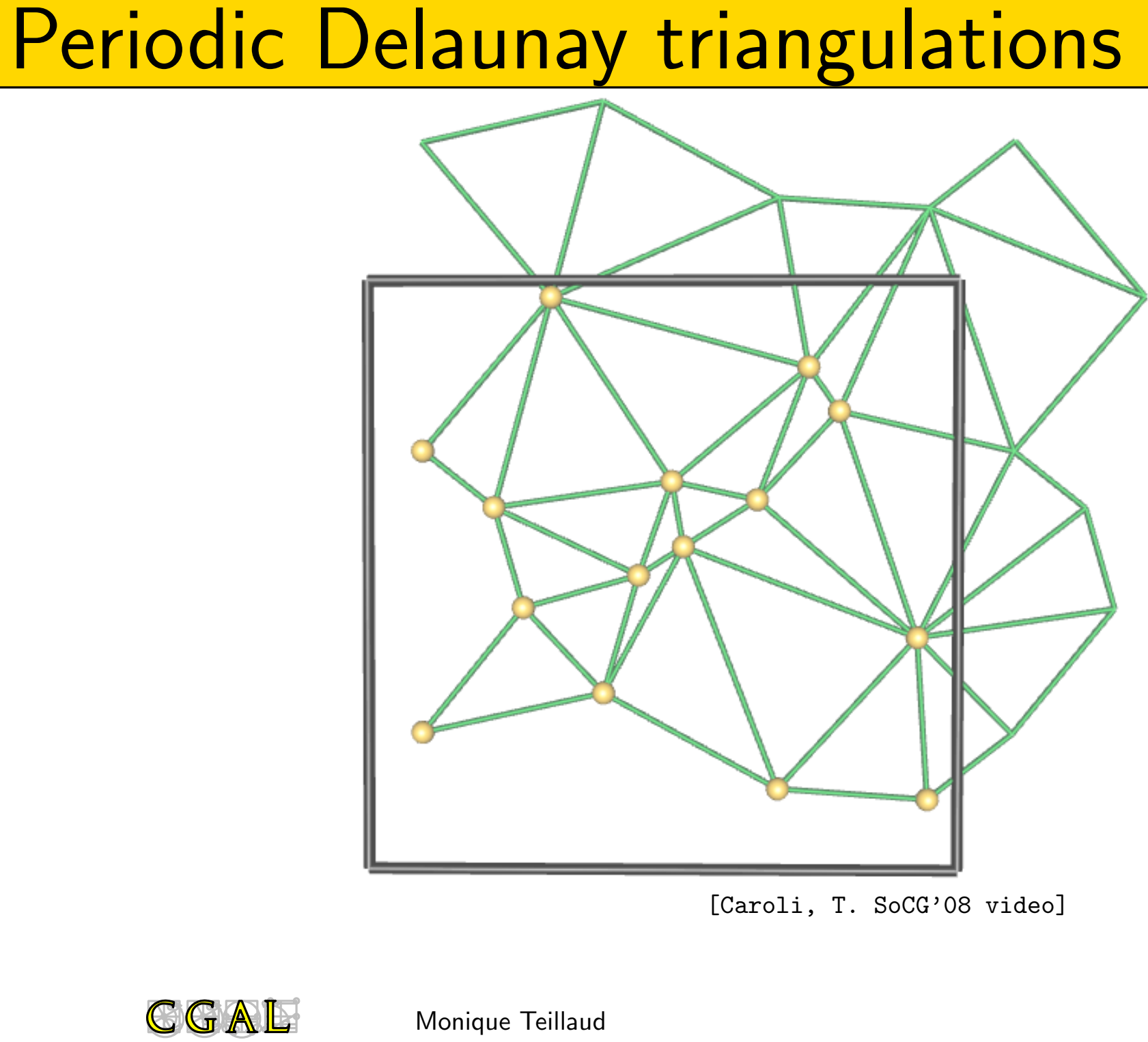

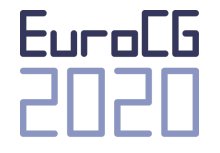

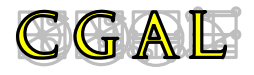

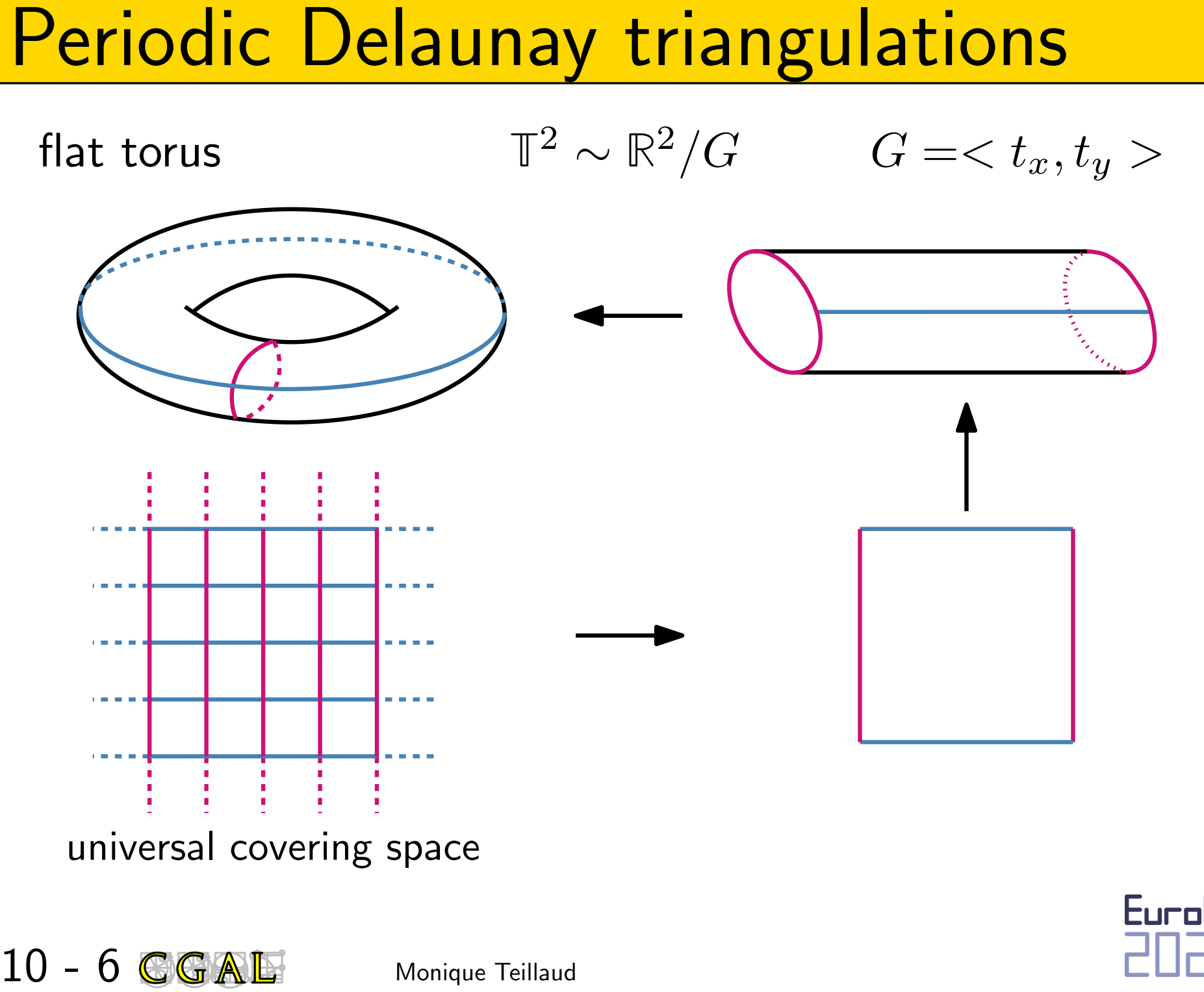

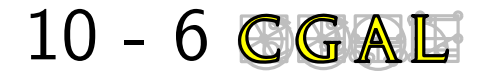

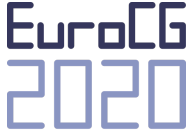

$$
\text{flat torus} \qquad \qquad \mathbb{T}^3 \sim \mathbb{R}^3/G \qquad \qquad G = \langle t_x, t_y, t_z \rangle
$$

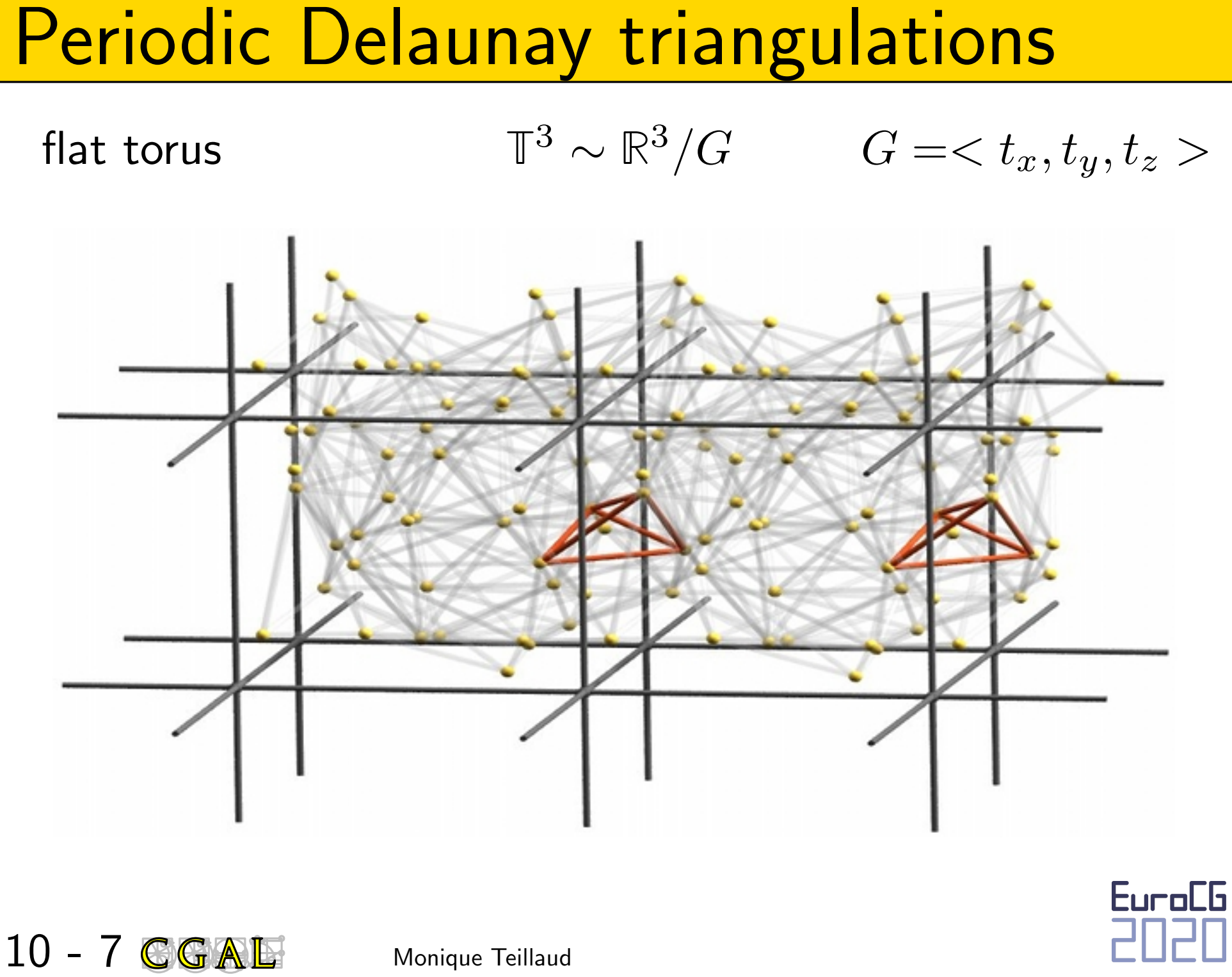

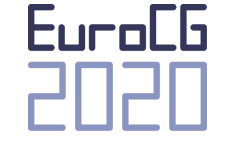

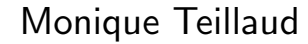

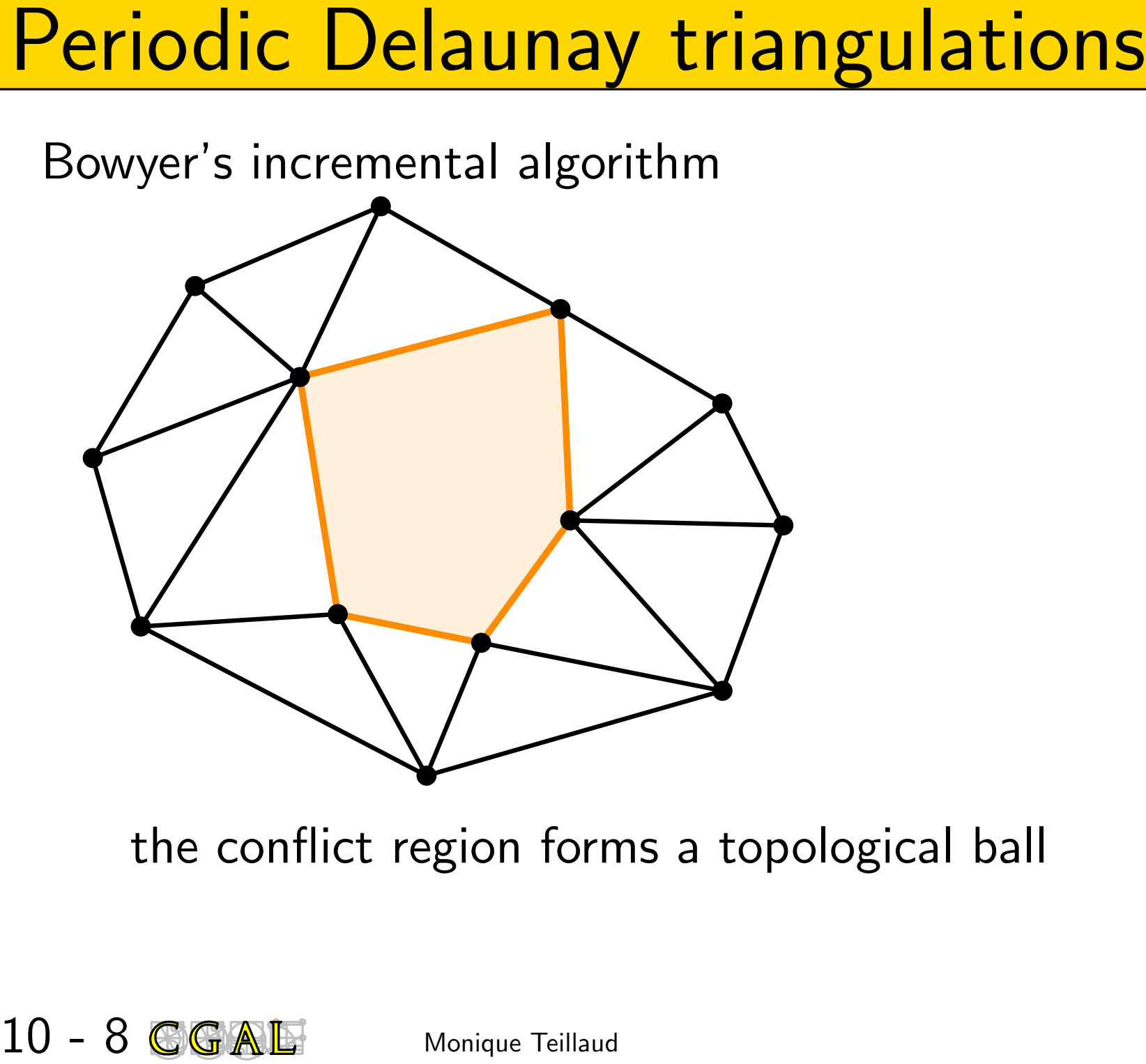

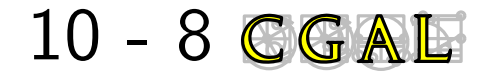

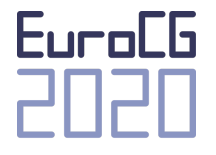

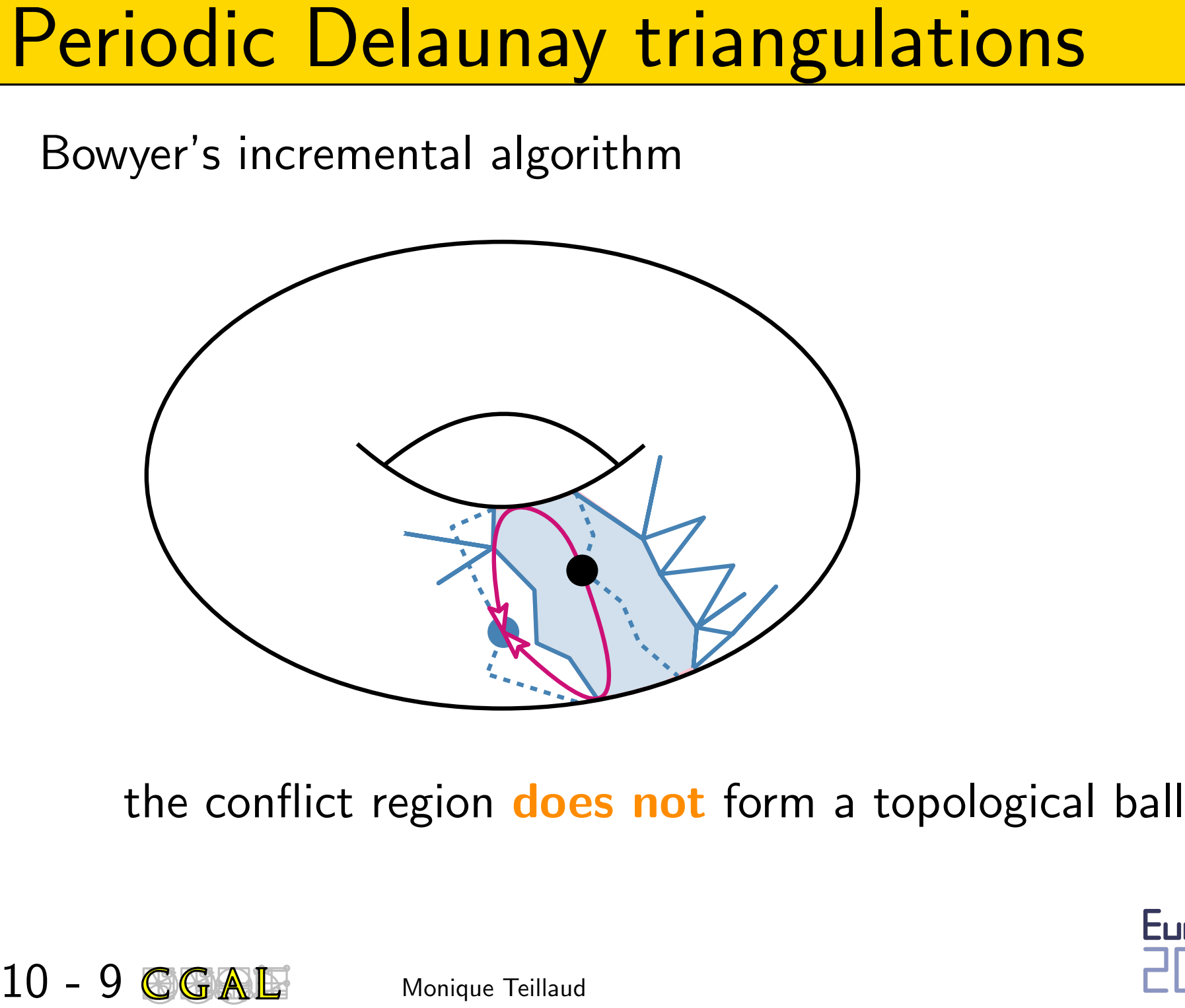

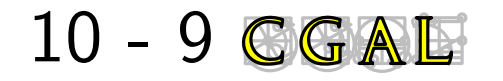

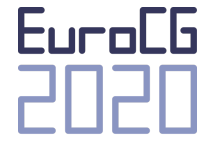

**Periodic Delaunay triangulations**<br>
add a few dummy points (e.g., 36 in 3D)<br>
and remove them asap<br>
or<br>
compute in a covering space (e.g., 27-sheeted in 3D)<br>
and switch back to 1 sheet asap<br>
so that the triangulation is al

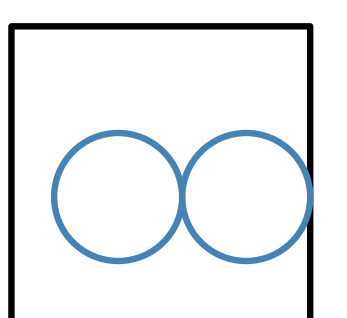

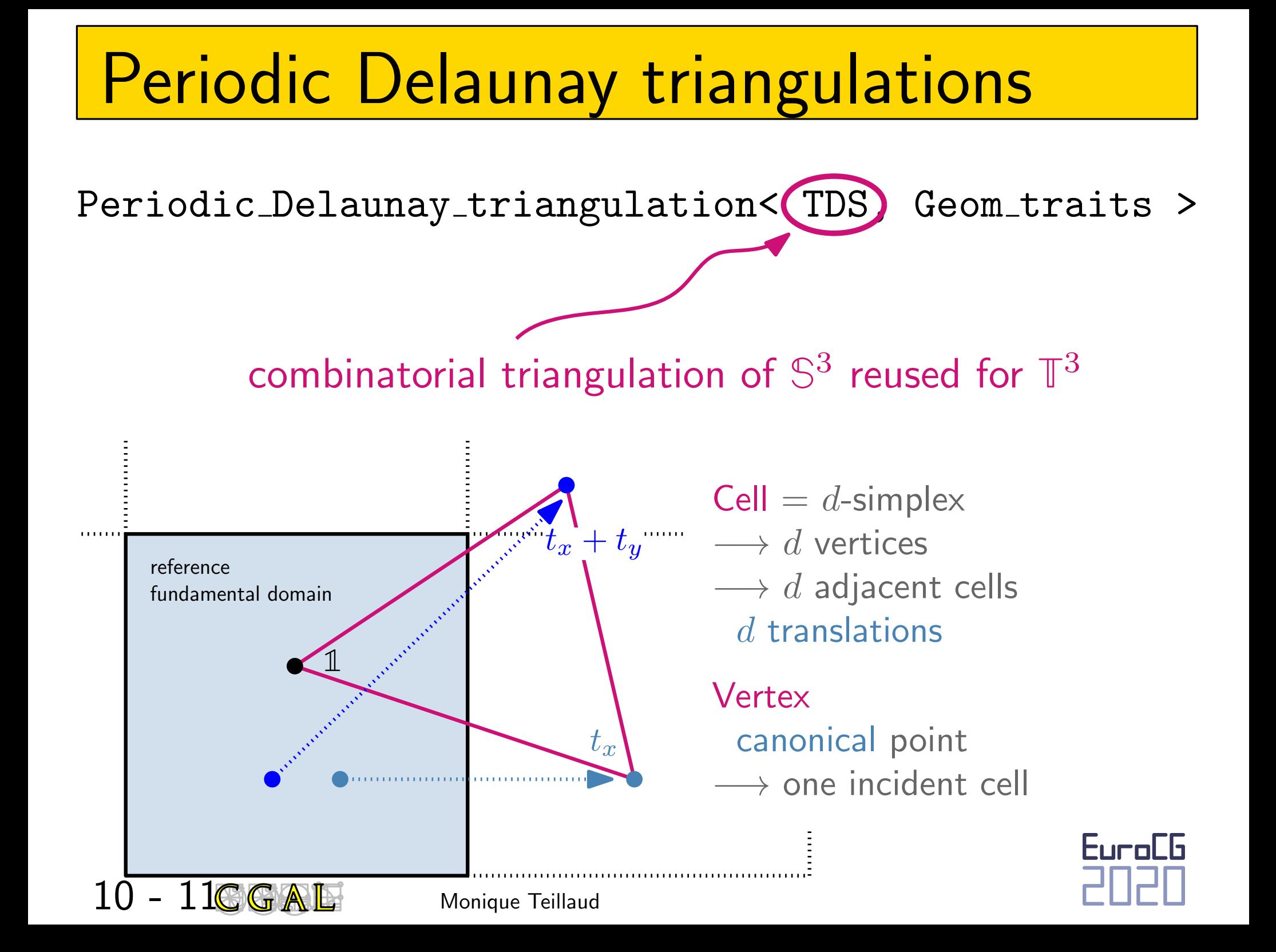

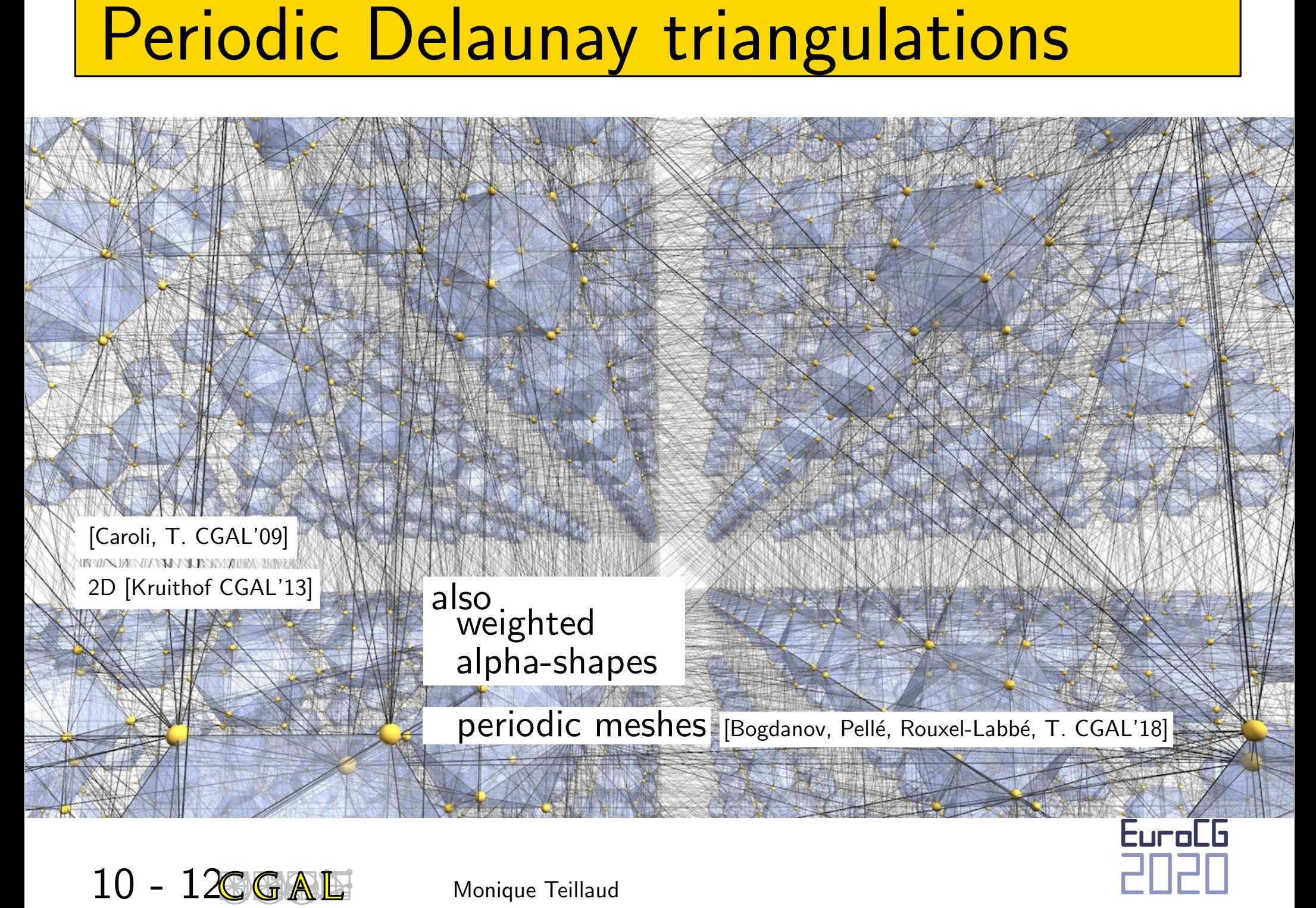

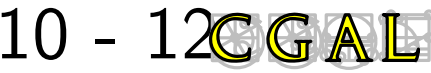

#include <CGAL/Exact\_predicates\_inexact\_constructions\_kernel.h> #include <CGAL/Periodic\_3\_Delaunay\_triangulation\_traits\_3.h> #include <CGAL/Periodic\_3\_Delaunay\_triangulation\_3.h> #include <vector>

```
Periodic Delaunay triangulations<br>
Winclude <GGAL/Exact_predicate_inexat_constructions_kernel.hb<br>
#include <GGAL/Periodic_3_Delaunay_triangulation_traits_3.hb<br>
#include <GGAL/Periodic_3_Delaunay_triangulation_s.hb<br>
#inclu
typedef CGAL::Exact_predicates_inexact_constructions_kernel K;
typedef CGAL::Periodic_3_Delaunay_triangulation_traits_3<K> Gt;
typedef CGAL::Periodic_3_Delaunay_triangulation_3<Gt> P3DT3;
typedef P3DT3::Point Point;
typedef P3DT3::Iso_cuboid Iso_cuboid;
int main(int, char**)
{
   Iso_cuboid domain(-1,-1,-1,2,2,2); // the fundamental domain
  std::vector<Point> pts;
  // pts is filled in some way...
  P3DT3 T(pts.begin(), pts.end(), domain);
  return 0;
}
```
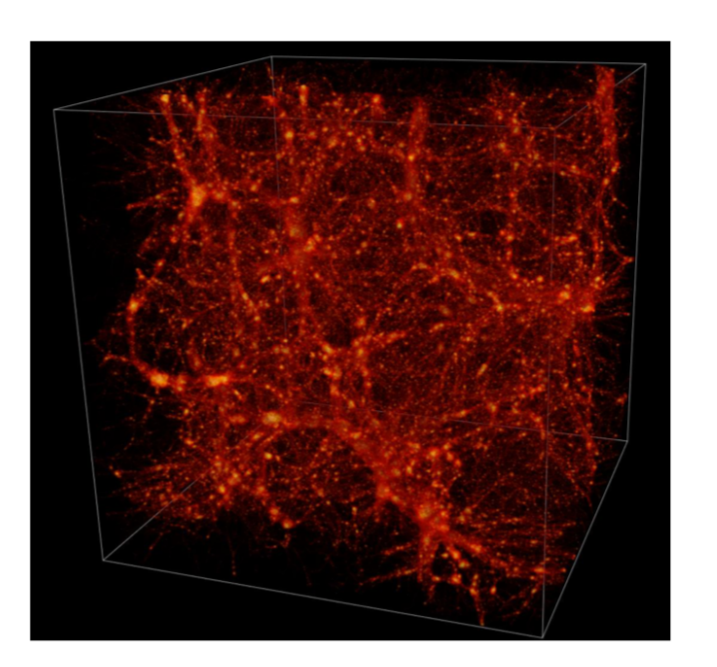

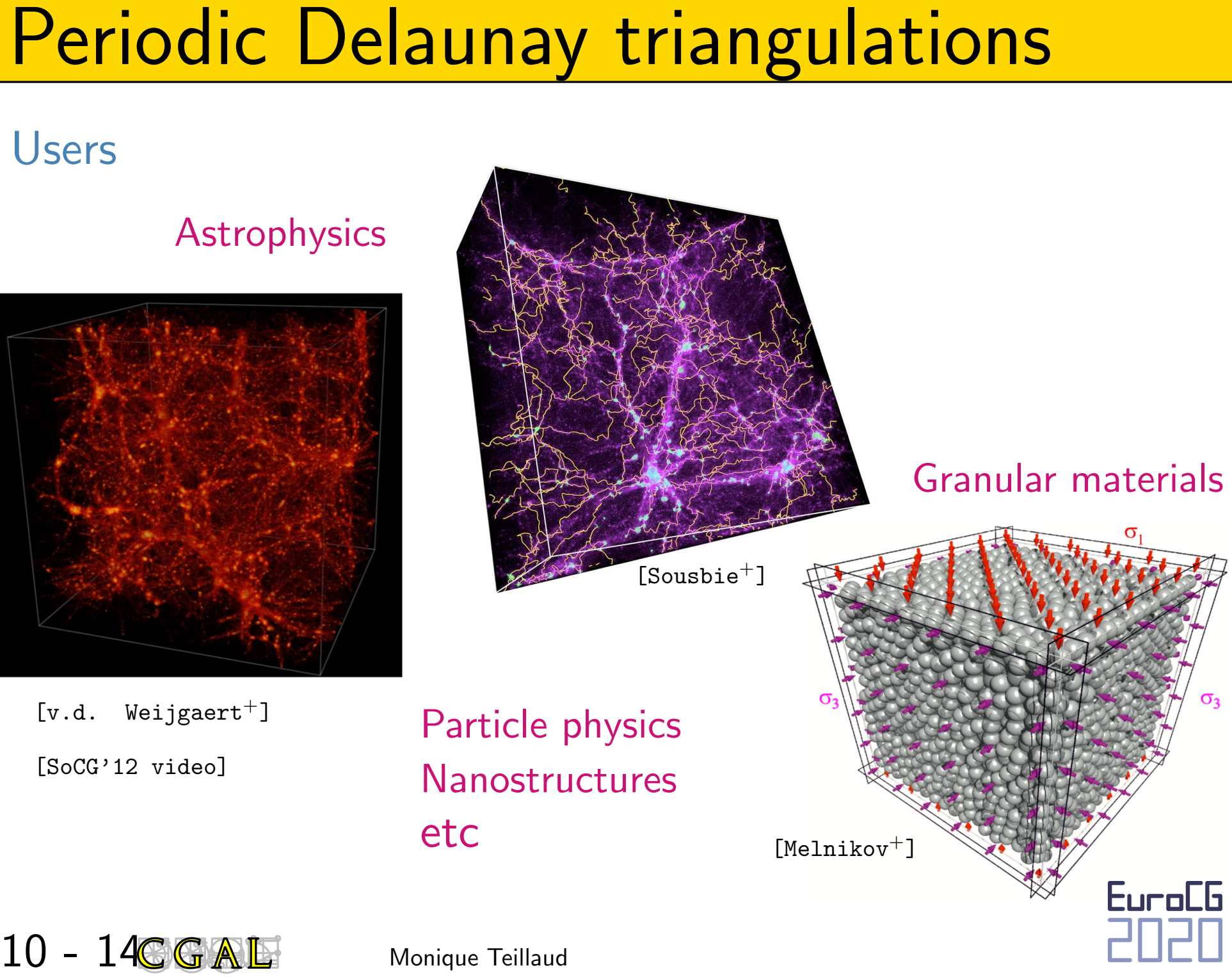

**Periodic Delaunay triangulations**<br>Users are always asking for more...<br>non-cubic case<br>dD closed flat manifolds  $\frac{1}{2}$ <br>uses covering spaces<br>in practice: dummy points . In progress<br> $\Phi(\text{largest empty disk}) < \text{systole}/2$ <br>Eu

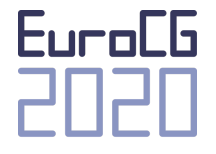

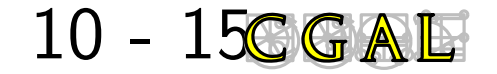

# Periodic hyperbolic triangulations<br>
Delaunay triangulation of the Bolza surface<br>
11 - 1 CGAL<br>
Monique Teillaud

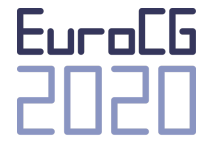

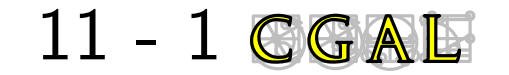

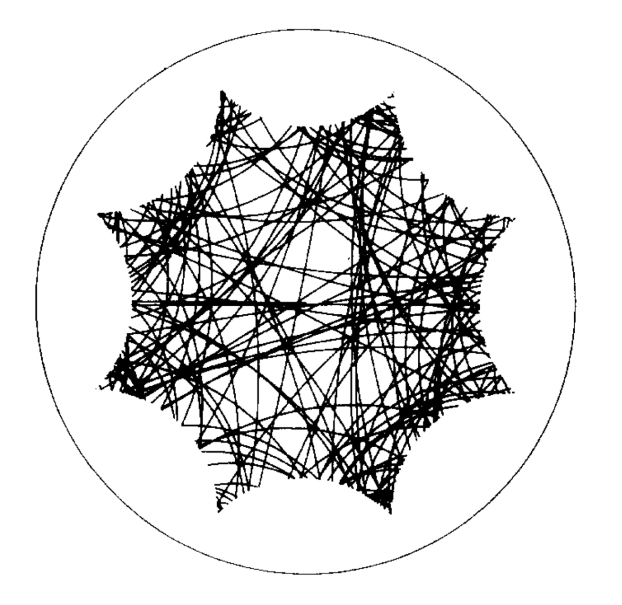

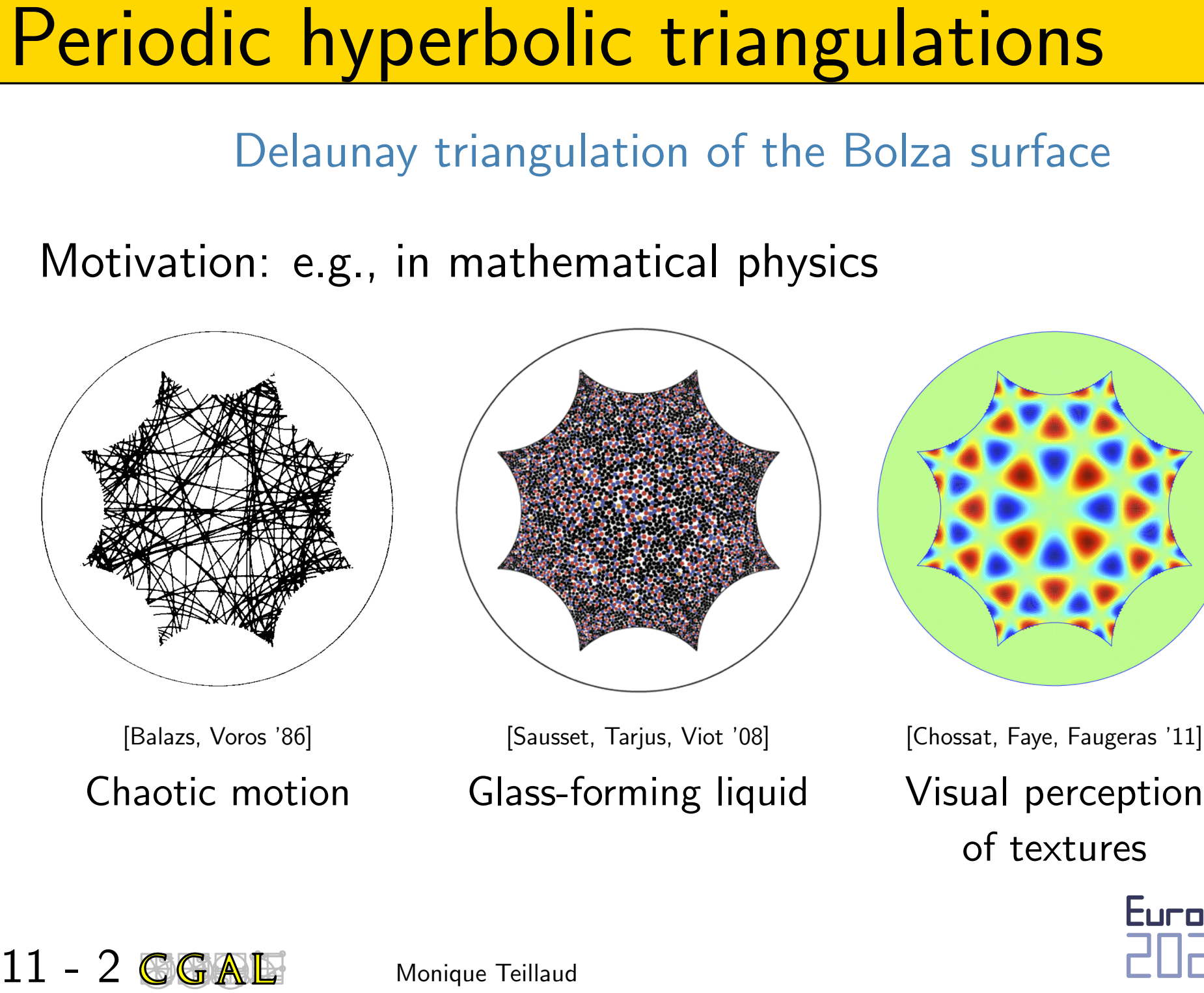

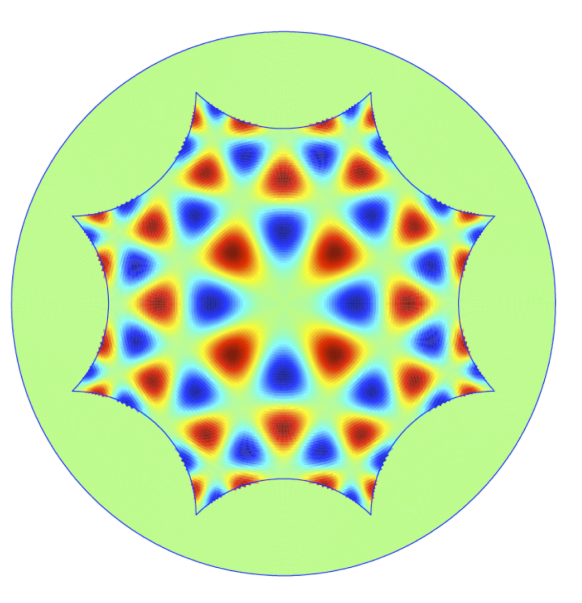

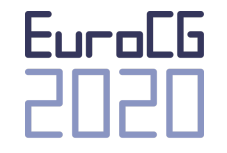

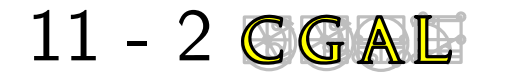

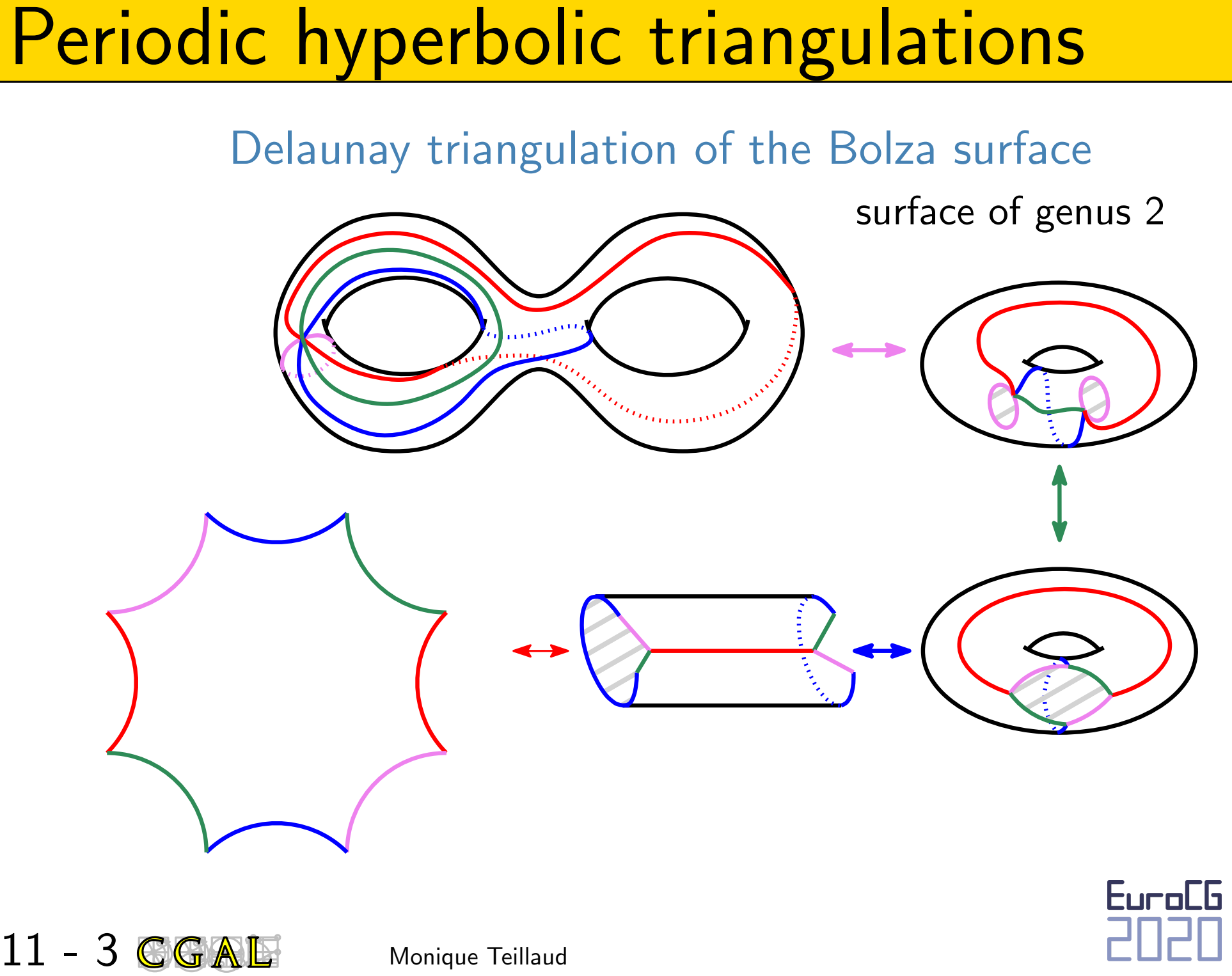

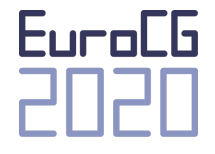

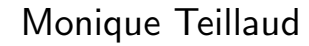

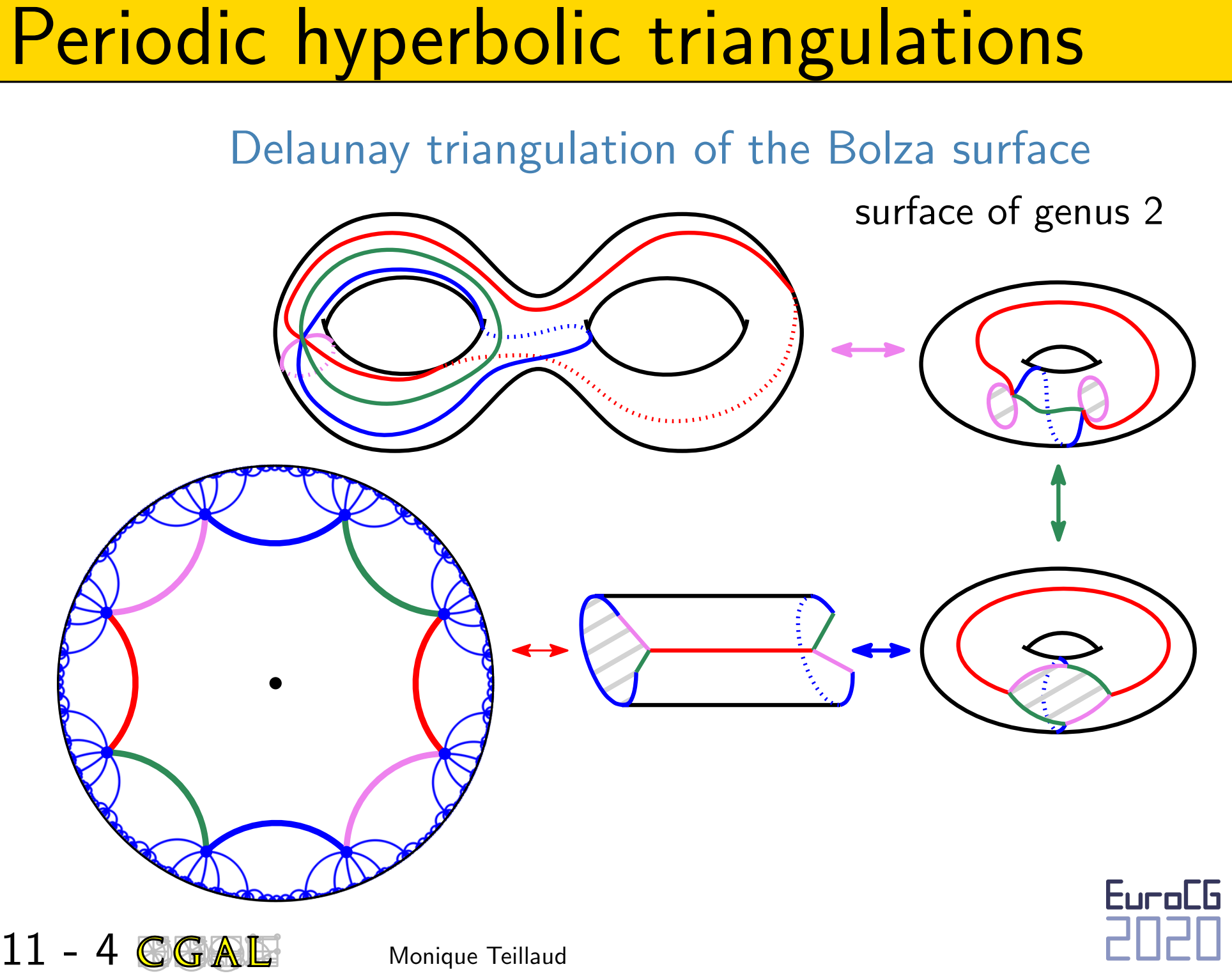

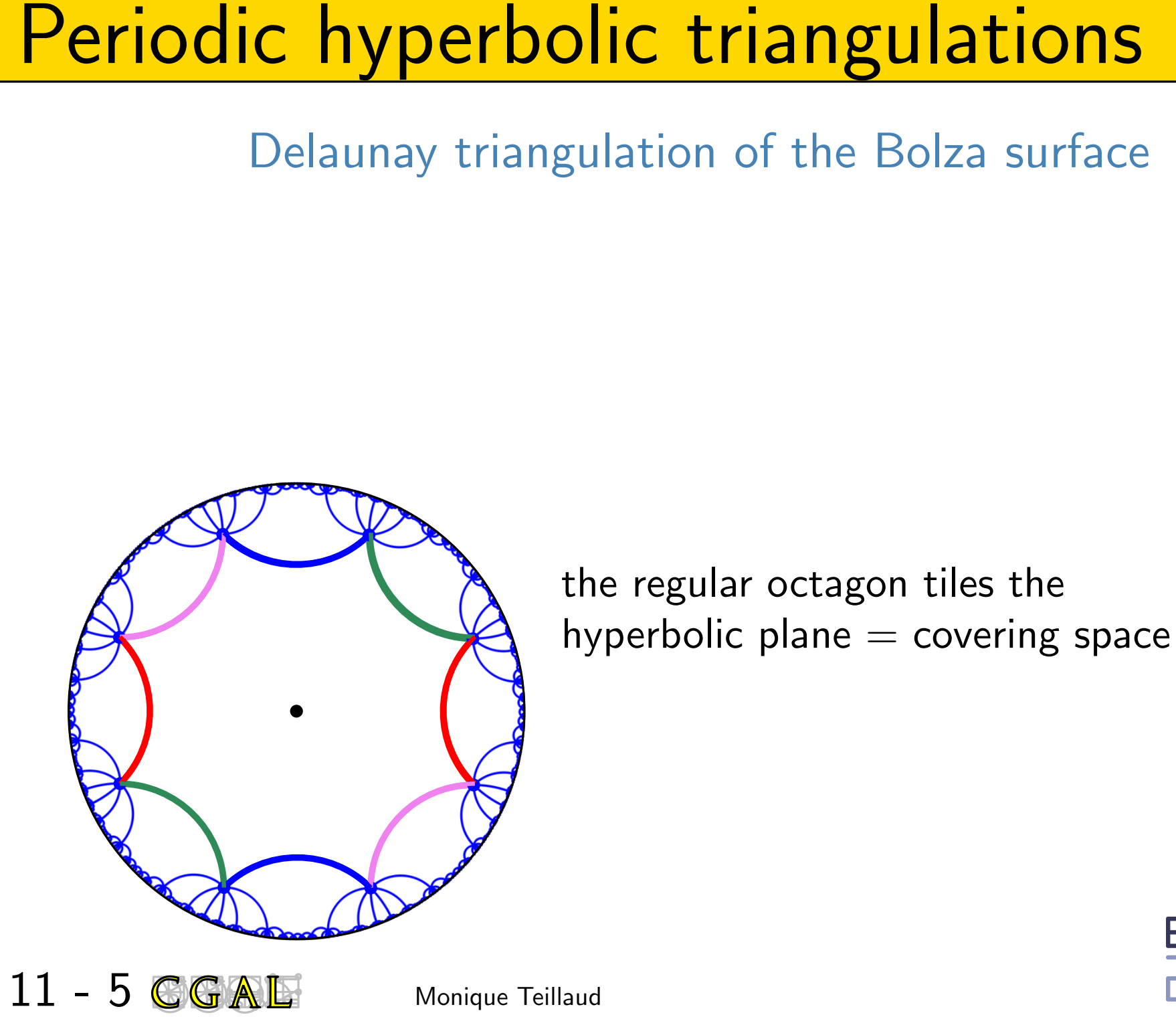

the regular octagon tiles the

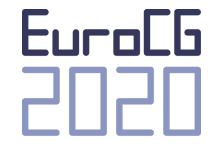
$\sim$   $\mathbb{H}^2$  $G = \langle a, b, c, d \mid relation \rangle$ 

 $a, b, c, d$  hyperbolic translations

do not commute

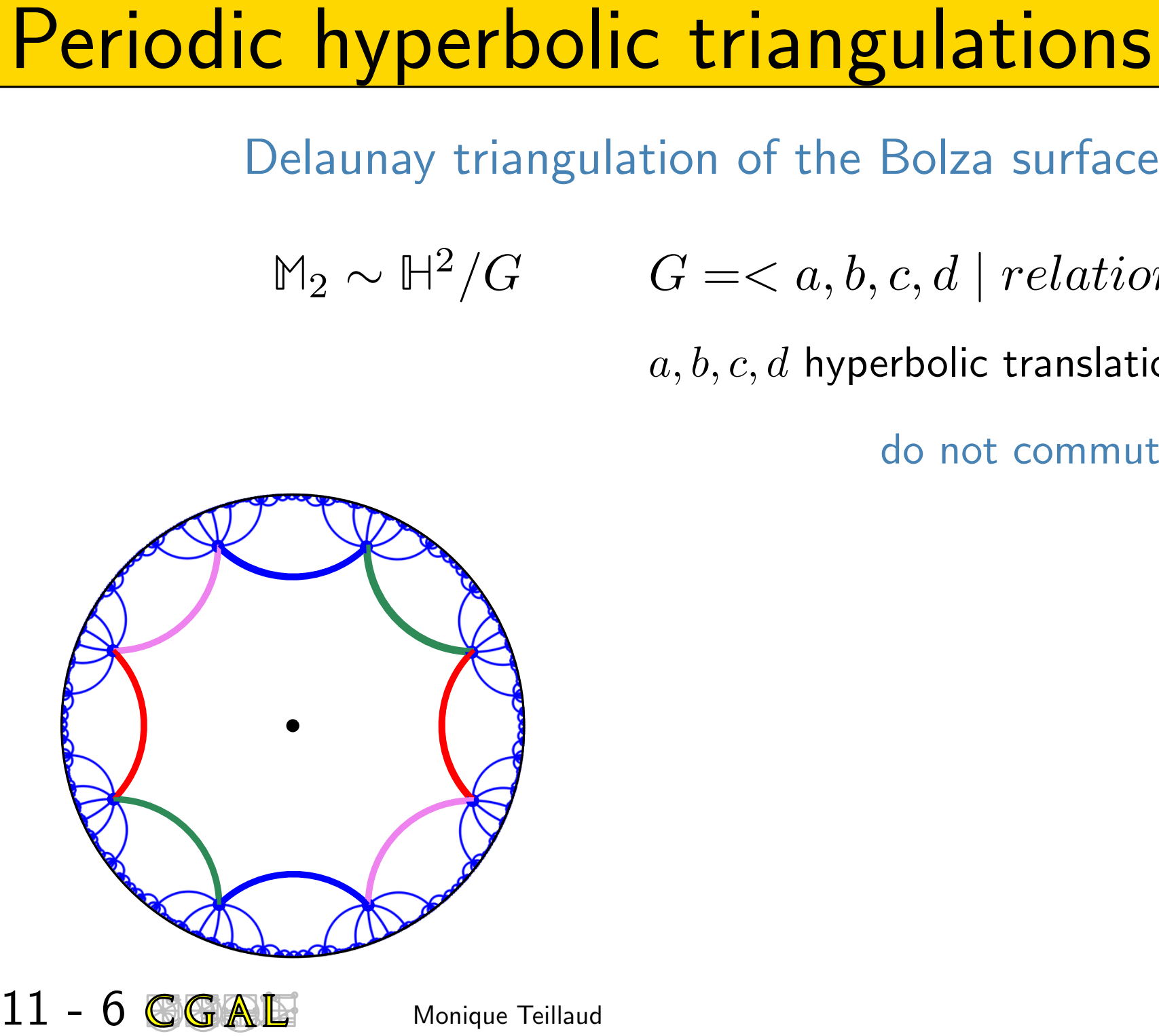

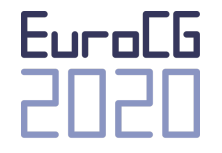

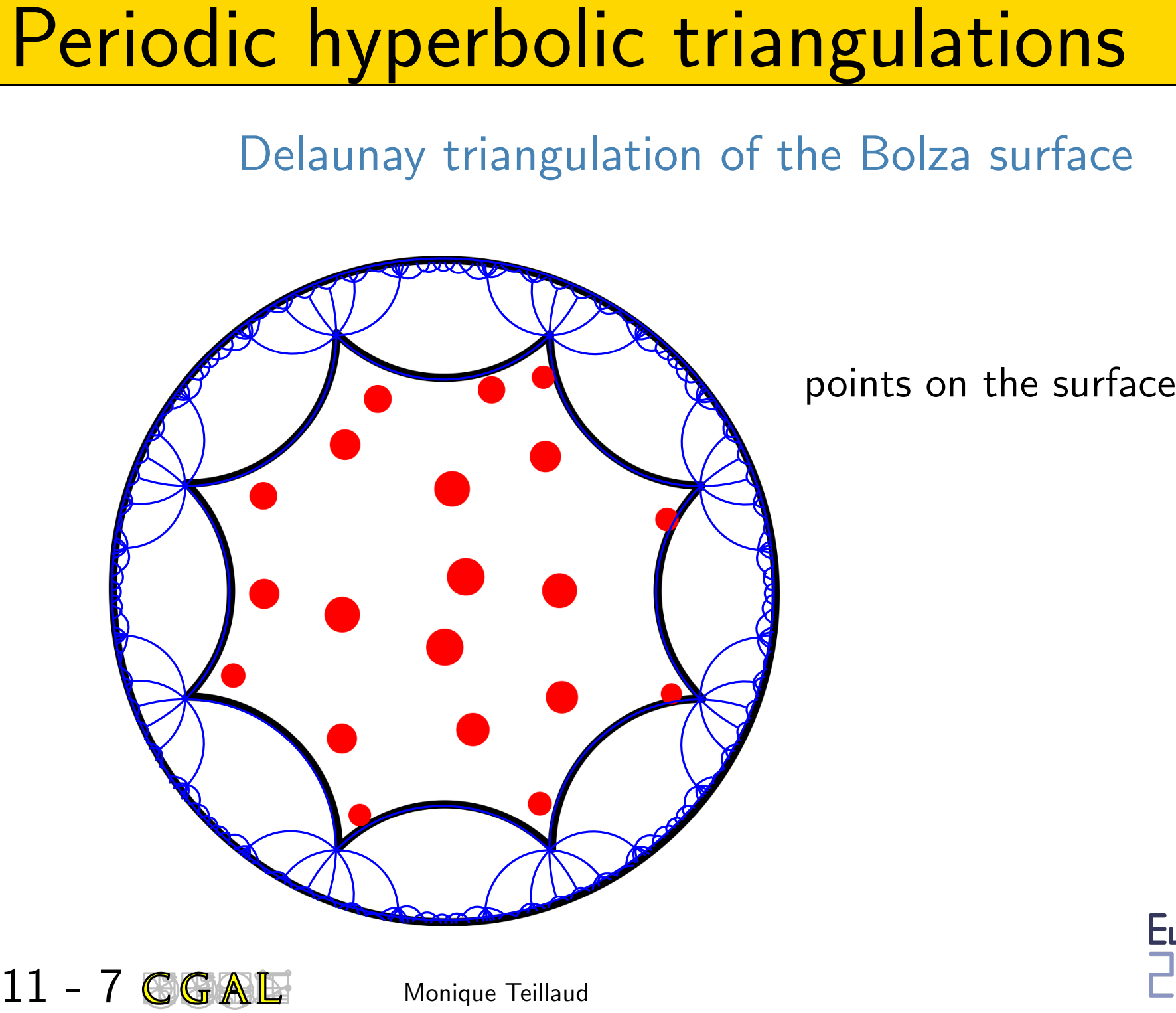

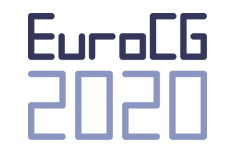

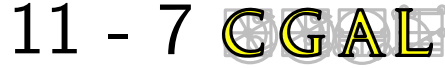

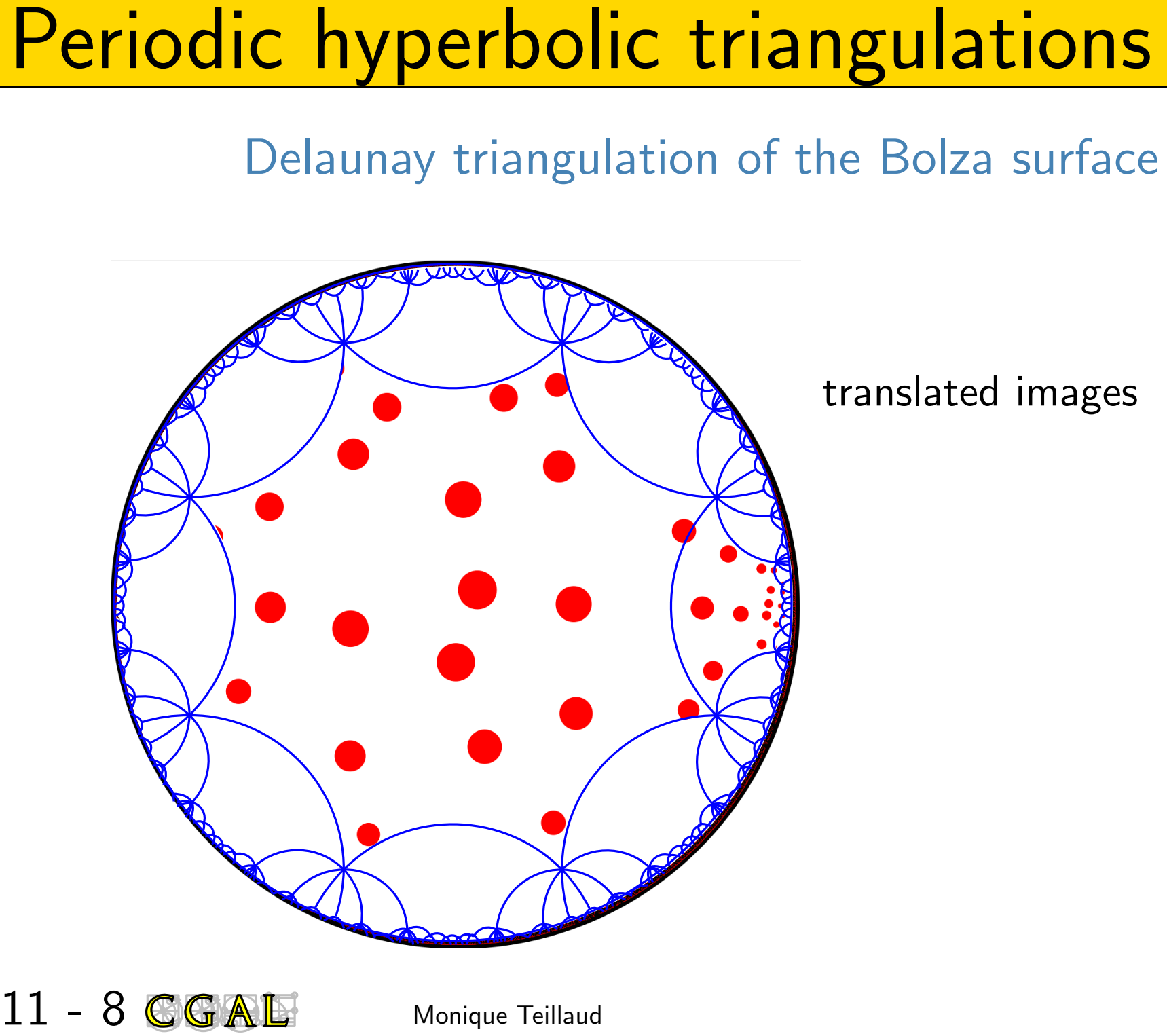

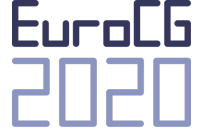

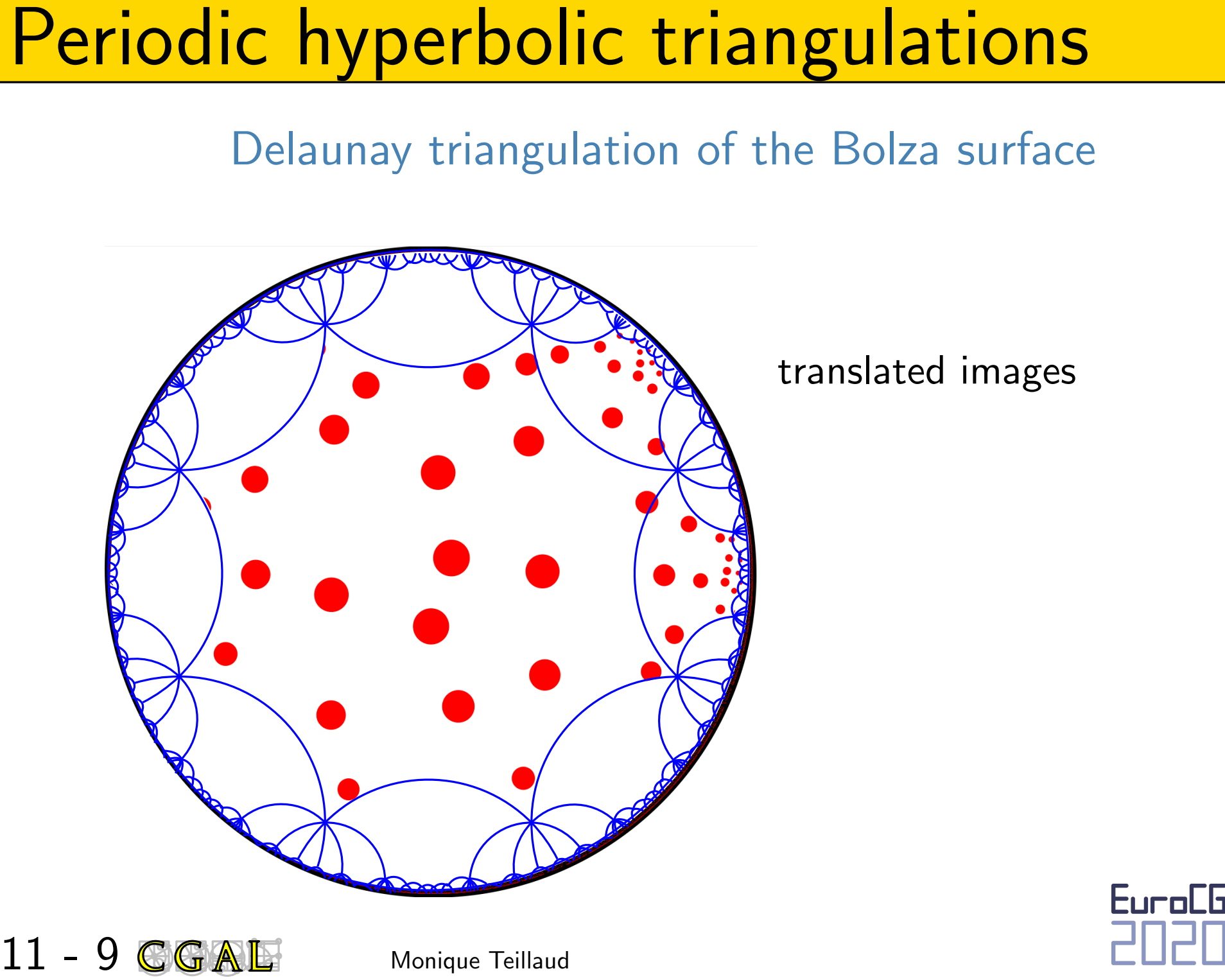

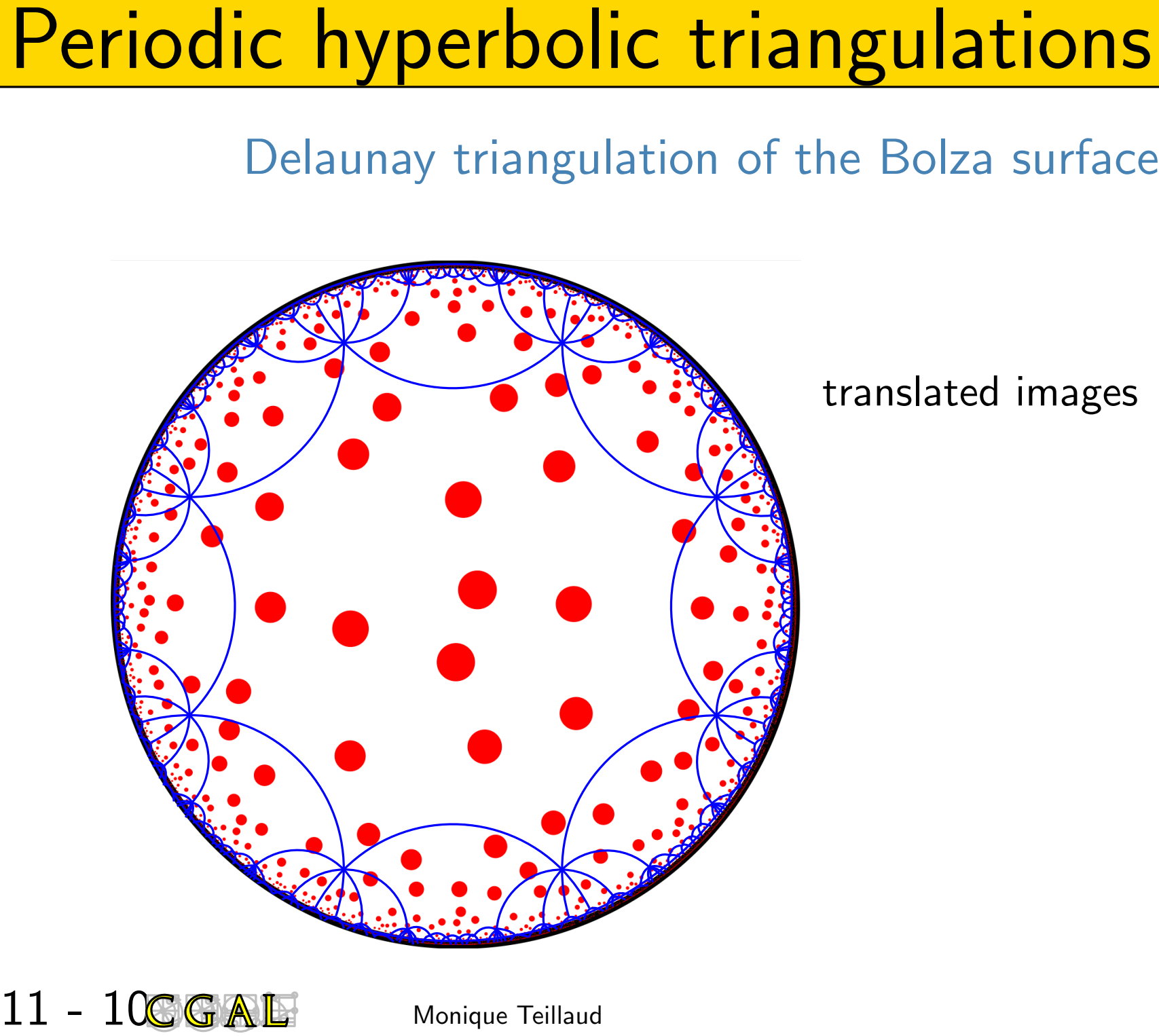

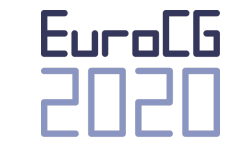

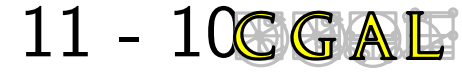

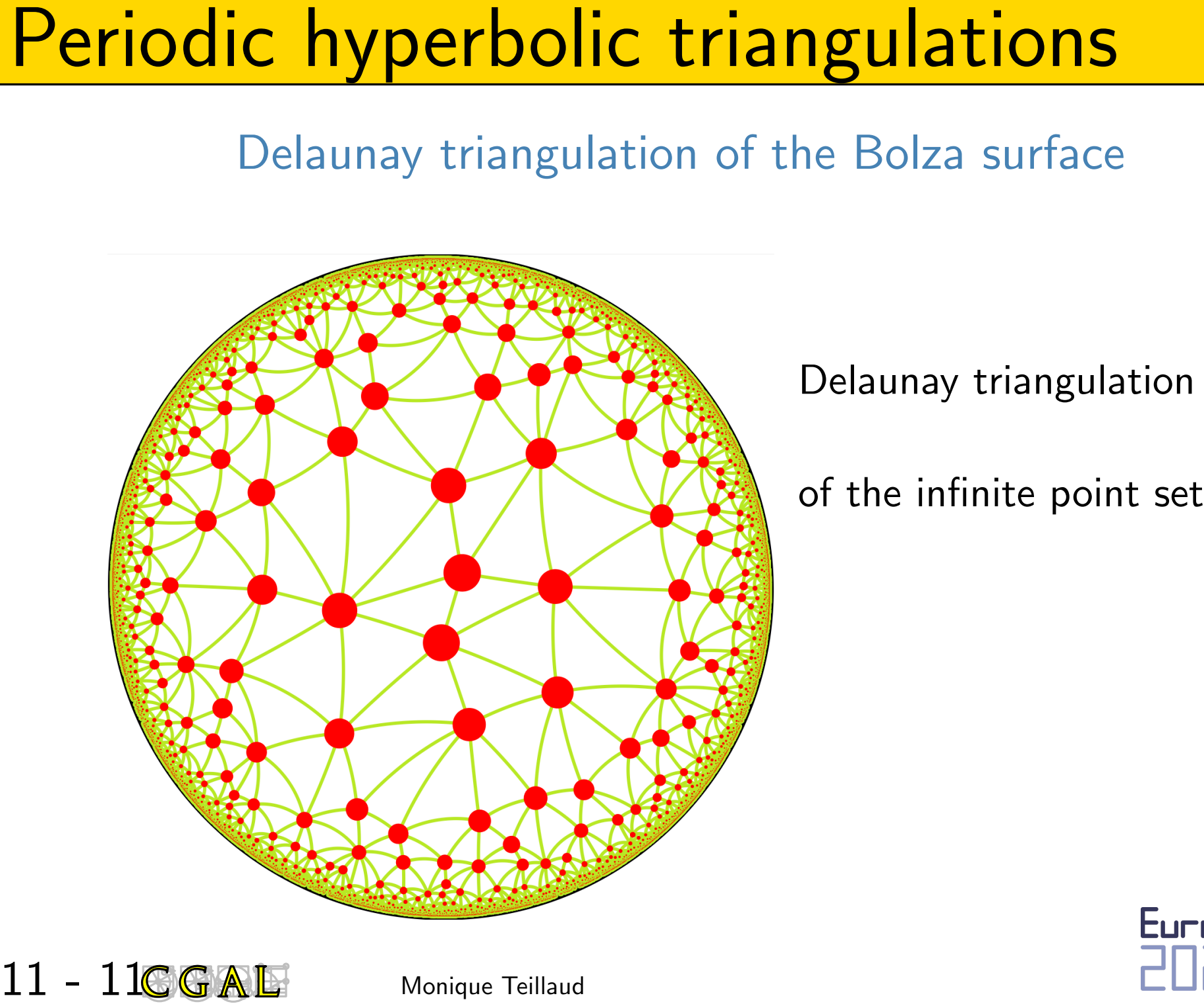

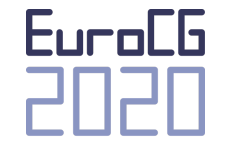

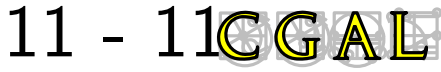

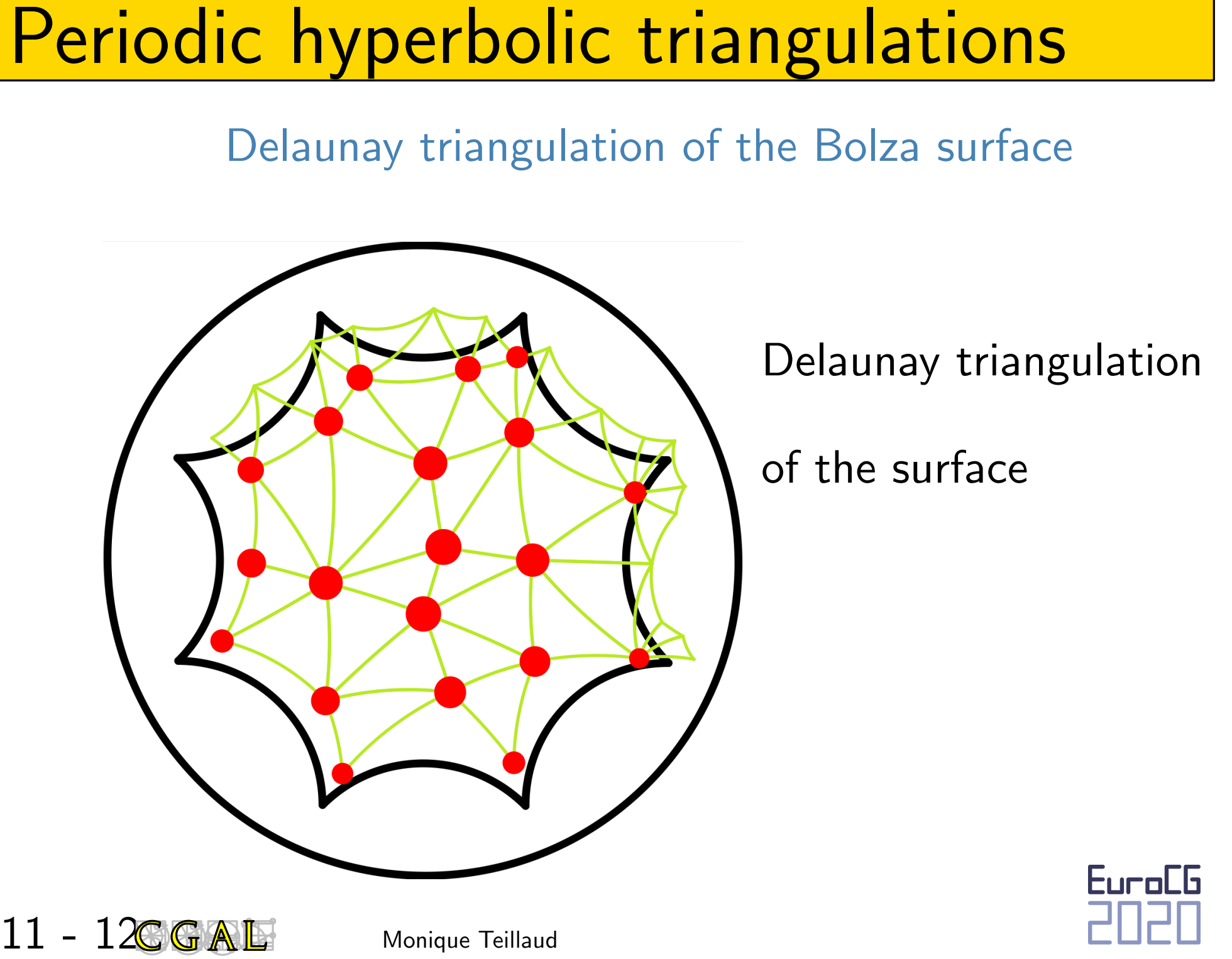

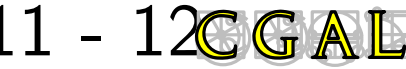

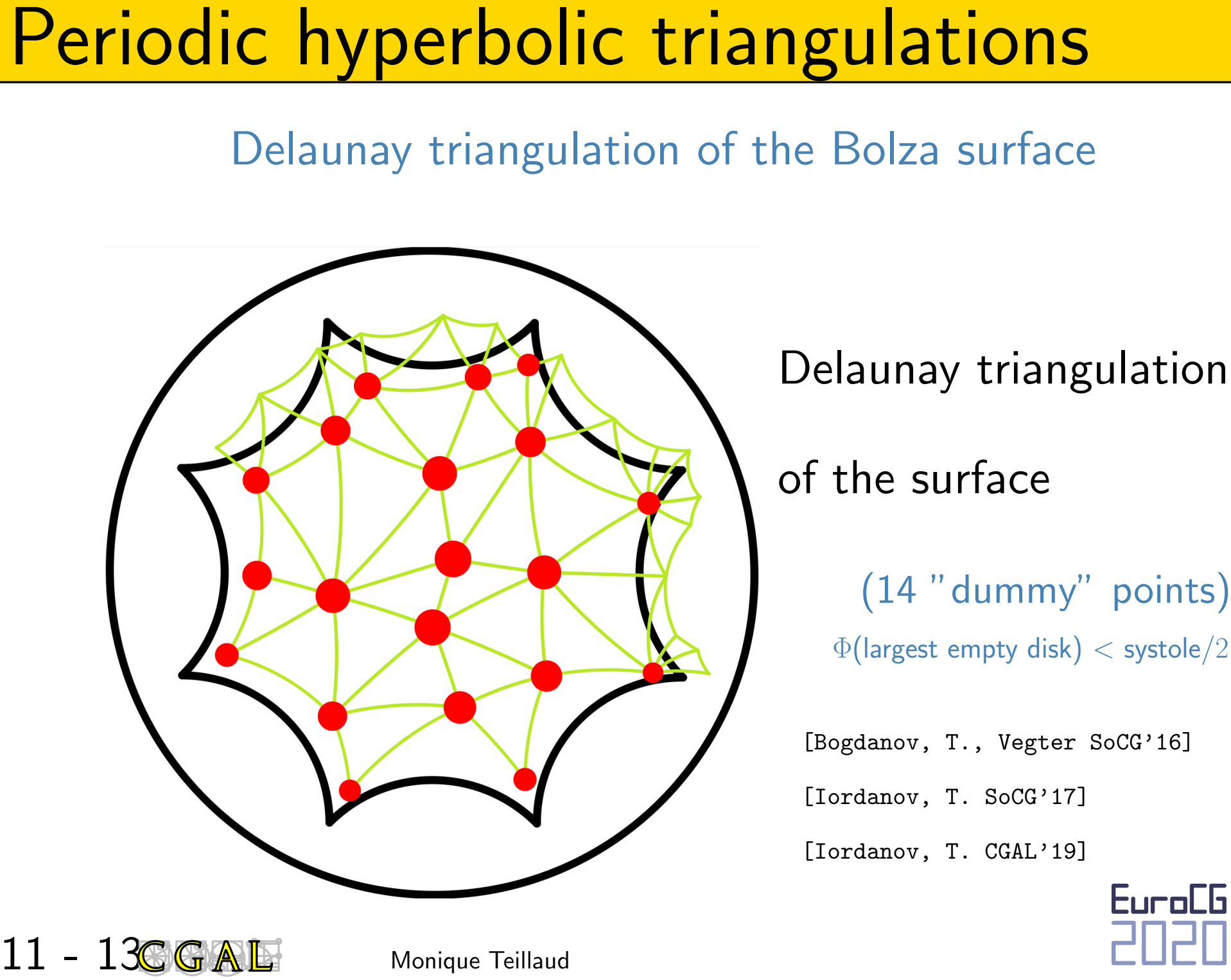

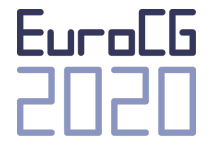

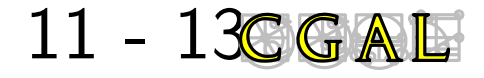

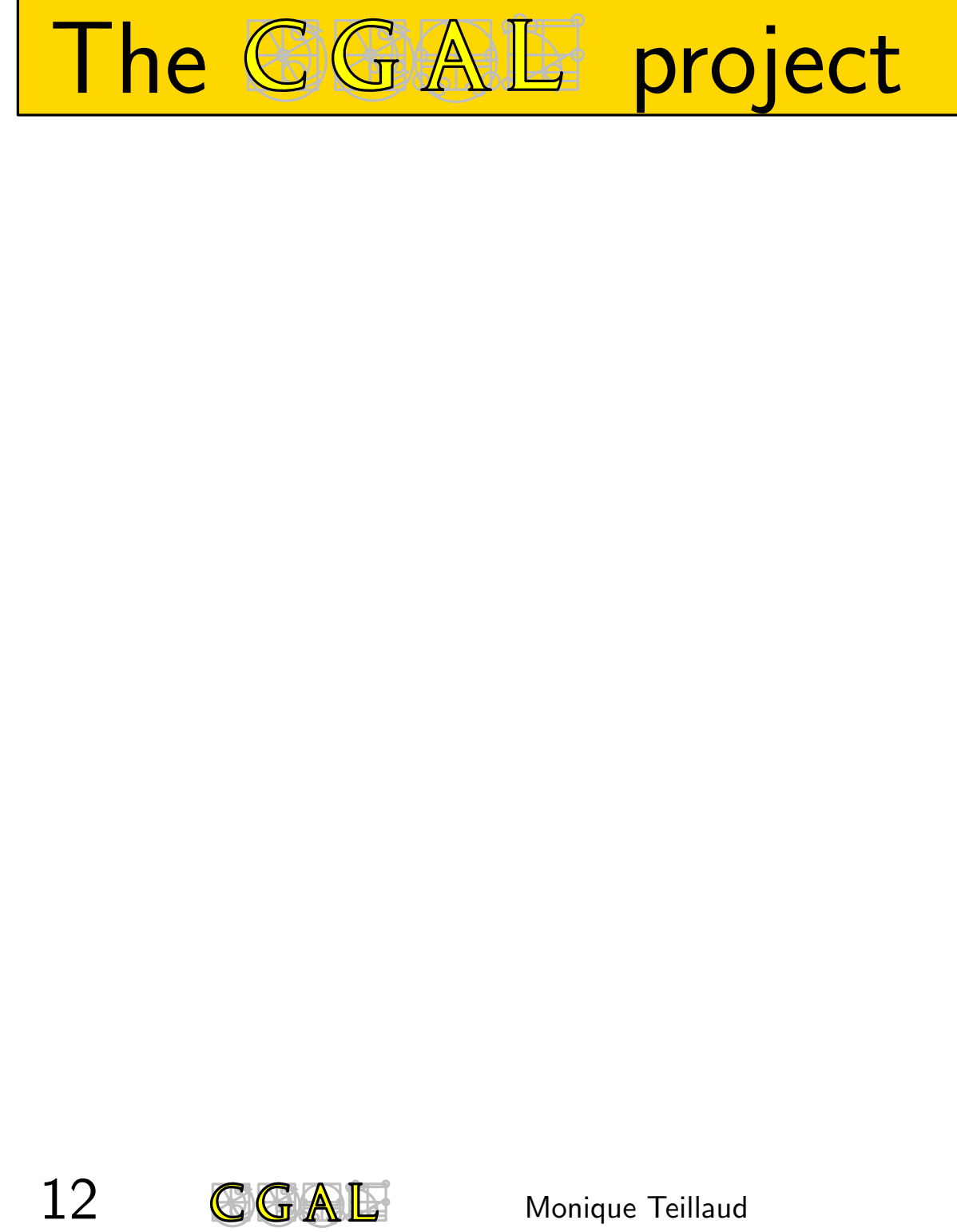

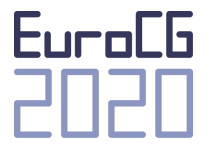

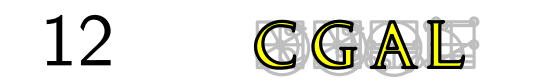

# **13 - 1 CGAL** Monique Teillaud Monique Teillaud Monique Teillaud Monique Teillaud Monique Teillaud Monique Teillaud

Linux, MacOS, Windows Many platforms  $\begin{array}{ccc}\text{Linux, MacOS, Windows} \\ \text{g++, VC++, clang, . .}\end{array}$ 

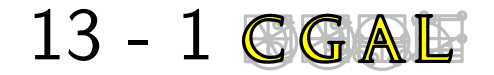

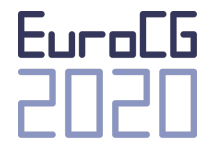

Linux, MacOS, Windows Many platforms  $\begin{array}{ccc}\text{Linux, MacOS, Windows}\\\text{g++, VC++, elang, . .}\end{array}$ 

Download from github

**13 - 2 CGAL**<br> **13 - 2 CGAL**<br> **13 - 2 CGAL**<br> **13 - 2 CGAL**<br> **13** - 2 **CGAL**<br> **13** - 2 **CGAL**<br> **13** - 2 **CGAL**<br> **13** - 2 **CGAL**<br> **13** - 2 **CGAL**<br> **13** - 2 **CGAL**<br> **13** - 2 **CGAL**<br> **13** - 2 **CGAL**<br> **13** - 2 **CGAL**<br> **13** - 2 or use Linux distribution (Debian,. . . ) Mac distribution (macports, brew, ...)

Euclidean 2D and 3D triangulations

- in Matlab
- in Python through CGAL bindings

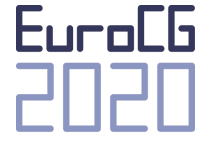

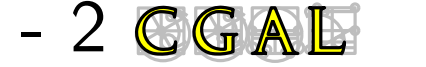

- **13 3 CGAL Monique Teillaud Monique Teillaud Monique Teillaud Monique Teillaud Monique Teillaud Monique Teillaud** " Since CGAL version 5.0, CGAL is header-only by default, which means that there is no need to easier than ever!<br>" Since CGAL version 5.0, CGAL is<br>by default, which means that there i<br>build CGAL before it can be used. "
	- Simple viewer

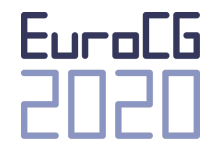

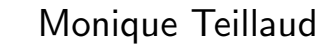

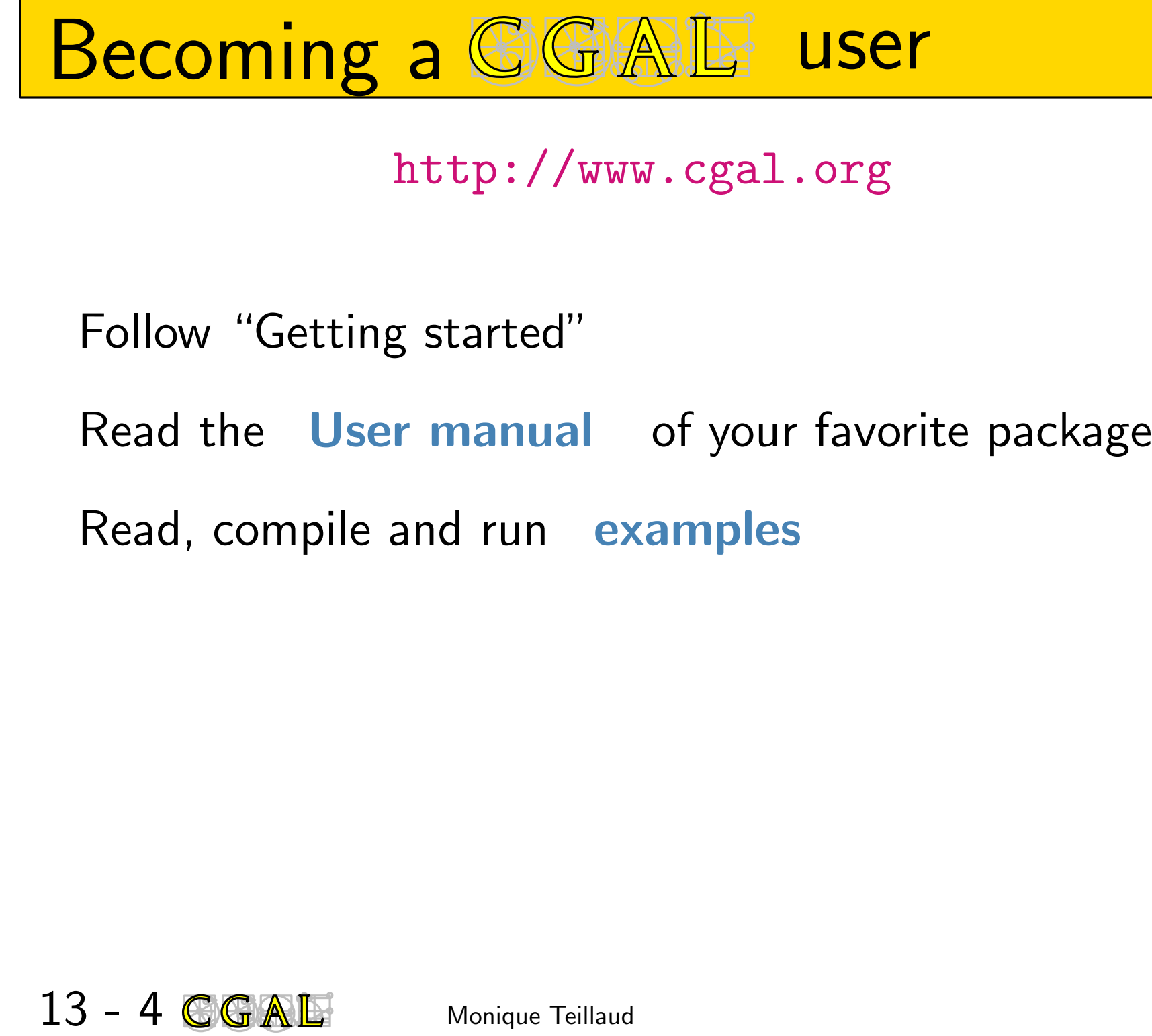

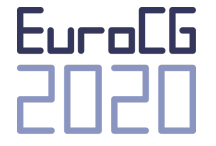

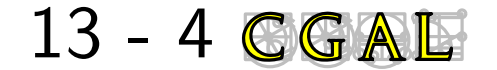

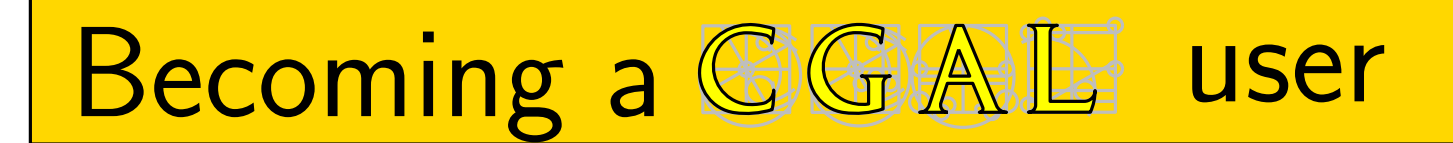

**Becoming a GGAL USER**<br>
http://www.cgal.org<br>
Follow "Getting started"<br>
Read the User manual of your favorite package<br>
Read, compile and run examples<br>
Write your own code!<br>
looking at the Reference manual<br>
Obey license GPLv

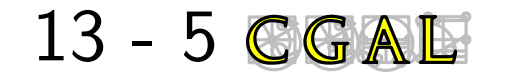

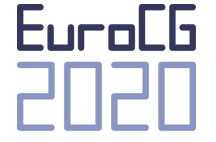

**Becoming a GGAL user**<br>
http://www.cgal.org<br>
Molecular Modeling<br>
Particle Physics, Fluid Dynamics, Microstruc<br>
Medical Modeling and Biophysics<br>
Geographic Information Systems<br>
Games<br>
Motion Planning<br>
Sensor Networks<br>
Archi Molecular Modeling Particle Physics, Fluid Dynamics, Microstructures Medical Modeling and Biophysics Geographic Information Systems Games Motion Planning Sensor Networks Architecture, Buildings Modeling, Urban Modeling Astronomy 2D and 3D Modelers Mesh Generation and Surface Reconstruction Geometry Processing Computer Vision, Image Processing, Photogrammetry Computational Topology and Shape Matching Computational Geometry and Geometric Computing

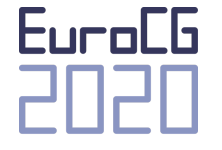

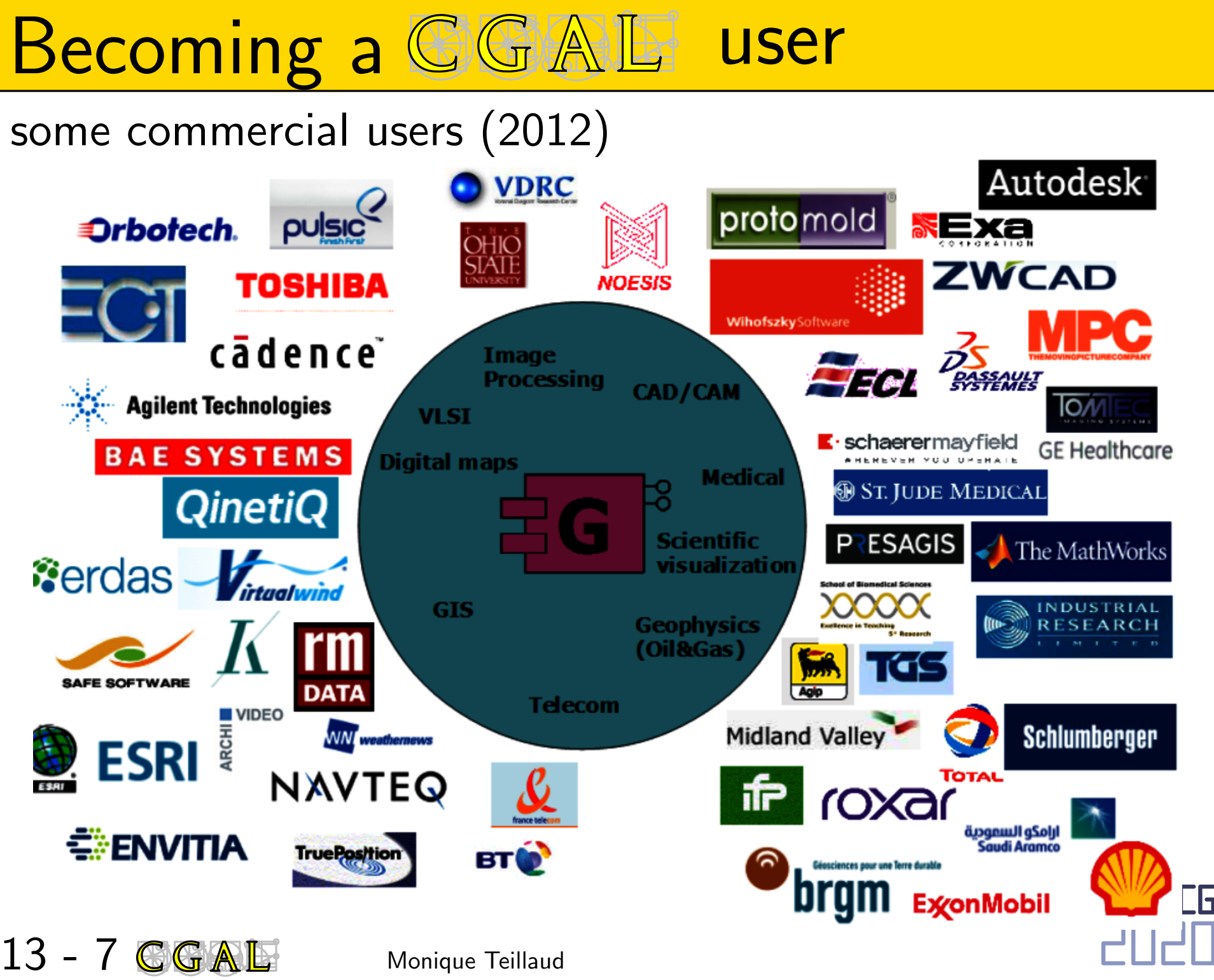

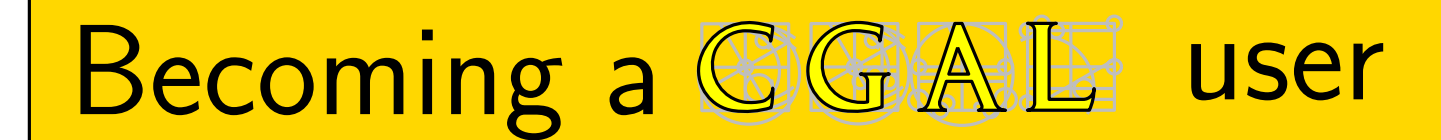

## Ipelets!

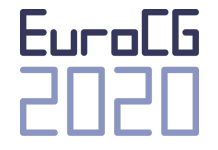

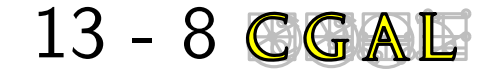

# Becoming a GGAIL user

Ipelets!

Generators

13 - 9 CGAL

e.g. 200 points in a disk

 $\mathbb{R}^2$ 

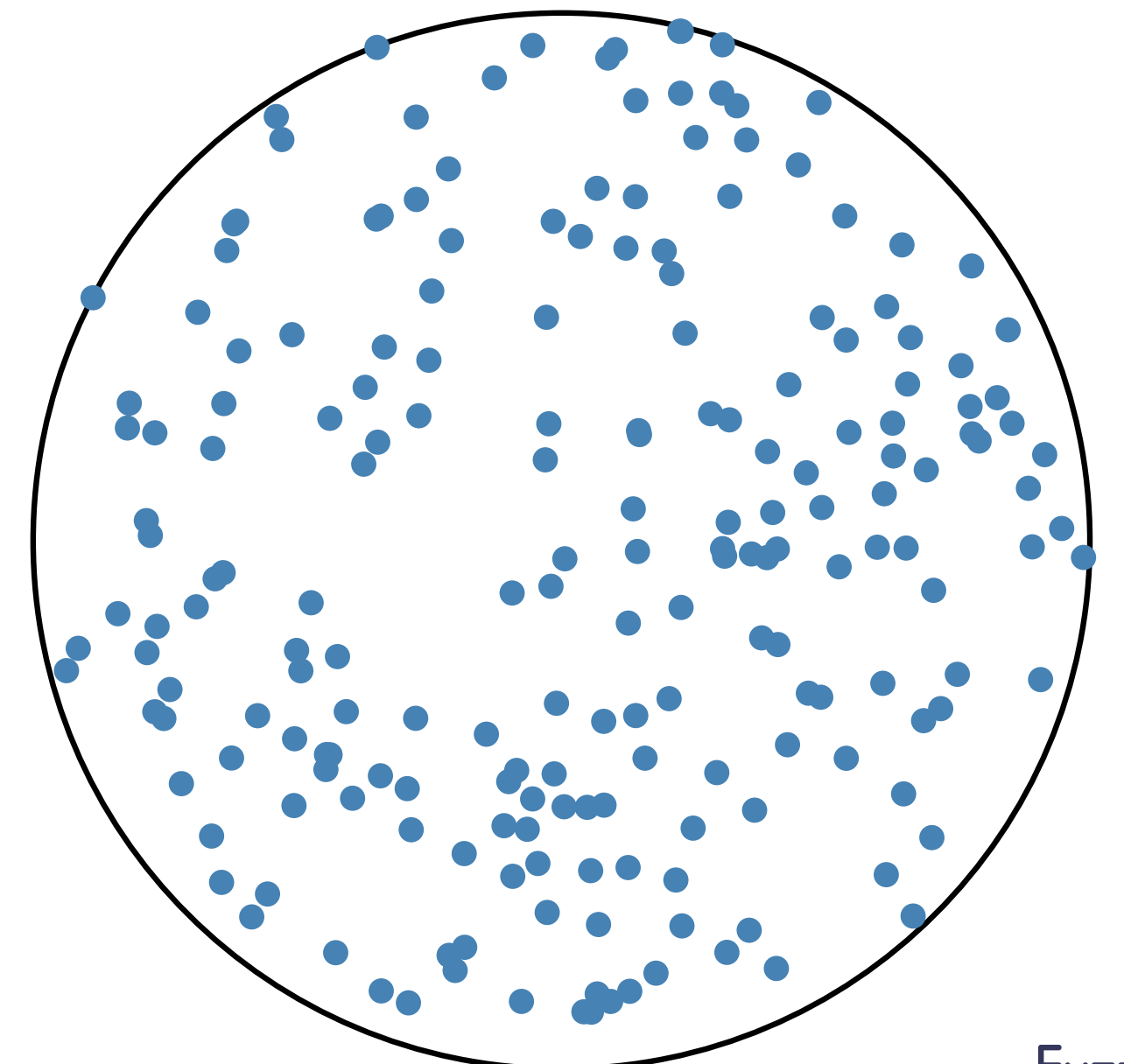

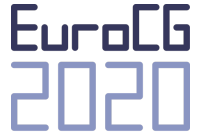

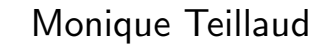

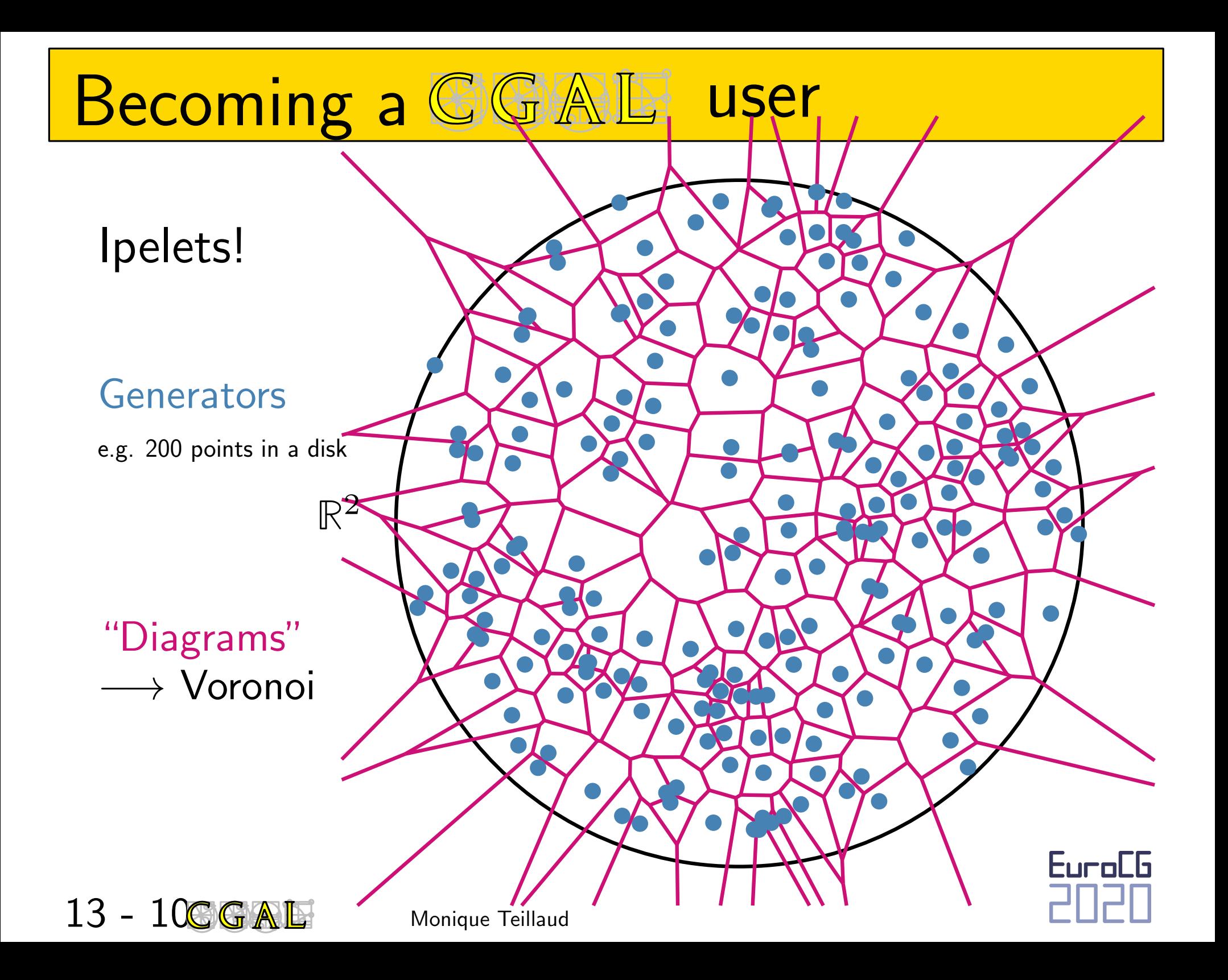

# Becoming a GGAIL user

Ipelets!

## Generators

e.g. 200 points in a disk

"Triangulations"  $\longrightarrow$  Delaunay

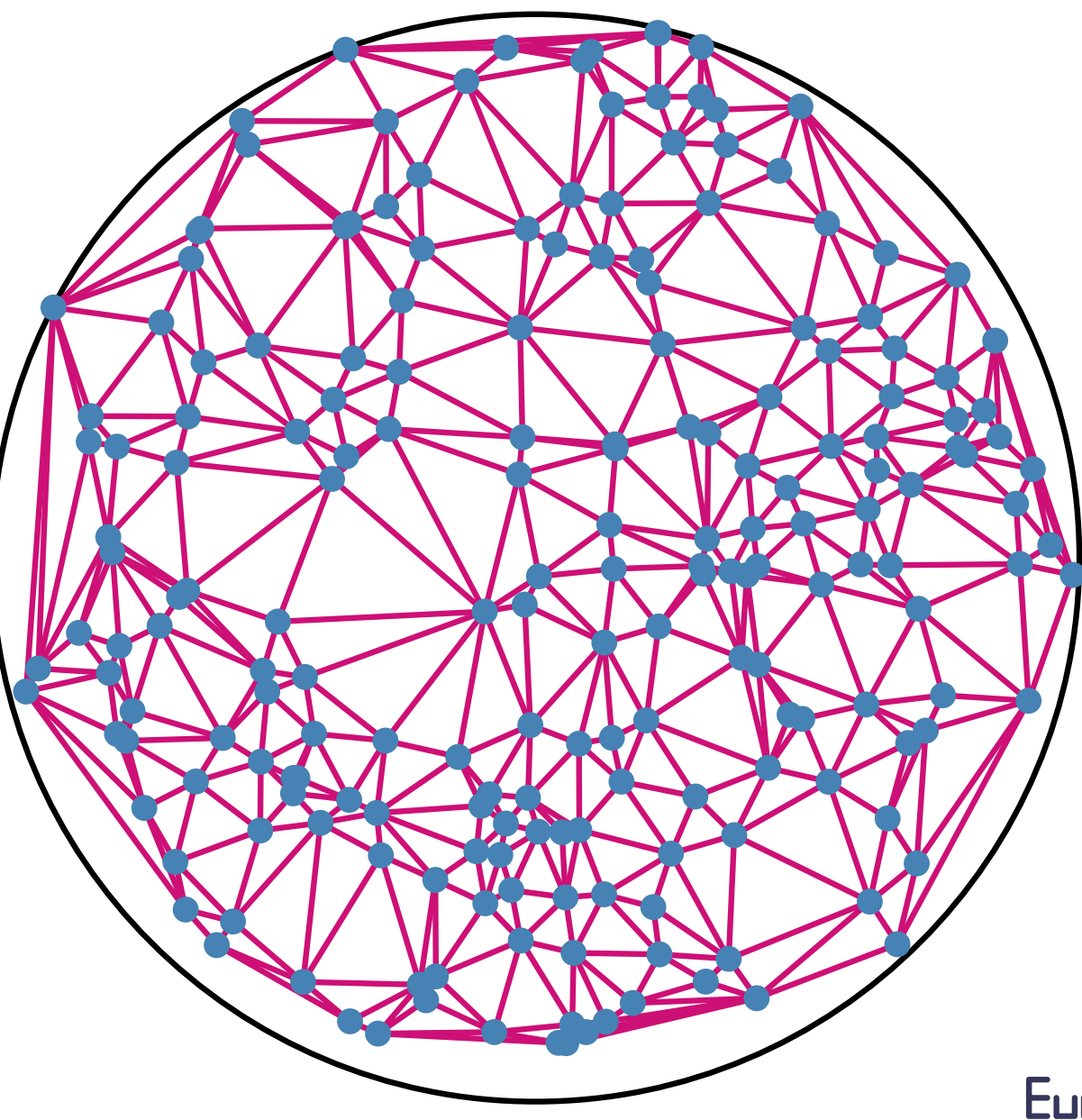

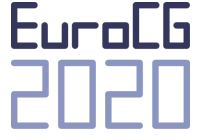

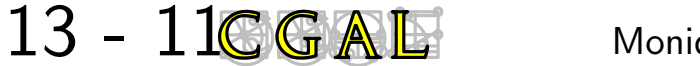

 $\mathbb{R}^2$ 

# **14 - 1 CGAL AND SECOMPRENT**<br>
26 - 1 Monique Teillaud Contact the editorial board!<br>
26 - 1 Monique Teillaud Review and integration process even before starting to code<br>
21 - 1 **CGAL Monique Teillaud** 2022

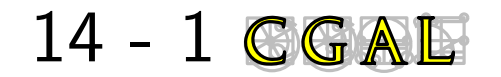

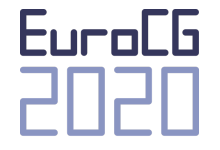

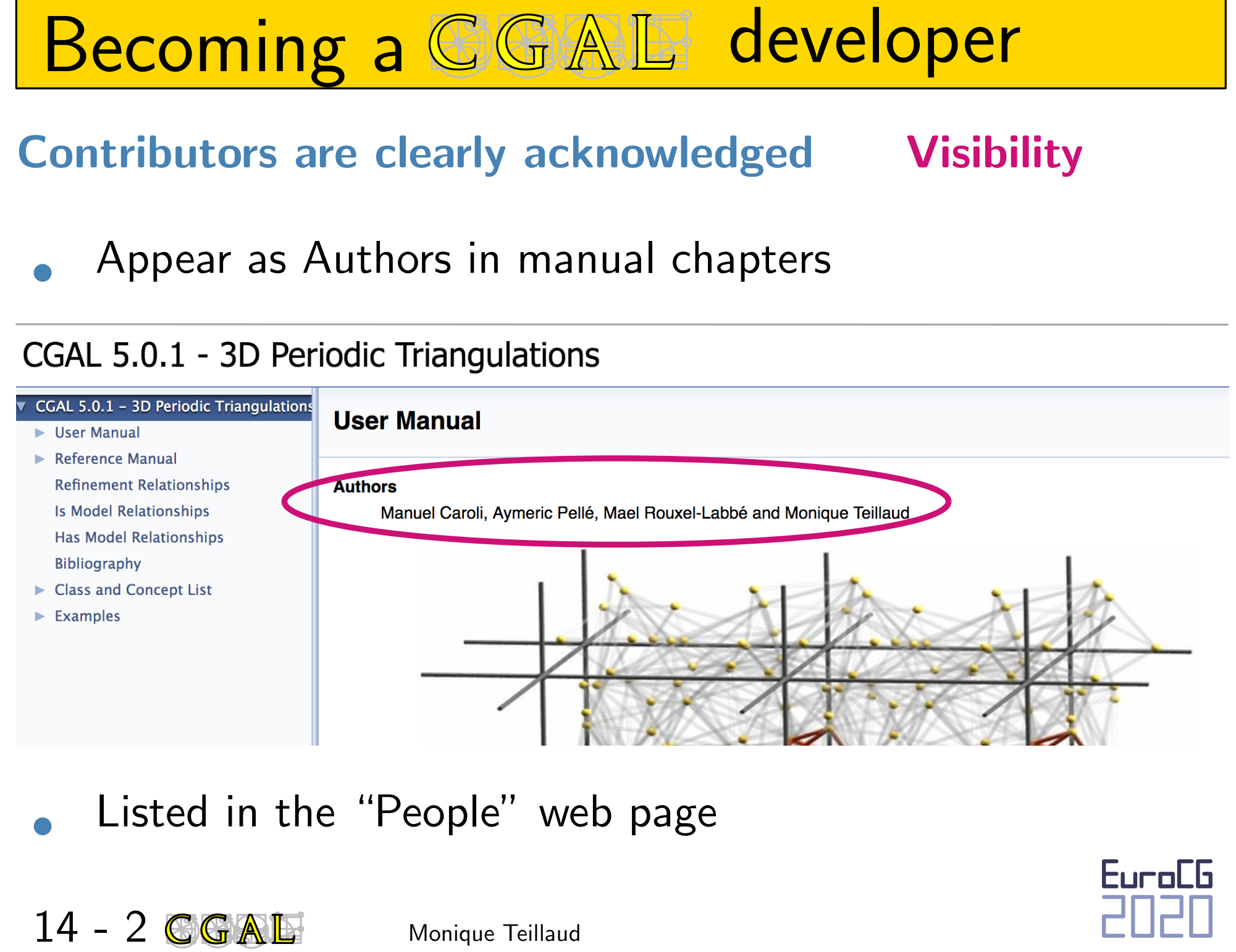

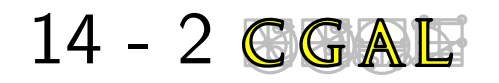

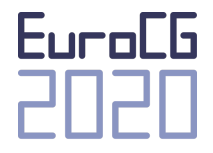

# Becoming a GGAI developer

**Contributors are clearly acknowledged Visibility** 

appreciated by companies (Google, Intel, Apple, ...) (i) research institutes (INRIA, ETHZ, ...?)

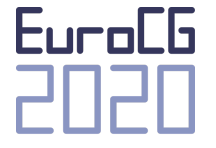

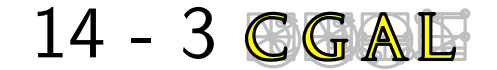

# **14 - 4 CGAL ADD**<br> **14 - 4 CGAL Monique Tellaud Contributors are clearly acknowledged in Visibility (The institution of the] authors keep the copyright ( must agree to distribute the code in CGAL under GPLv3+ )**  $\frac{E}{E}$ **<br>**

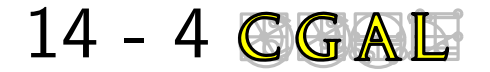

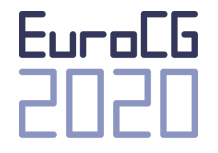

# **Becoming a GGAL developer**<br>  $\begin{aligned} \text{Key for success} &= \text{Diversity of its members} \\ \text{gather many skills:} \\ \text{math} \\ \text{algorithms} \\ \text{C++} \\ \text{development tools} \end{aligned}$

Key for success = Diversity of its members<br>
gather many skills:<br>
maths<br>
algorithms<br>  $C++$ <br>
development tools<br>
...<br>
Join the crowd!<br>  $14 - 5$  CGAL Monique Teillaud

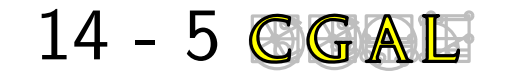

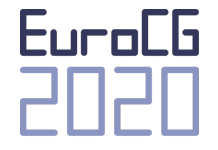

# Becoming a GGAI developer

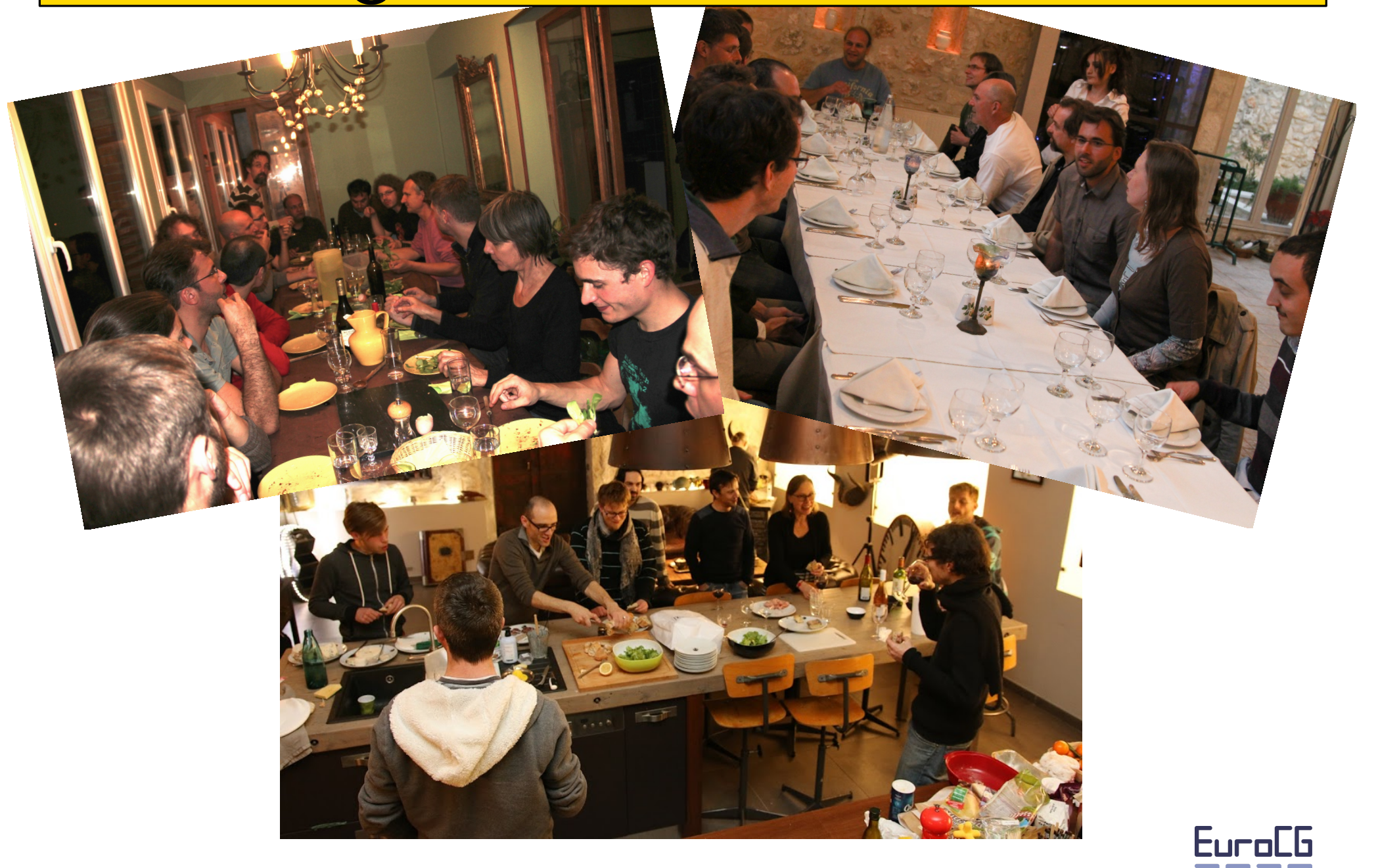

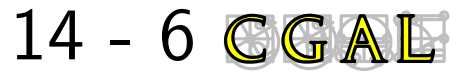

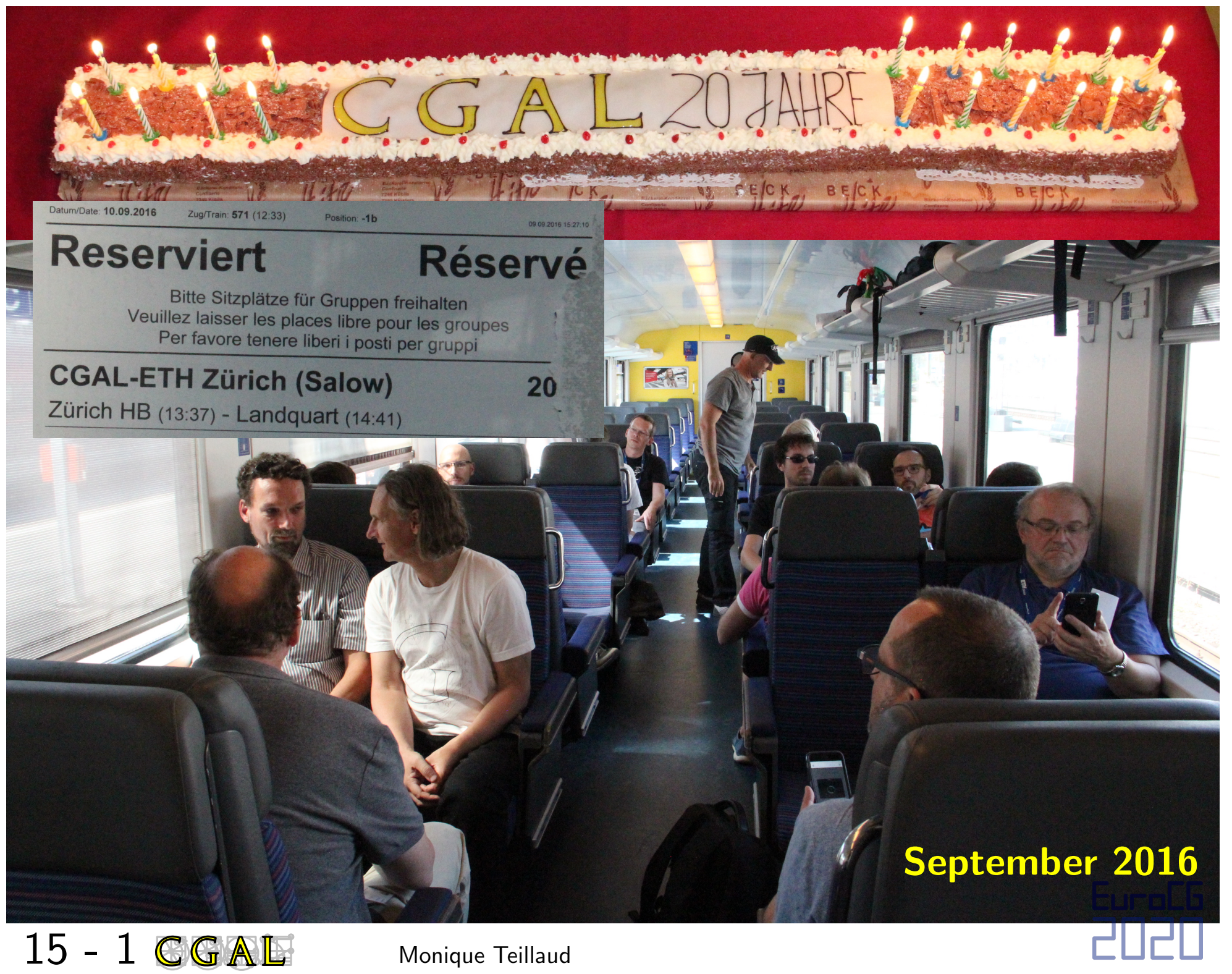

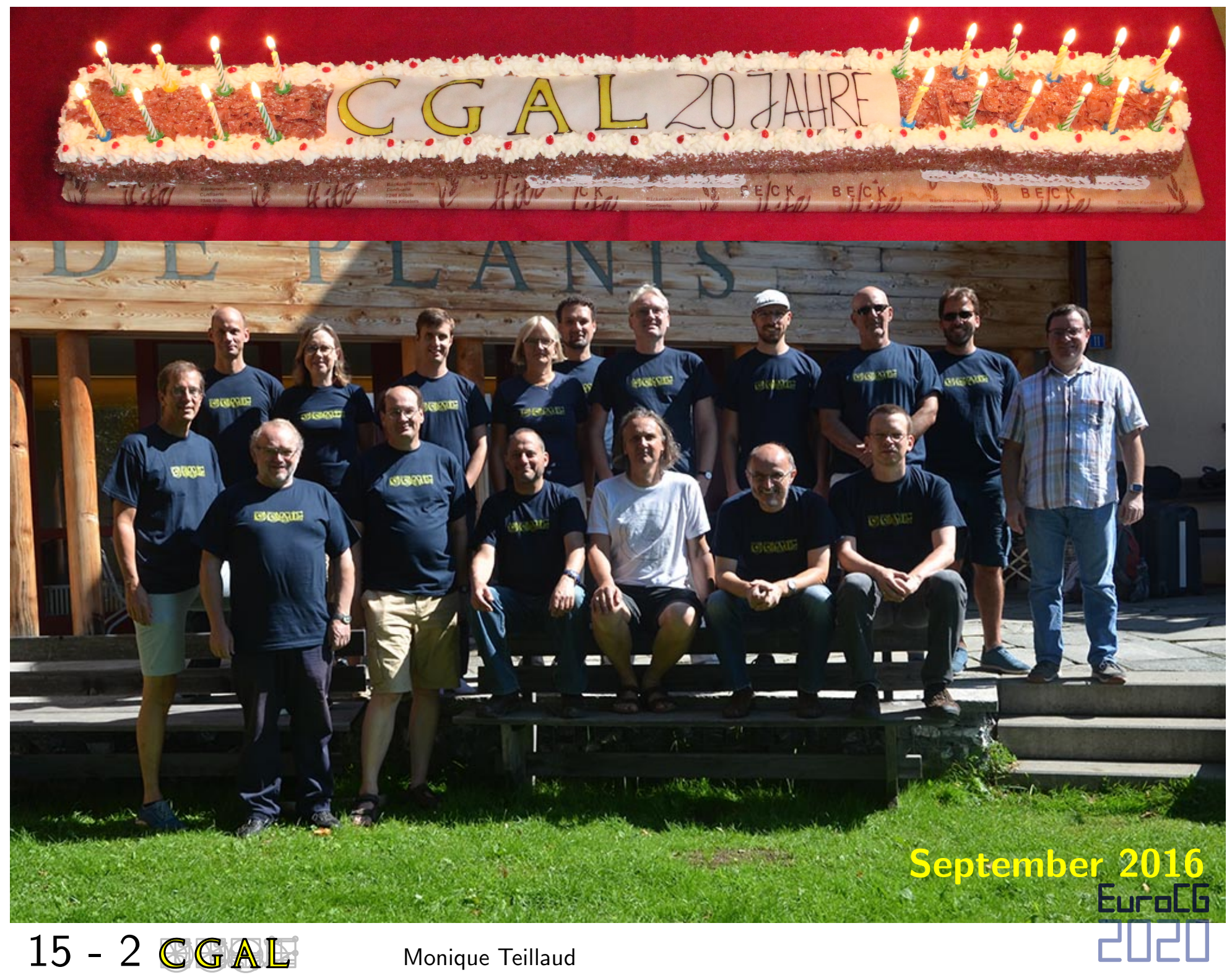

## **Thanks to**

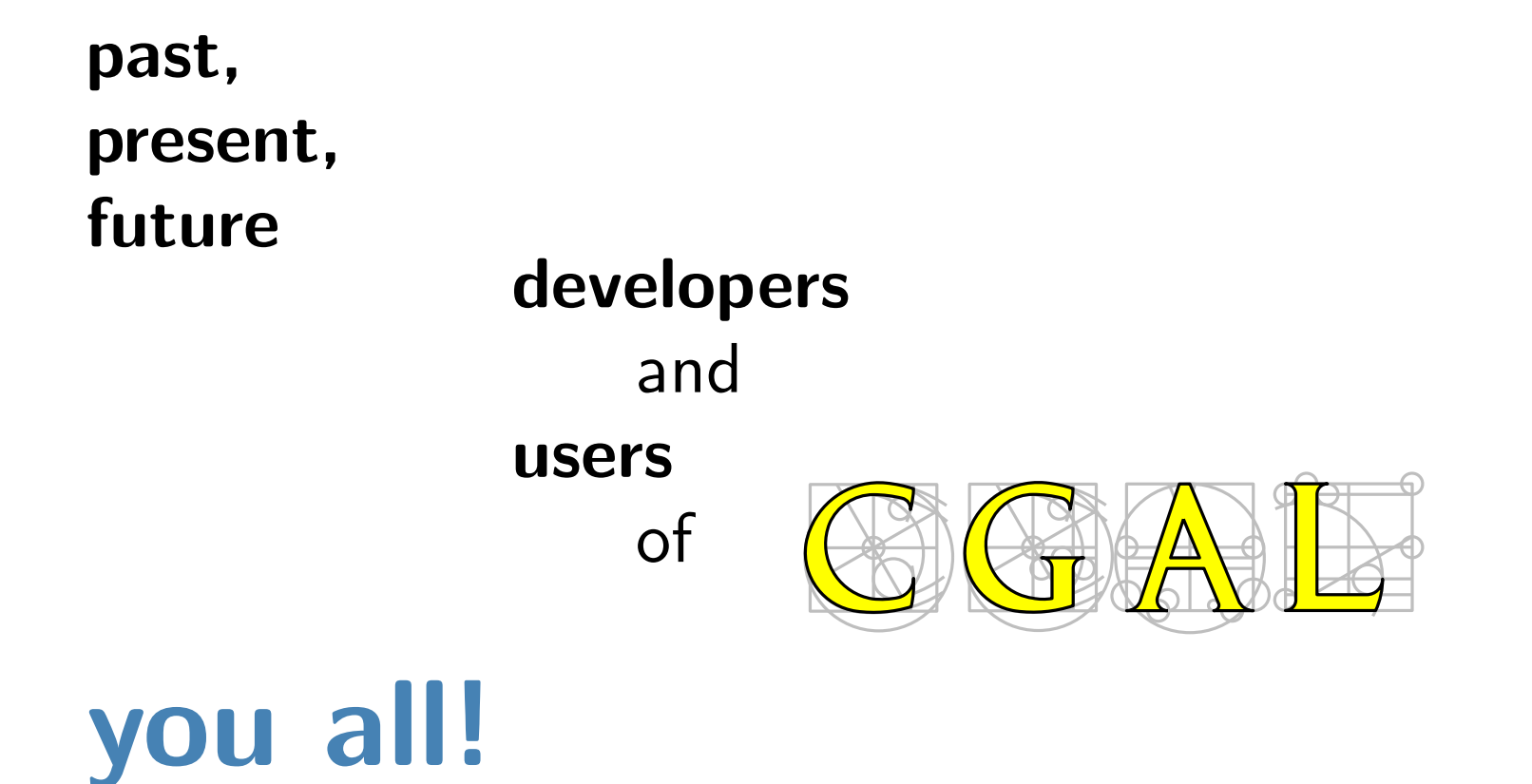

Otfried for Ipe

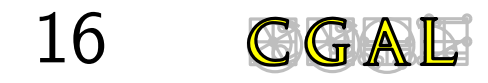

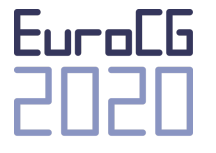

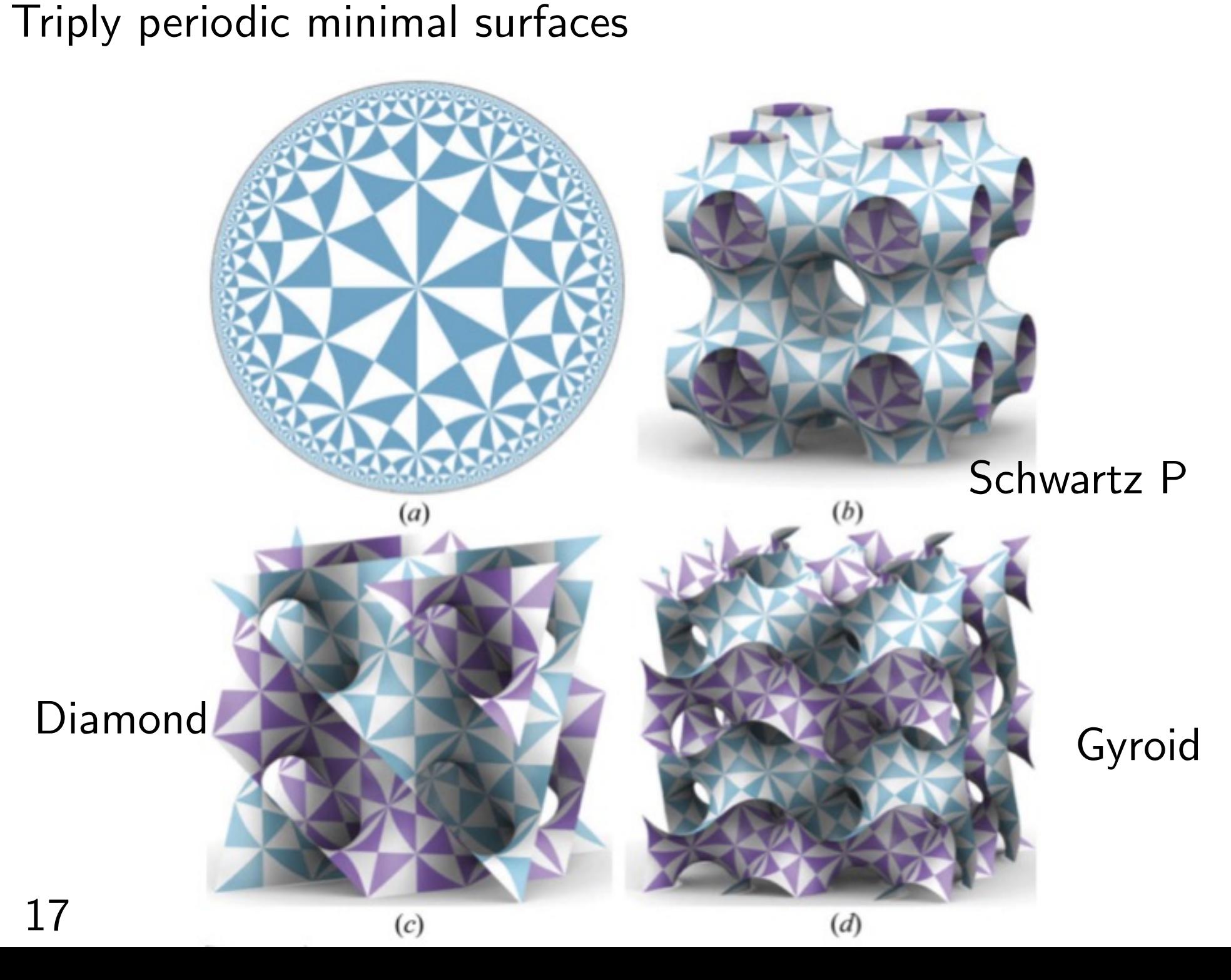